# **UNIVERSIDADE FEDERAL DE ITAJUBÁ**

**Aneirson Francisco da Silva**

# **MODELAGEM DO PLANEJAMENTO AGREGADO DA PRODUÇÃO DE UMA USINA SUCROALCOOLEIRA**

Dissertação submetida ao Programa de Pós-Graduação em Engenharia de Produção como requisito parcial à obtenção do título de *Mestre em Engenharia de Produção*

Área de concentração: Pesquisa Operacional - Otimização Multiobjetivo e Gestão de Custo

> **Orientador:** Prof. José Arnaldo Barra Montevechi, Dr. **Co-orientador:** Prof. Marcelo Lacerda Rezende, Dr

**Itajubá Junho- 2009**

# **UNIVERSIDADE FEDERAL DE ITAJUBÁ**

# **MODELAGEM DO PLANEJAMENTO AGREGADO DA PRODUÇÃO DE UMA USINA SUCROALCOOLEIRA**

Dissertação aprovada por banca examinadora em 01 de Junho de 2009, conferindo ao autor o título de **Mestre em Ciências da Engenharia de Produção.**

**Aneirson Francisco da Silva**

**Banca Examinadora:**

Prof. Ubirajara Rocha Ferreira, Dr. Prof. Anderson Paulo de Paiva, Dr. Prof. José Arnaldo B. Montevechi, Dr. (Orientador) Prof. Marcelo Lacerda Rezende, Dr. (Co-Orientador)

**Itajubá Junho- 2009**

Dedicatória

*À minha família, pela dedicação e pelo apoio durante toda minha formação*

## AGRADECIMENTOS

A Deus, que me concedeu saúde, força de vontade e muita sorte para estar aqui, atingindo mais esta importante etapa da minha vida. Aos meus pais, por todas as conversas e conselhos durante minha formação, e por toda educação, devoção e carinho. Não teria conseguido nada sem vocês.

À minha namorada Sandra Miranda Neves, pelo apoio e compreensão.

Aos professores Dr. Marcelo Lacerda Rezende e Dr. Anderson Paulo de Paiva, por toda a motivação e disponibilidade para ajudar na realização deste trabalho.

Aos meus companheiros e amigos de mestrado, Molina, Marcelo, Emerson, Hugo, Ronãn, Rogério, Roberto, Silvia, Catarina, Antônio Marcos, Duarte, José Henrique e Paulo. Obrigado por toda ajuda, pelo apoio e pela amizade construída durante todo esse tempo.

Ao meu orientador deste trabalho, professor José Arnaldo Barra Montevechi, obrigado pela atenção, paciência e amizade que demonstrou durante esses dois anos.

À usina que abriu as portas para as visitas técnicas realizadas durante esta pesquisa.

Meu muito obrigado a todos vocês.

Resumo

Nesta pesquisa, aplicou-se um modelo de otimização multiobjetivo para o planejamento agregado da produção de uma usina sucroalcooleira. O desenvolvimento da modelagem baseia-se nos métodos clássicos de seleção de processos e dimensionamento de lotes, representando o sistema de produção de açúcar, álcool, melaço e derivados. A pesquisa contempla decisões da etapa agrícola, das fases de corte, carregamento e transporte de cana e, principalmente, decisões de moagem, escolha do processo produtivo incluindo a etapa de estocagem. As decisões são tomadas em períodos semanais, e o horizonte de planejamento são as semanas de safra e entressafra. Realizou-se o estudo em uma usina sucroalcooleira do estado de Minas Gerais. Verificou-se a adequação da modelagem matemática multiobjetivo quando aplicada para auxiliar nas decisões envolvidas no planejamento agregado da produção e estocagem em usinas sucroalcooleiras. O estudo demonstrouse aplicável à realidade da usina estudada, estabelecendo planos de produção eficiente, e uma ótima alocação dos recursos em cada uma das etapas contempladas pela pesquisa, contribuindo para uma margem de contribuição global superior a margem obtida pela usina para a safra e entressafra 2007/2008.

*Palavras-Chaves:* Planejamento agregado da produção, Programação multiobjetivo, Modelagem Matemática, Usinas sucroalcooleiras.

Abstract

IV

This research was applied to a multiobjective optimization model for the aggregated planning production of a sucroalcooleira plant.The development of modeling is based on traditional methods of selection and process design of lots, representing the system of production of sugar, alcohol, molasses and derivatives. The research covers decisions of agricultural stage, the stages of cutting, loading and transportation of cane and, especially, the milling decisions, choice of production process including the stage of storage. Decisions are taken in weekly-periods, and the planning horizon is the weeks of harvest and season. The study was held in a sucroalcooleira plant from the state of Minas Gerais. It was the adequacy of multiobjective mathematical modeling when applied to assist in the decisions involved in the aggregated planning of production and storage in sucroalcooleiras plants. The study was applied to the plant's reality studied, establishing plans for efficient production and optimum allocation of resources in each of the steps contemplated by the search, obtaining thus a higher overall margin contribution to the margin obtained by the plant in the season and season of 2007/2008.

*Keywords: Aggregate production planning, Goal programming, mathematical modeling*, *Sugar and ethanol mills.*

# LISTA DE FIGURAS

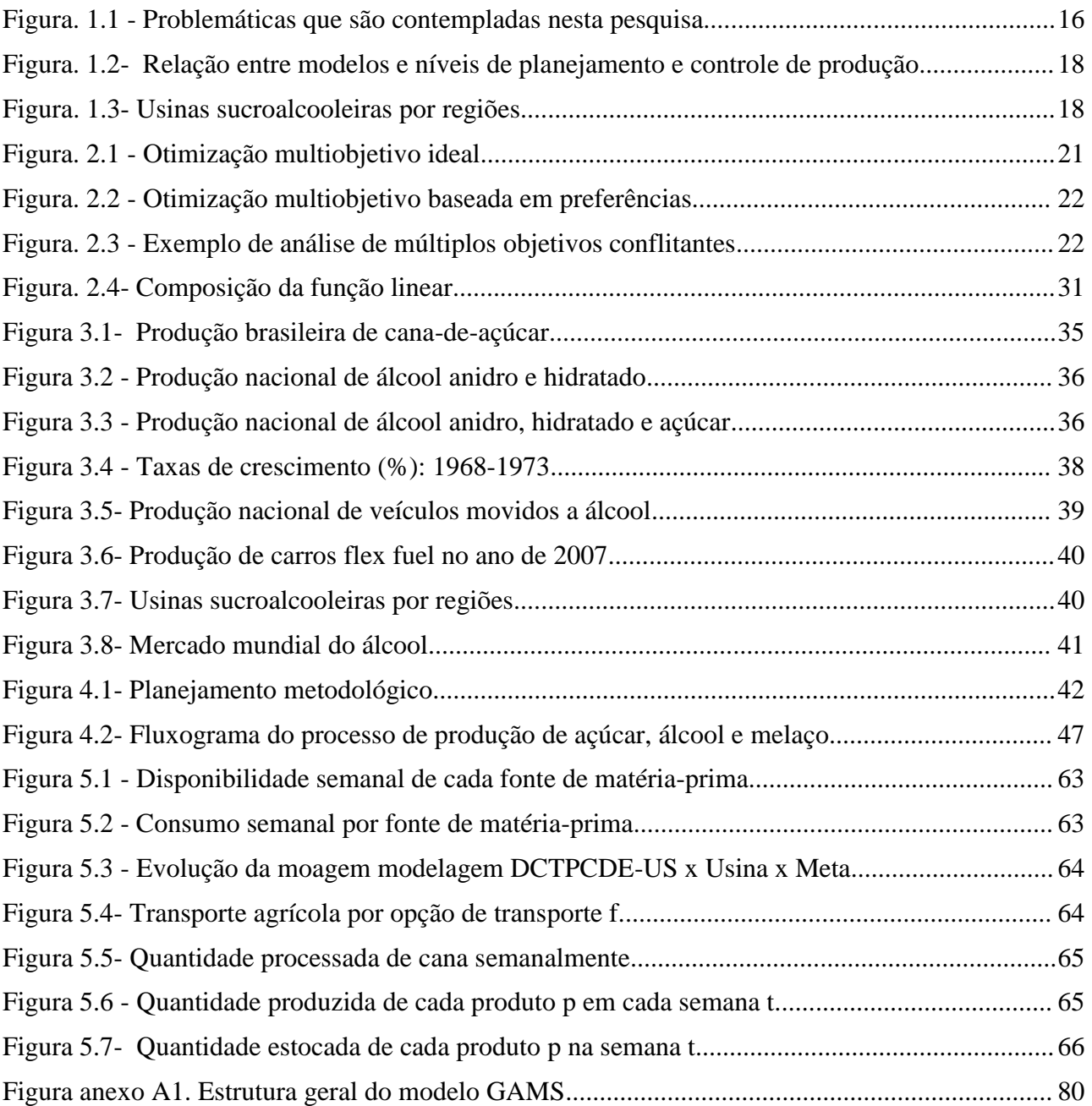

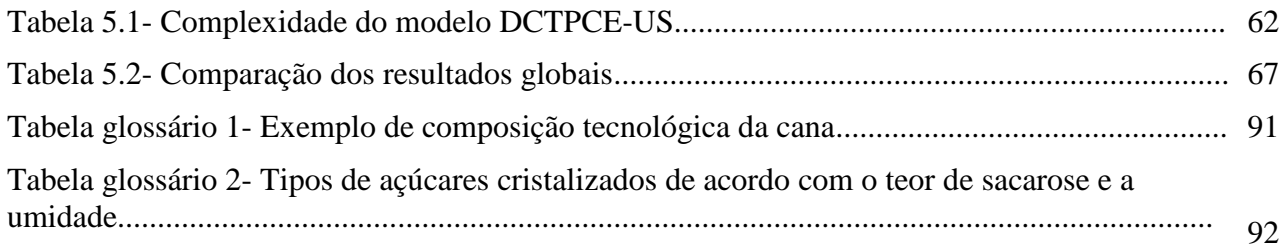

## LISTA DE SIGLAS E ABREVIATURAS

ºBrix Grau brix (unidade de medida de sólidos solúveis em uma solução açucarada

ºINPM Grau Instituto Nacional de Pesos e Medidas (unidade de medida do teor alcoólico)

- ºZ Grau Zugar (unidade de medida do teor de sacarose)
- AEAC Álcool Etílico Anidro Carburante
- AEHC Álcool Etílico Hidratado Carburante
- AEI Álcool Etílico Industrial
- AEN Álcool Etílico Neutro
- AR Açúcares Redutores
- ART Açúcares Redutores Totais
- arr Cana arrendada
- ATR Açúcares Totais Recuperáveis
- BPF Boas Práticas de Fabricação
- C/S Centro/Sul
- Caci Cana de acionistas
- Cforn Cana de fornecedor
- Cprops Cana própria para socaria
- Cct Corte, Carregamento e Transporte
- CLSP *Capacitated Lot-Sizing Problem*
- CML *Conversational Modeling Language*

CPLEX Contração de C (linguagem de programação) mais SIMPLEX (algoritmo de solução de problemas de programação linear)

## CSLP *Continuous Setup Lot-Sizing and Scheduling Problem*

DCTPCE-US Decisões de corte, transporte, produção, comercialização e estocagem em usinas sucroalcooleiras

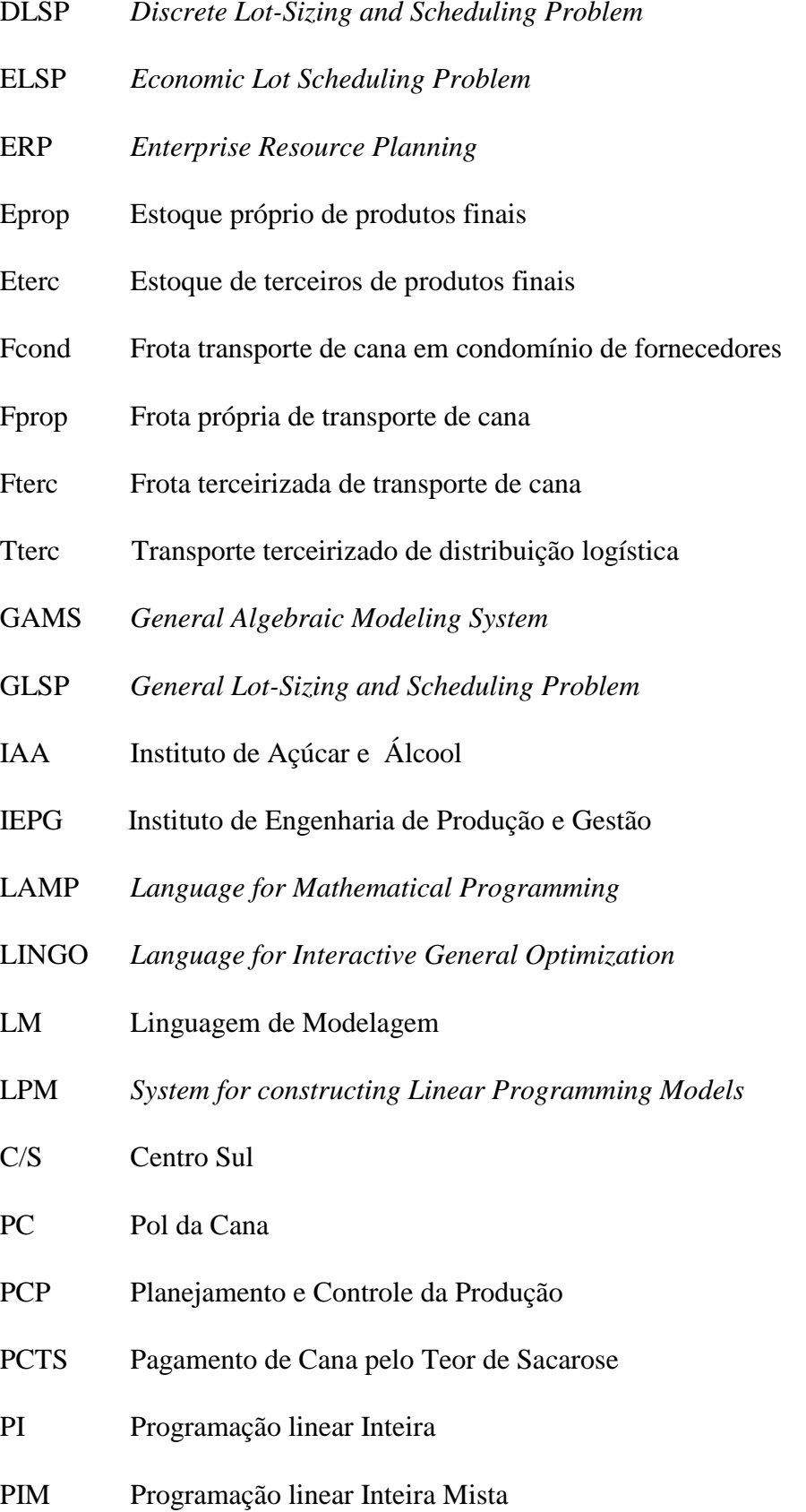

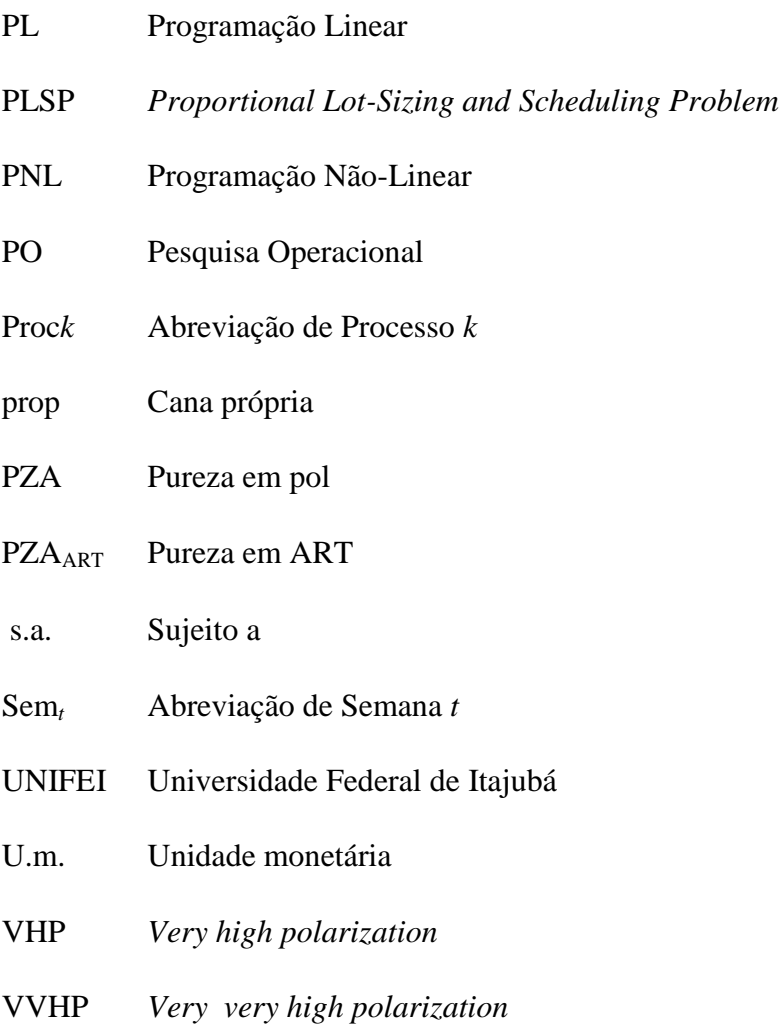

# VIII<br>SUMÁRIO

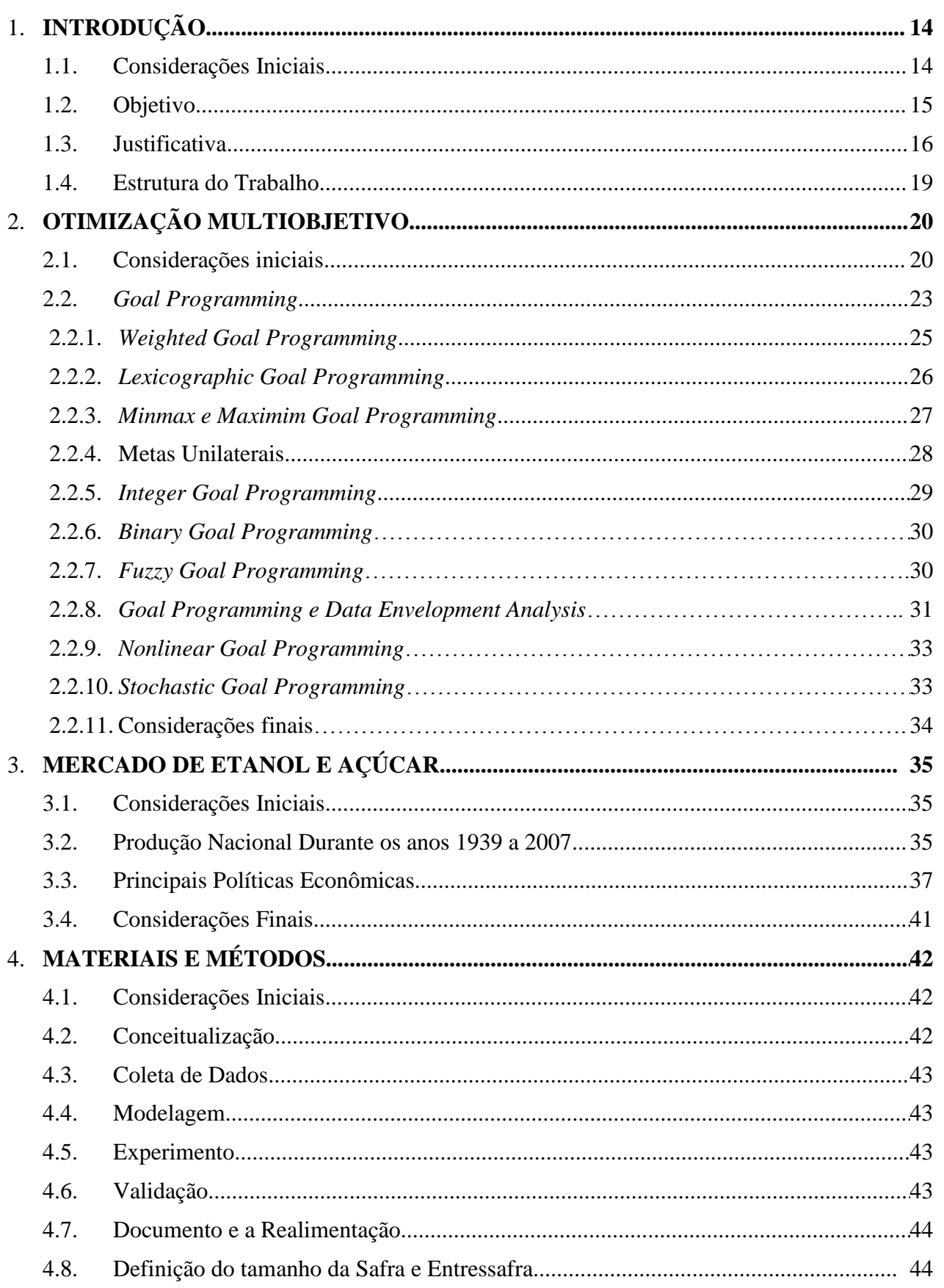

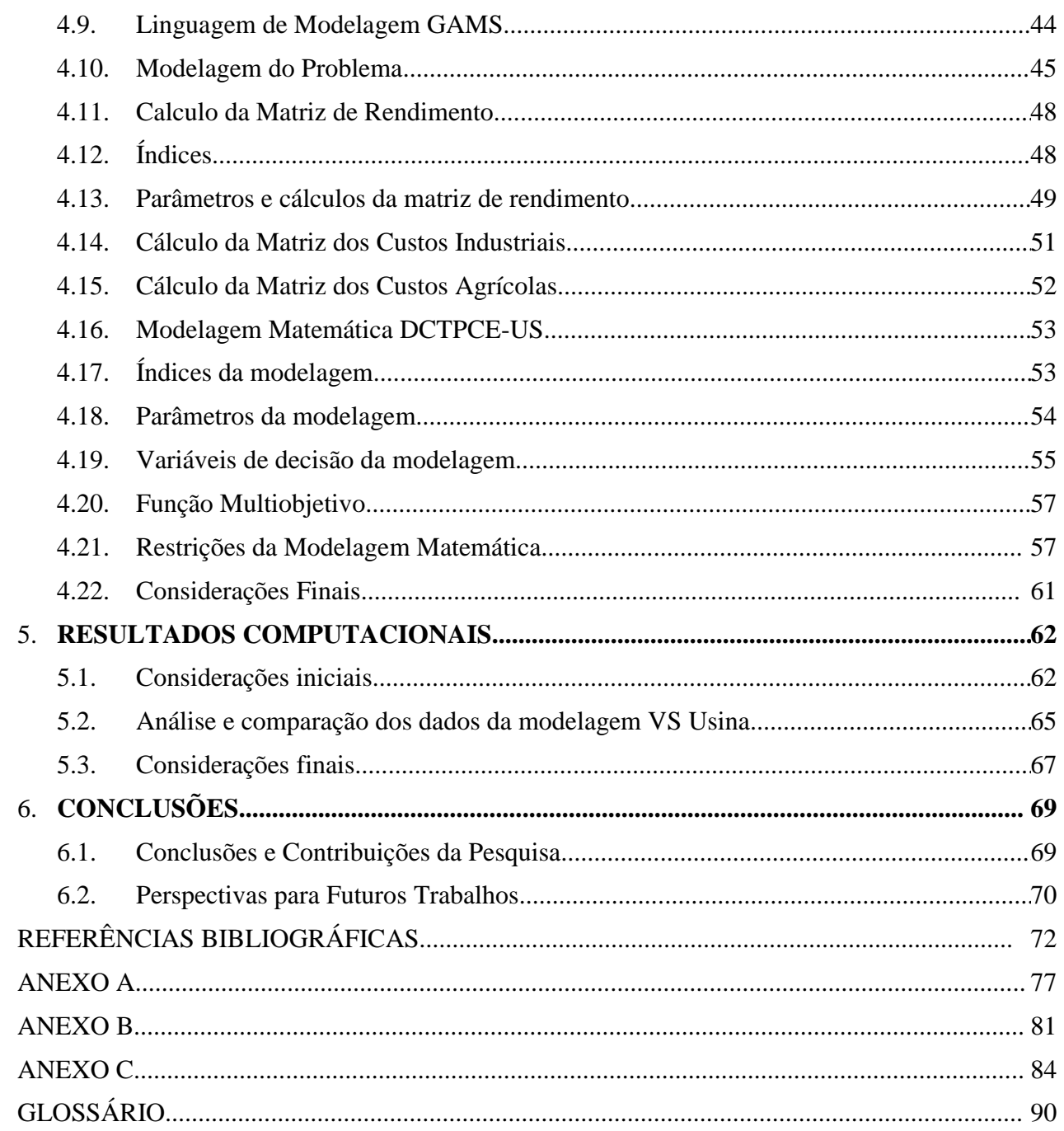

# **INTRODUÇÃO**

Este capítulo tem a finalidade de relatar os aspectos importantes desta dissertação. Realizaram-se algumas considerações iniciais, apresentam-se os objetivos do estudo, a justificativa e, por fim, a estrutura do trabalho.

## **1.1. Considerações Iniciais**

O gestor, ao formular estratégias, deve avaliar não apenas uma alternativa e, sim, várias, sendo que, teoricamente, quanto maior for o número de alternativas, mais complexa torna-se a análise, porém há a possibilidade de se extrair maiores informações sobre o problema de decisão. No entanto, se tais alternativas forem conflitantes, o processo decisório se torna mais complexo. Logo, a melhor escolha será aquela que minimize os conflitos. A possível resposta para tal dilema é bem simples: nem sempre é possível tomar a melhor decisão em uma organização, com exceção dos problemas rotineiros e padronizados (SHIMIZU, 2001).

A contabilidade auxilia e orienta a tomada de decisão, porém, a questão monetária é restrita, não conseguindo mensurar eficientemente aspectos intangíveis. Um exemplo seria mensurar a satisfação dos clientes e funcionários, percepção da sociedade junto à marca da empresa, dentre outros. Como a dinâmica dos custos freqüentemente não é bem retratada, as informações sobre o desempenho, fornecidas pelos atuais sistemas de contabilidade gerencial, são, na melhor das hipóteses, incompletas (WERNKE e BORNIA, 2001). Percebe-se a importância do diálogo entre os departamentos e os diversos profissionais de uma organização. Tal transparência pode contribuir e auxiliar a gestão na formulação de estratégias para tomada de decisão. No entanto, o emprego de métodos quantitativos e qualitativos se faz importante, promovendo um melhor entendimento sobre as dimensões do problema abordado. Diehl (2004) comenta que o controle de custo tem encontrado maior dificuldade de se adaptar às necessidades organizacionais. Não há dúvida de que a reduções de custos são um bom indicador eficiência organizacional, porém, nem sempre é possível reduzir custos sem que ocorra a necessidade de investimentos. Portanto, cabe ao gestor analisar vários critérios e objetivos, com o intuito de que a decisão a ser tomada seja a melhor possível, satisfazendo os múltiplos objetivos existentes no sistema de gestão organizacional.

"Nossas vidas são o somatório de nossas decisões seja na esfera dos negócios, seja na vida pessoal. Freqüentemente, como decidimos é tão importante quanto o que decidimos. Decidir muito rápido pode ser desastroso. Demorar muito pode significar oportunidades perdidas. Mas, o crucial é que nós temos que decidir. O que precisamos é de uma abordagem sistemática e compreensiva para a tomada de decisão" (SAATY, 2001).

O trecho acima, retirado de Saaty (2001), mostra o quão importante é saber escolher entre múltiplas alternativas. Se a escolha for satisfatória, poderá contribuir para com o aumento de eficiência e competitividade, caso contrário, inflacionará os custos de oportunidade e conseqüentemente a perda de mercado para a concorrência.

#### **1.2. Objetivos**

O objetivo desta pesquisa é auxiliar no planejamento agregado de produção com a aplicação de um modelo de otimização multiobjetivo, que seja capaz de apoiar partes das principais decisões envolvidas no planejamento e controle de produção (PCP) e na comercialização e estocagem dos produtos de uma usina sucroalcooleira brasileira. A solução obtida deve auxiliar no planejamento da moagem semanal, na escolha dos processos produtivos, orientar a política de produção e estocagem desta usina. O estudo visa minimizar os desvios para o alcance dos objetivos estabelecidos pela administração, considerando-se as restrições de disponibilidade de matériaprima, de capacidade produtiva, de estoques, fluxo de caixa, margem de contribuição e atendimento da demanda por produto.

Para atingir estes objetivos, utilizou-se uma combinação entre um modelo de seleção de processos e de dimensionamento de lotes de produção, apresentado por Paiva e Morabito (2007). Conforme Paiva (2006) essa combinação deve estabelecer o quanto de cana processar em cada período de análise, quanto de cana obter de cada fonte de fornecimento, que fornecedor de serviço de transporte utilizar para transportar esta matéria-prima, que processo utilizar para produzir cada produto demandado, qual a política de estoque, qual a política financeira e, finalmente, qual é a melhor política de comercialização e estocagem, de forma que a maioria dos objetivos sejam alcançados, simultaneamente.

Os objetivos específicos da pesquisa são:

- Propiciar a integração entre as etapas agrícolas e industriais em uma única modelagem matemática de apoio às decisões de safra e entressafra;
- Aprimorar o processo de tomada de decisão por meio dessa programação matemática, analisando múltiplos objetivos.

A figura 1.1 contempla as problemáticas que são abordadas nesta pesquisa.

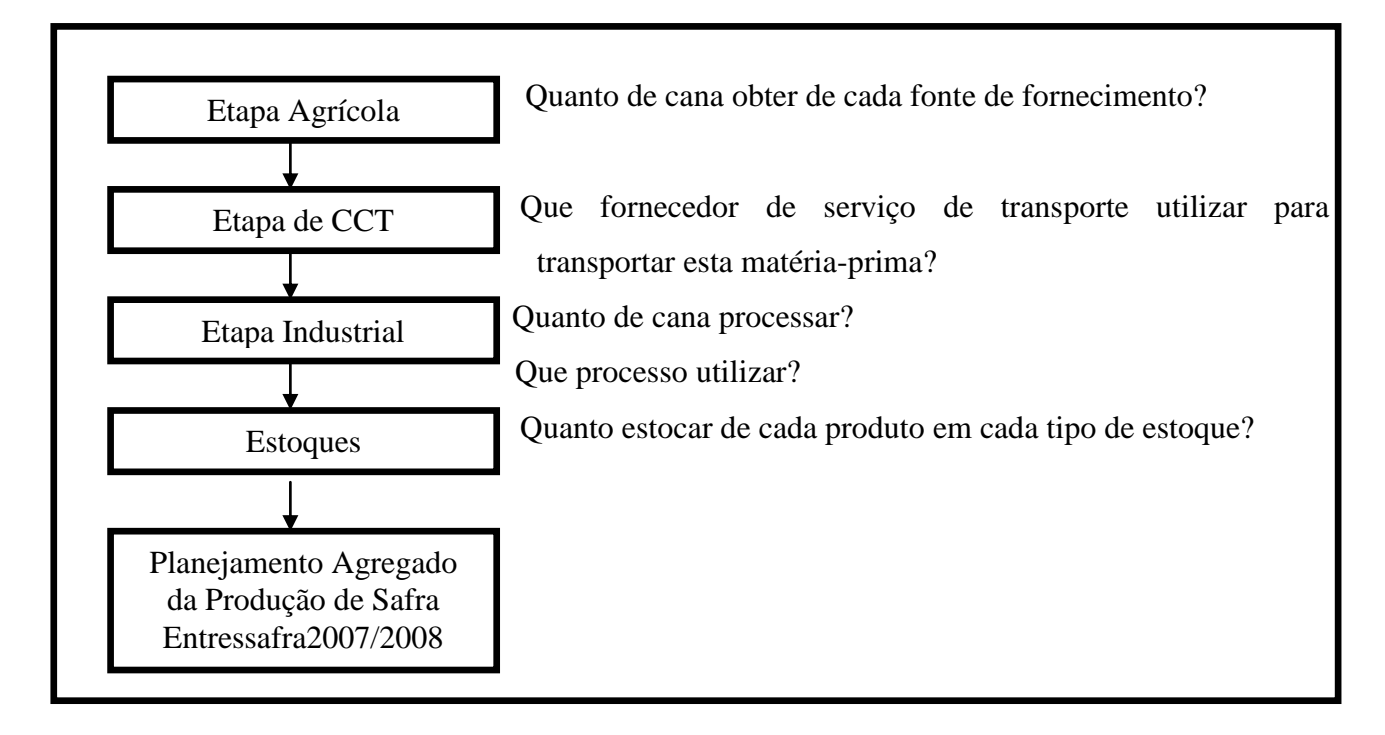

Figura. 1.1: Problemáticas que são contempladas nesta pesquisa

#### **1.3. Justificativas**

O fechamento do Instituto de Açúcar e Álcool (IAA) na década de 90 propiciou-se maior autonomia por parte das usinas e com isso aumento da competitividade, principalmente os avanços na tecnologia, principalmente na computação, gerando algumas contribuições da aplicação de métodos quantitativos nas usinas sucroalcooleiras. O IAA gerenciava as decisões com relação a esse setor econômico, e, por este motivo, houveram poucos estudos nos períodos em que esse órgão administrou o setor.

Barata (1992) utilizou-se da programação linear para avaliar economicamente as problemáticas relacionadas à etapa de corte e à reforma de canaviais. Lopes (1995) modelou um sistema de transporte, carregamento e reboque com o objetivo de identificar e avaliar os fatores que influenciavam o custo de cada operação. Grisotto (1995) aplicou um modelo de otimização para o transporte de cana-de-açúcar utilizando transporte ferroviário. Yoshizaki, Muscat e Biazzi (1996) utilizaram um modelo matemático para resolver o problema de distribuição de álcool no sudeste do Brasil. Yamada (1999) modelou atividades produtivas de uma usina sucroalcooleira com a utilização de redes de Petri atemporizadas, visando à obtenção de informações para o desenvolvimento de modelos de simulação. Colin, Cipparrone e Shimizu (1999) utilizaram-se de um modelo de otimização linear para aperfeiçoar o sistema logístico de distribuição e armazenamento de açúcar, tendo um depósito central, sendo esse parte do processo produtivo da

usina e oito depósitos secundários. Oliveira (2006) analisou a construção de depósitos estratégicos no Estado de São Paulo, visando o escoamento eficiente das principais usinas desta região. Iannoni e Morabito (2006) analisaram o sistema de recepção de cana de uma usina, utilizando-se da simulação a eventos discretos para avaliar a logística de transporte. Kawamura; Ronconi e Yoshizaki (2006) utilizaram um modelo de programação linear multiperíodo, visando auxiliar as decisões com relação a transporte e estocagem de produtos de uma cooperativa de produtores de açúcar e álcool.

Aplicação de métodos de otimização aos problemas sucroalcooleiros em outros países produtores de cana-de-açúcar, como por exemplo, Cuba, Austrália e Colômbia, aparecem em anos menos recentes, dos quais, cita-se: Whan, Scott e Jefferson (1976) desenvolveram um modelo de composição de variedades de cana-de-açúcar, visando maximizar o retorno financeiro, considerando a programação da colheita. Abel et al. (1981) desenvolveram um modelo de programação da colheita de cana, utilizando-se do sistema ferroviário. Mathew e Rajendran (1993) utilizaram-se da simulação para avaliar a programação das atividades de manutenção de uma usina sucroalcooleira, cujo objetivo foi estabelecer um bom intervalo entre as paradas para manutenção desta usina. Cock, Luna e Palma (2000) desenvolveram uma metodologia para escolha de variedades de cana por meio da análise de custo total de processamento destas variedades. Higgins e Davies (2005) utilizaram-se da simulação para planejar a logística do transporte de cana-deaçúcar.

Em trabalhos recentes, investigam a aplicabilidade de modelos e métodos de otimização aplicados à programação e integração do corte da cana com o transporte dessa para o processamento e também à etapa industrial, contemplado os processos, rendimentos e custos de cada produto (HIGGINS et al. 2004; MILAN, FERNANDES e ARAGONES, 2006; HIGGINS, 2006; PAIVA 2006; PAIVA e MORABITO, 2007). Percebeu-se o crescimento de estudos, que visam desenvolver e aplicar modelos matemáticos para auxiliar nas principais operações do setor sucroalcooleiro. Destacandose os modelos de planejamento da colheita, modelos de programação do transporte de cana-deaçúcar, de distribuição e armazenagem, tanto de açúcar quanto de álcool, de seleção de variedades e de programação da reforma dos canaviais, e, também, o planejamento agregado da produção, contemplado pelas etapas agrícolas de corte, carregamento e transporte e as etapas de processamento desses produtos, bem como, a melhor combinação de produção, visando à obtenção de uma máxima margem de contribuição. Conforme Morabito e Paiva (2007), modelos e métodos quantitativos aplicados no planejamento das atividades da etapa industrial das usinas sucroalcooleiras não estão disponíveis na literatura, sendo esta etapa do complexo sucroalcooleiro responsável por decisões importantes.

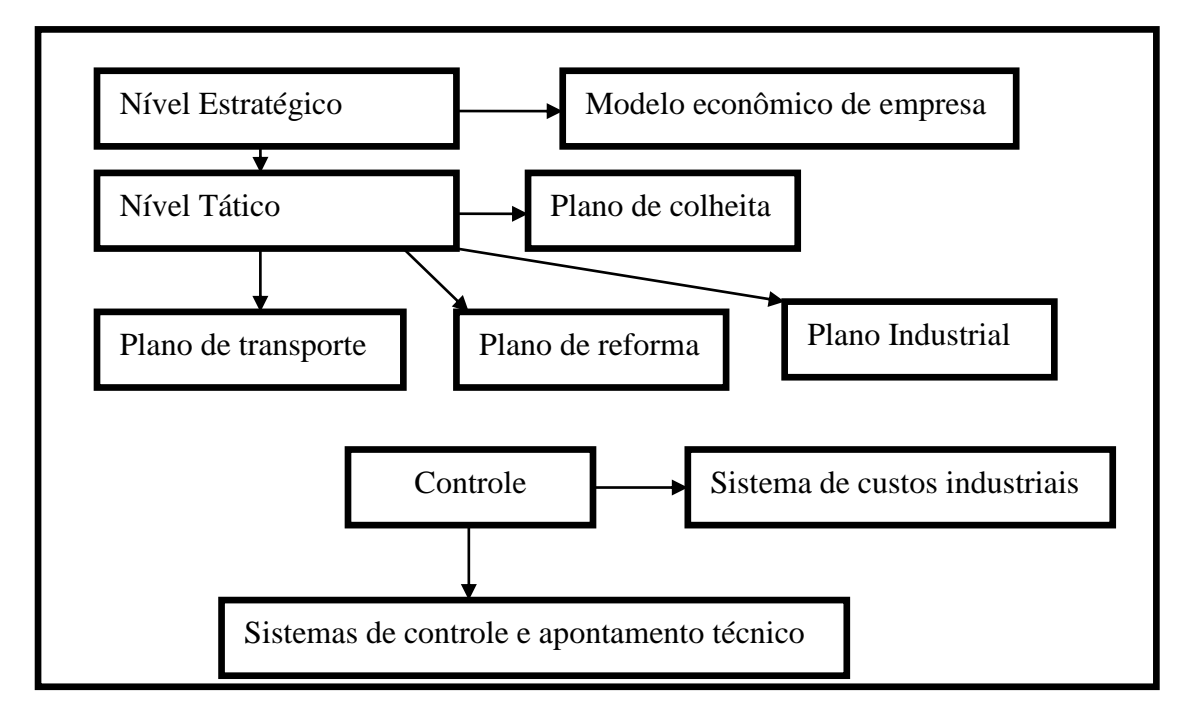

A figura 1.2 destaca os vários modelos referidos neste capítulo que podem ser integrados para proporcionar uma análise completa de todo processo de produção, comercialização e distribuição.

Figura. 1.2: Relação entre modelos e níveis de planejamento controle de produção Fonte: Adaptado Brunstein e Tomiya (1995).

Este trabalho apresenta duas contribuições principais em relação aos trabalhos até então apresentados. A primeira contribuição é com relação ao período de análise. A pesquisa contempla o período de safra e entressafra, correspondendo entre março de 2007 a março de 2008, sendo 35 semanas de safra e 17 de entressafra. Em segundo, a utilização de um modelo de otimização multiobjetivo, visto que nos modelos referenciados até então, não se utilizavam dessa ferramenta de programação matemática. Outro aspecto importante que justifica esta pesquisa é o crescimento do setor sucroalcooleiro. Segundo dados da ANFAVEA-2007, há mais de 352 usinas e refinarias. A figura 1.3 contempla o número de usinas e refinarias por regiões brasileiras, sendo que a grande parte delas encontra-se na região centro sul.

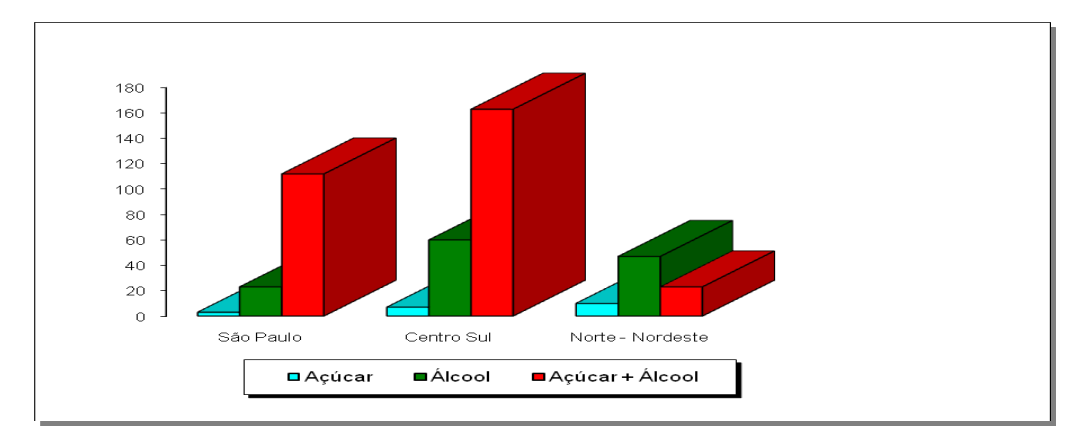

Figura 1.3: Usinas sucroalcooleiras por regiões Fonte: ANFAVEA-2007

# **1.4. Estrutura do Trabalho**

Esta pesquisa esta estruturada em 6 capítulos, incluindo esse capítulo introdutório.

O capítulo 2 contempla a discussão sobre otimização multiobjetivo e programação por objetivo (*Goal Programming*), discorrendo sobre os principais idealizadores e aplicações dessas técnicas de programação matemática.

O capítulo 3 comenta sobre o mercado de etanol e açúcar, abordando as principais políticas econômicas e órgãos que influenciaram (influenciam) e administraram (administram) esse mercado durante os anos 1939 a 2008.

O capítulo 4 aborda a metodologia adotada pela pesquisa para cumprir os objetivos expostos no capítulo 1.

O capítulo 5 contempla os resultados da pesquisa.

O capítulo 6 aborda as conclusões da pesquisa.

# **2. OTIMIZAÇÃO MULTIOBJETIVO**

## **2.1. Considerações iniciais**

Os modelos tradicionais de programação matemática são definidos como: programação linear (PL), programação não linear (PNL), programação inteira (PI) e programação inteira mista (PIM) (GOLDBARG e LUNA, 2005). A PL é um caso particular dos modelos de programação matemática em que as variáveis são contínuas e apresentam comportamento linear, tanto em relação às restrições quanto à função objetivo; modelos PNL, caracterizados por serem problemas de programação que apresentam qualquer tipo de não-linearidade, seja na função objetivo ou em qualquer de suas restrições; modelos de PI apresentam variáveis que não podem assumir valores contínuos, ficando condicionados a assumir valores discretos; modelos PIM, quando são utilizadas variáveis inteiras e contínuas num mesmo modelo linear, sendo este modelo também conhecido por otimização combinatória (GOLDBARG e LUNA, 2005). Além dessas denominações, os modelos matemáticos podem ser caracterizados pelas seguintes dicotomias (GOLDBARG e LUNA, 2005): determinístico x probabilístico; restrito x irrestrito; monocritério x multicritério; contínuo x discreto; unidecisor x multidecisor; univariável x multivariável; linear x não-linear; uniobjetivo x multiobjetivo. Constituindo uma variedade de modelos possíveis de serem implementados.

A tomada de decisão em ambientes complexos normalmente envolve múltiplos objetivos, dados imprecisos e ou incompletos e múltiplos agentes de decisão. Assim, problemas de otimização do mundo real envolvem, naturalmente, múltiplos objetivos (DEB, 2001). Seja o caso de uma companhia que deseja, além da maximização do lucro, maximizar o nível de satisfação de seus funcionários, prover a comunidade com projetos sociais, ou ainda, elevar a qualidade de seus produtos (BUENO E OLIVEIRA, 2004). Conforme Cohon (2004), os modelos de otimização ou programação multiobjetivo podem ser uma parte do processo de planejamento. Percebe-se que a otimização multiobjetivo, não gera apenas uma solução ótima, como o modelo de otimização clássica, mostrando que a solução se torna mais complexa, visto que na maioria das vezes os objetivos são conflitantes entre si. Segundo Pappa (2002), por tratar de objetivos conflitantes, na otimização multiobjetivo cada objetivo corresponde a uma solução ótima. Portanto, fica claro que, em comparação à otimização clássica, a otimização multiobjetivo requer maior análise por parte dos gestores, visando obter uma solução que atenda ao máximo de objetivos organizacionais. Trata-se de um modelo específico da programação matemática, de um procedimento altamente estrutural e

formal para encontrar a solução ótima de um problema de decisão (COHON, 2004). Durante a década de 70, os modelos matemáticos ditos ortodoxos de pesquisa operacional, começaram a ser questionados na resolução de problemas complexos de gestão (ACKOFF, 1979). Portanto, ao analisar determinados problemas de decisão, tem-se que ter em mente que o mesmo na maioria das vezes, envolve muitos objetivos e se faz necessário haver uma maior participação e envolvimento das pessoas. Conforme Wernke e Bornia (2001), nas décadas de 80 e 90 passam-se a considerar que não mais se deve analisar problemas, buscando uma solução ótima, e sim, gerar projetos e soluções de compromisso. A figura 2.1 contempla a otimização multiobjetivo ideal (DEB, 2001). Nota-se que, no passo 1, o gestor traduz o problema em equações, com suas respectivas funções objetivo e posteriormente, o resolve, encontrando múltiplas soluções. É interessante reiterar que em uma solução, dificilmente todos os objetivos estarão sendo satisfeitos simultaneamente. Dessa forma, o tomador de decisão precisa exercer seu julgamento acerca da importância de cada uma delas, sendo necessário o estabelecimento de uma ordenação ou hierarquia entre os objetivos. No passo 2, feito os julgamentos, o gestor escolhe a alternativa que mais satisfez os múltiplos objetivos existentes no cenário empresarial.

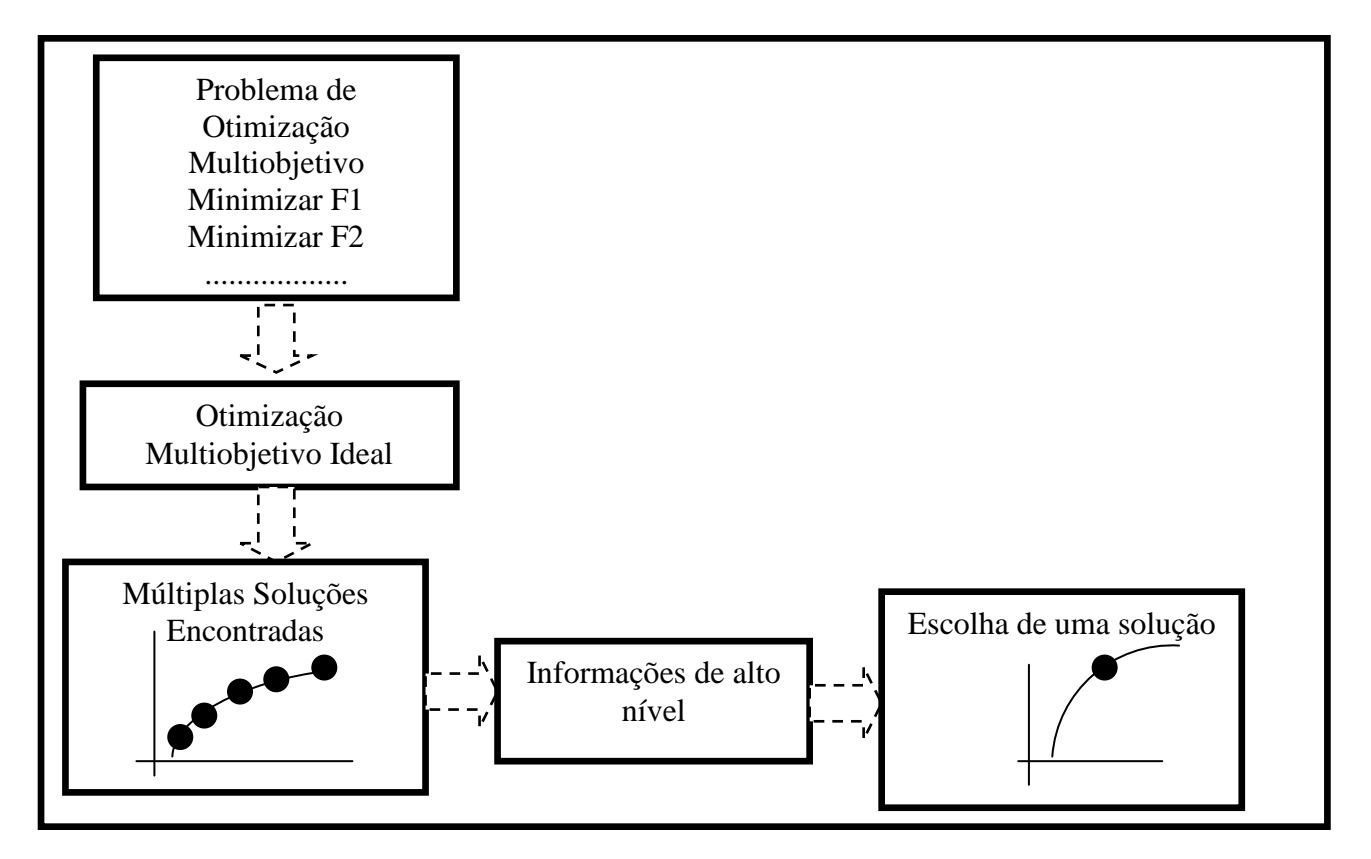

Figura. 2.1: Otimização multiobjetivo ideal (Deb, 2001)

Comentou-se que em alguns problemas, os objetivos podem apresentar uma ordem de preferência ou prioridades. A figura 2.2, contempla o método baseado em preferência proposto por Deb (2001).

Um método simples pode ser utilizado para criar uma função composta objetiva, definidas como a soma dos objetivos com seus respectivos pesos e proporcionais ao fator de preferência de um objetivo em particular (PAPPA, 2002). Conforme Pappa (2002), a diferença essencial entre os dois esquemas de otimização é que, no esquema ideal, a informação do problema não é utilizada para buscar por uma nova solução, e sim, para escolher uma solução dentre um conjunto de soluções ótimas.

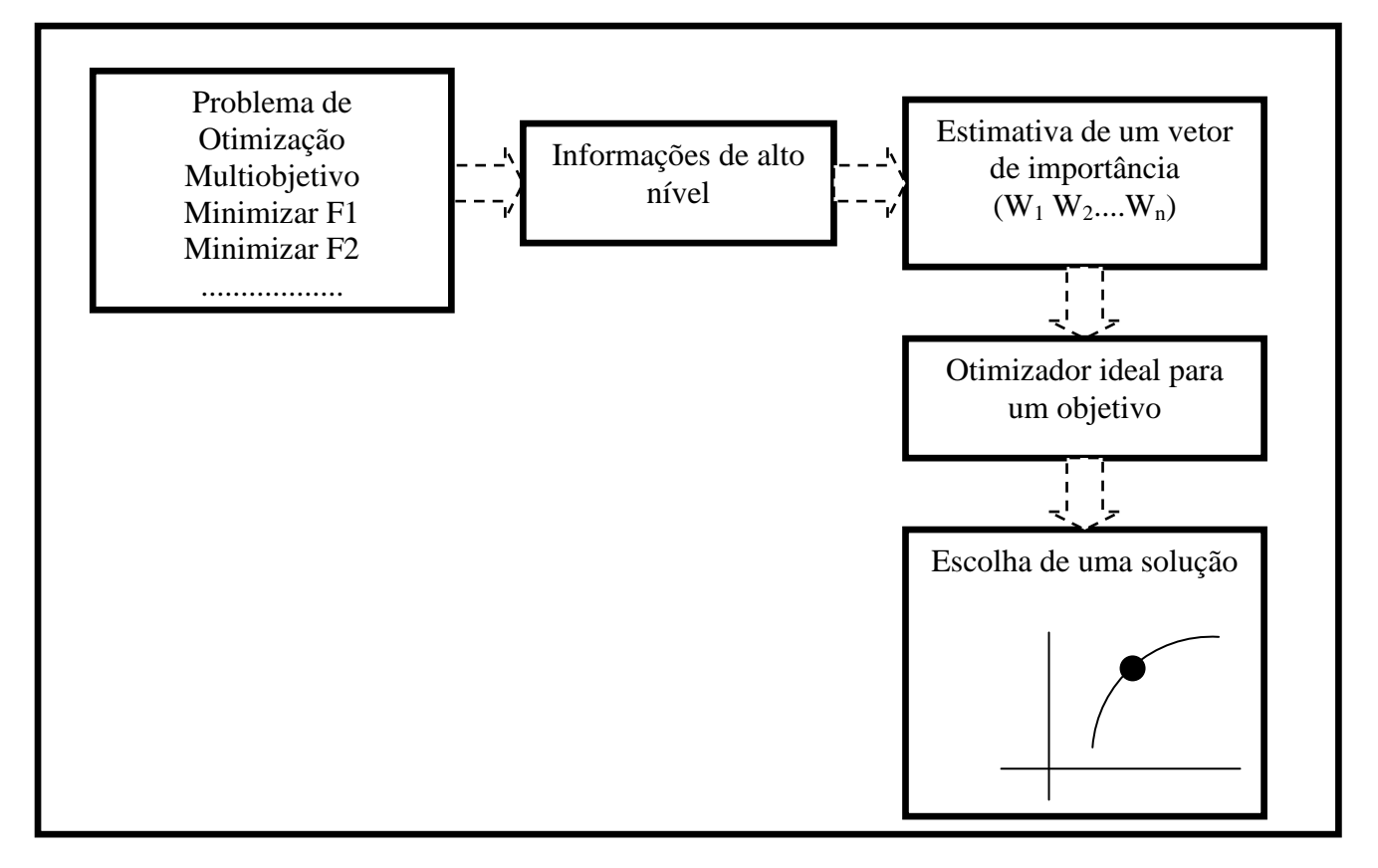

Figura 2.2: Otimização multiobjetivo baseada em preferência (Deb, 2001)

Considere dois objetivos a serem otimizados: a redução de custos e de taxas de acidentes, conforme contemplado na figura 2.3.

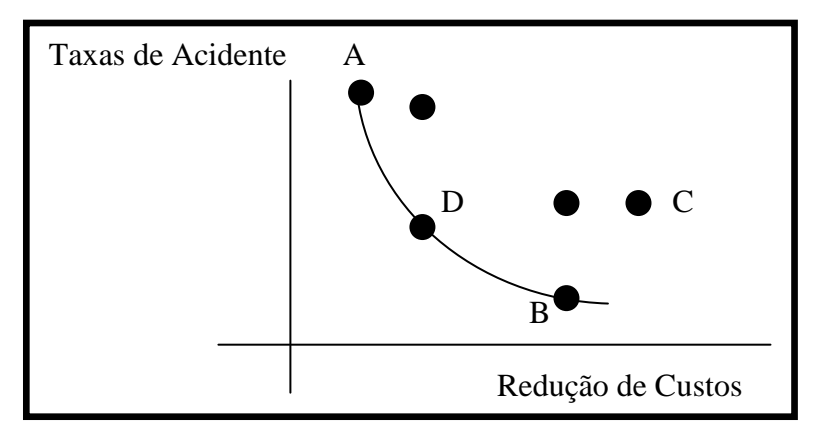

Figura. 2.3: Exemplo de análise de múltiplos objetivos conflitantes Adaptado de Pappa (2002)

Nota-se que o ponto A apresenta o menor custo, mas possui a maior taxa de acidentes. Já a solução B é mais trabalhosa, porém, apresenta um alto custo e uma baixa taxa de acidentes. Se ambos os objetivos são importantes para o gestor, não se pode concluir que A é melhor do que B ou viceversa. As soluções A, D e B, pertencem à fronteira de Pareto Pappa(2002). Já a solução C é uma solução dita dominada, e, portanto, não pertence à fronteira de Pareto. Portanto, pode-se concluir que, em otimização multiobjetivo, uma solução  $X_1$  domina uma solução  $X_2$  se duas condições ocorrerem:

- A solução  $X_1$  não é pior que  $X_2$  em nenhum dos objetivos;
- A solução  $X_1$  é estritamente melhor que a solução  $X_2$  em pelo menos um objetivo.

As soluções que não são dominadas por nenhuma outra, são consideradas soluções ótimas de Pareto, pertencentes à fronteira de Pareto.

#### *2.2. Goal Programming*

A programação por objetivos *Goal Programming* (GP) é uma técnica de programação multiobjetivo (TAMI, JONES e ROMERO, 1998). A GP procura uma solução, de forma a atender ao máximo possível de objetivos, sendo uma técnica diferente dos modelos de otimização clássica (IGNIZIO, 1985). Inicialmente, a GP foi desenvolvida por Charnes e Cooper e estudado mais profundamente pelos mesmos autores durante 1961, e por Ijiri em 1960 (TAMIZ, JONES e EL-DARZI, 1995).

O primeiro livro dedicado a GP foi escrito por Lee, e por Ignizio durante a década 60, sendo publicados durante a década de 70 (TAMIZ, JONES e EL-DARZI, 1995; TAMI, JONES e ROMERO, 1998). Conforme Chang (2007), a GP é uma técnica importante que pode ser utilizada pelos responsáveis pelas decisões, resolvendo problemas complexos multiobjetivos, com o compromisso de encontrar soluções que atendem ao máximo de objetivos estipulados pela organização. Nessa técnica nem todas as restrições são consideradas rígidas ou fixas, como em modelos de otimização clássica. Nessa técnica, algumas restrições são consideradas flexíveis, ou seja, dependendo do cenário, pode-se subutilizar ou utilizar recursos acima do inicialmente previsto, dependendo dos valores que compõem a função objetivo.

Segundo Chang (2007), a finalidade do GP é de minimizar os desvios entre a realização dos objetivos e seus níveis de prioridades. Bueno e Oliveira (2004) comentam que Charnes e Cooper procuraram aplicar o GP ao ramo dos negócios, pois perceberam que os gestores, ao tomarem decisões, introduzem múltiplos objetivos, de tal forma que se tornava impossível atingí-los simultaneamente.

Os autores completam que os estudiosos substituíram a idéia da função objetivo tradicional, por outra que não apenas pudesse abranger objetivos simultâneos, mas também, que resolvesse a questão daqueles objetivos impossíveis de serem atendidos.

Na década de 70, começam a surgir os primeiros métodos voltados para os problemas discretos de decisão, em ambientes multicritério ou multiobjetivo, ou seja, métodos que utilizam uma abordagem diferenciada para esses modelos de problemas e que auxiliam no processo de tomada de decisão (BUENO e OLIVEIRA, 2004).

Enquanto a PL obedece ao paradigma da otimização, a otimização ou programação multiobjetivo, rompe o mesmo quando analisa objetivos conflitantes entre si (CLÍMACO, 2003), proporcionando, segundo Bueno e Oliveira (2004):

- Análise do processo de decisão, sempre com objetivo de identificar informações e ou oportunidades para melhorar à tomada de decisão;
- Uma melhor compreensão das dimensões do problema;
- A possibilidade de haver diferentes formulações válidas e percepções para o mesmo problema;
- A aceitação de que em determinados "cenários" nem sempre as restrições ou situações devem ser consideradas fixas, pois o agente decisor desempenha uma participação fundamental na modelagem das metas e objetivos;
- Instigar o pensamento criativo por parte dos agentes envolvidos na tomada de decisão.

Conforme Bueno e Oliveira (2004), a GP apresenta as seguintes limitações:

- Linearidade da função objetivo, caso o modelo de GP seja linear, lembrando que há modelos não lineares;
- Divisibilidade, a solução encontrada pode apresentar solução fracionada, que exige que as  $\bullet$ variáveis possam ser expressar por números não inteiros;
- Determinismo, os problemas de GP requerem soluções em ambientes estáticos, com  $\bullet$ coeficientes conhecidos e constantes.

A GP apresenta algumas variantes: *Lexicographic* GP (LGP), também conhecida como *preemptive goal programming* ou Programação por metas com priorização; *Weighted* GP (WGP), conhecido como pesos para os desvios; *Minmax/Maximim* GP (MMGP), conhecida como otimização do progresso em direção as metas e metas unilaterais. Outros modelos devem ser citados: *Binary* (BGP), IGP que é a programação inteira GP, FGP sendo a *Fuzzy* GP, GoDEA, conhecido como *goal programming e data envelopment analysis* e também há os modelos não lineares, conhecidos por: *Nonlinear Goal Programming* (NLGP).

Os tópicos seguintes abordam os modelos de GP, sendo esses conforme Colin (2007), Chang (2007), Ballestero (2007) e Tamiz, Jones e El-Darzi (1995), os modelos mais utilizados na literatura.

## **2.2.1** *Weighted Goal Programming*

Neste modelo os desvios apresentam hierarquias ou prioridades equivalentes. O gestor tem um papel importante, pois precisa estipular os pesos de forma que, a maioria das metas seja satisfeitas. No entanto, isso promove ou propicia certo subjetivismo. Uma forma de contornar este problema é a utilização de métodos multicritérios. Esse método promove uma maior interação entre o gestor e pessoas envolvidas no processo com o problema, permitindo várias iterações no modelo. Conforme Martel e Aouni (1997), o modelo de WGP tem como perspectiva responder os objetivos ou desejos dos gestores e explorar o potencial otimizador da programação matemática. Segundo os autores esse é o modelo original criado por Charnes e Cooper (MARTEL e AOUNI, 1997).

Min 
$$
Z = \sum_{i=1}^{p} (W_i^+ + d_i^+ + W_i^- + d_i^-)
$$
 (1)

$$
\text{s.a: } \sum_{i=1}^{P} (a_{ij}x_j - d_i^+ + d_i^-) = g_i \tag{2}
$$

$$
Cx \leq c \tag{3}
$$

$$
x_j, d_i^+, e d_i^- \ge 0
$$
 para  $(i = 1, 2, ..., p \ e \ j = 1, 2, ..., n)$ . (4)

Onde:  $W_i^+$  representa os pesos para cada objetivo ou meta  $d_i$  e a  $a_{ij}x_j$  representa a parcela de consumo por recurso disponível na variável de decisão  $x_j$  e  $g_i$  representa a disponibilidade do recurso e *C<sup>x</sup>* o consumo de um recurso determinado que é restringido por um recurso limitado *c* e inflexível.

O modelo WGP s, representava aproximadamente 21% das publicações e já o LGP aproximadamente 64% (TAMIZ, JONES e EL-DARZI, 1995). Os autores comentam que durante a década 80, as publicações de LGP declinaram, sendo que a provável razão de tal cenário se deve ao melhor entendimento da teoria de WGP e o consenso que técnicas de normalização superam o problema da incomensurabilidade (TAMIZ, JONES e EL-DARZI, 1995). As publicações de WGP se concentram: gerência da contabilidade, planejamento financeiro, planejamento de dietas e planejamento de mão-de-obra (TAMIZ, JONES e El-DARZI, 1995).

Deve-se comentar que há algumas técnicas de tornar o modelo de WGP mais eficientes, como a utilização das técnicas, normalização Euclidiana, percentagens normalizadas. A técnica da normalização Euclidiana consiste em elevar ao quadrado os coeficientes tecnológicos da matriz e depois dividir todas as equações pela raiz quadrada deste valor. A divisão é feita tanto do lado esquerdo quanto do lado direito das equações. A técnica de percentagens normalizadas consiste em dividir os coeficientes da função objetivo, pelos recursos de cada restrição flexível e depois se multiplica por 100. Essa técnica foi sugerida por Romero em 1991 (AHERN e ANANDARAJAH, 2007).

#### **2.2.2** *Lexicographic Goal Programming*

Neste modelo de GP, cada objetivo apresenta uma priorização diferente, em outras palavras, sejam as seguintes prioridades:  $P_1$ ,  $P_2$ ,  $P_3$  e  $P_n$ . A LGP considera que o  $P_1$  tem priorização maior em relação aos demais,  $P_2$  tem priorização maior que  $P_3$  e  $P_n$  e assim sucessivamente ( $P_1 > P_2 > P_3 >$ Pn). O modelo matemático LGP pode ser apresentado conforme Chang (2007).

Lex min 
$$
a = \sum_{i \in h_i} (\alpha_i d_i^+ + \beta_i d_i^-), \dots, \sum_{i \in h_i} (\alpha_i d_i^+ + \beta_i d_i^-), \dots, \sum_{i \in h_i} (\alpha_i d_i^+ + \beta_i d_i^-)
$$
 (5)

s.a: 
$$
f_i(X) - d_i^+ + d_i^- = g_i
$$
,  $i = 1, 2, \dots, n$ ,  $i \in h_r$  (6)

$$
r = 1, 2, \dots, Q, d_i^+, d_i^- \ge 0, i = 1, 2, \dots, n, X \in F
$$
 (*F* é um conjunto viável) (7)

$$
x_j, d_i^+, e d_i^- \ge 0
$$
 para  $(i = 1, 2, ..., p \ e \ j = 1, 2, ..., n)$ . (8)

Sendo, *h<sup>r</sup>* representa a hierarquia das metas e ou objetivos, alocados no nível de prioridade *r*th . *i α* e *i β* , são os respectivos pesos positivos, unidos aos desvios da função objetivo. *d<sup>i</sup> +* = Max  $(0, f_i(X) - g_i)$ , e Max  $(0, g_i - f_i(X))$ , são os respectivos desvios para mais d<sub>i</sub><sup>+</sup> e desvio para menos di - no alcance dos múltiplos objetivos *i*th . Segundo Tamiz, Jones e El-Darzi (1995), o LGP foi muito popular durante a década de 70, sendo aplicada em planejamentos acadêmicos, engenharia, planejamento da saúde, planejamento de investimento, gerência de portfólio, análise localizacional, marketing, controle de qualidade, modelos de transporte e planejamento de recursos hídricos.

Foi comentado que o LGP hierarquiza os objetivos em ordem decrescente, ou seja, do objetivo de maior prioridade para o de menor prioridade. Para que isso ocorra operacionalmente, Colin (2007) comenta que para manter as metas  $P_1$  otimizadas, acrescenta-se uma restrição que garante que a função-objetivo do nível  $P_1$  seja igual ao valor da função objetivo em  $P_1$ . Depois, as outras metas que pertencem a  $P_2$  são otimizadas, e assim sucessivamente até o último nível  $P_n$ .

Durante o início desta técnica de pesquisa operacional, por volta de 1955, houve poucas publicações e durante a década de 70, ocorreram aumentos significativos (TAMIZ, JONES e EL-DARZI, 1995). Segundo Ignizio (1985), entres as décadas de 70 e 80, continuaram o desenvolvimento de algoritmos e softwares de GP, incluindo programação inteira e *nonlinear goal programming.*

Nesta pesquisa utilizou o modelo LGP, sendo esse modelo segundo MARTEL e AOUNI (1998), o mais utilizado na literatura, e também, há outros modelos de GP que utilizam a função LGP na estrutura da modelagem algébrica. Chang (2007) comenta que o modelo LGP tem sido utilizado com maior freqüência, pois minimiza os conflitos na escolha dos objetivos, uma vez que esses objetivos são hierarquizados em ordem decrescente, possibilitando maior interação entre o gestor com o problema analisado.

#### **2.2.3** *Minimax/Maximim*

Em muitos problemas empresarias existem uma série de variáveis cuja modelagem não permite, ou é difícil o estabelecimento de metas. Esses tipos de variáveis são o crescimento da empresa, o lucro, a reputação da empresa e o lucro em longo prazo (COLIN, 2007). Outros exemplos podem ser citados como, a avaliação de investimento em mercados de capitais, no mercado imobiliário, taxas de seguros, atrasos na entrega, controle de estoques dentre outros. Colin (2007), conclui que se aplicam-se esses métodos quando os gestores têm objetivos que estabeleçam valores mínimos e valores máximos, minimizando o valor máximo da variável ou maximizando o valor mínimo. Supondo que os valores alcançados nas metas sejam definidos.

$$
Z_{1} = \sum_{j=1}^{n} c_{j1} x_{j} \text{ (Meta 1)}
$$
\n
$$
Z_{k} = \sum_{j=1}^{n} c_{jk} x_{j} \text{ (Meta k)}
$$
\n(10)

O interesse é encontrar uma solução na qual o menor valor de todos os  $Z_k$  ( $k = 1, 2, \dots, K$ ) é o maior possível. Matematicamente, pode se descrever a função objetivo:

$$
\text{Max } Z = \min \left[ z_1, z_2, \dots, z_k \right] \tag{11}
$$

$$
= \min \ z_k, \ \ _k \in (1, 2, \dots, K) \tag{12}
$$

As funções descritas nas equações (11 e 12) são não lineares, entretanto, ela pode ser transformada , aplicando-se a seguinte formulação.

$$
\text{Max } Z \tag{13}
$$

$$
s.a: z \le z_1, \dots, z \le z_k \tag{14}
$$

Como o valor de z é menor ou igual aos valores de *Z<sup>k</sup>* (*<sup>k</sup>* =1, 2,......,K), por definição, será igual ao menor do *Zk*, e menor ou igual aos outros, visto que a função esta maximizando o valor de z (COLIN, 2007). As demais restrições inclusive a de não negatividade são alocadas ao modelo normalmente. Para um problema de minimização, pode ser resolvido de forma análoga, como monstrado nas equações (11-14).

$$
\text{Min } Z = \max \left[ z_1, z_2, \dots, z_k \right] \tag{15}
$$

$$
= \max z_k, \ \ _{k} \in (1, 2, \dots, K) \tag{16}
$$

Lembre-se que a função objetivo expressa na equação (6), não é linear, mas pode ser transformada em uma função linear, como abordado pela equação (13).

$$
\mathbf{Min}\,Z\tag{17}
$$

$$
s.a: z \ge z_1, \dots, z \ge z_k \tag{18}
$$

## **2.2.4 Metas Unilaterais**

Neste modelo ao invés das metas serem expressas em igualdade, como apresentado nos métodos anteriores, essas são representadas ou definidas por desigualdade.

$$
\sum_{j=1}^{n} c_{jk} x_j \le g_k (k = 1, 2, \dots, K)
$$
\n(19)

Da mesma forma que no modelo básico, define-se o desvio da meta *k*, y<sup>k</sup> como:

$$
y_k = \sum_{j=1}^n c_{jk} x_j - g_k \tag{20}
$$

O objetivo é y<sub>k</sub>  $\leq$ 0, tendo a equação 16, não deve haver penalidade para y<sub>k</sub> $\leq$ 0, não ocorrendo desvio da meta. Repare que tal meta se refere ao consumo a menos do disponível inicialmente pelo gestor, logo, tal meta é expurgada do modelo (*y<sup>k</sup> -* ).

$$
\sum_{j=1}^{n} c_{ji} - g_k \le 0 \tag{21}
$$

A função objetivo é descrita pela equação (22).

$$
\text{Min } z = \sum_{k=1}^{k} y_k^{\dagger} \tag{22}
$$

Todas as restrições são formuladas da forma tradicional. Outro caso possível é quando as metas apresentam limites inferiores, isto é, restrições de maior ou igual  $(\ge)$ .

$$
\sum_{j=1}^{n} c_{jk} x_j \ge g_k (k = 1, 2, \dots, K)
$$
\n(23)

De forma semelhante tem-se  $y_k > 0$  (equação 24). Portanto, não deve haver penalidade para a meta *yk +* . Assim, não há penalidades para essa meta. Lembre-se que *y<sup>k</sup> +* , refere-se ao consumo a mais de determinado recurso, em relação ao inicialmente estipulado pelo gestor. Deste modo, tal meta é expurgada do modelo matemático.

$$
\text{Min } z = \sum_{k=1}^{k} c_{ji} \ge g_k \tag{24}
$$

A função objetivo é descrita na equação (20):

$$
\sum_{i=1}^{n} y_k \tag{25}
$$

Lembrem-se que as restrições são alocadas na forma tradicional, inclusive as de não negatividade. Conforme Ballestero (2006), esse modelo é utilizado em muitos campos do conhecimento como, por exemplo, finanças, engenharia e gestão.

## **2.2.5** *Integer Goal Programming*

A técnica *integer goal programming* (IGP) é utilizada quando a solução matemática de um problema impõe que algumas ou todas as variáveis deve assumir valores discretos (MIRRAZAVI; JONES e TAMIZ, 2001).

$$
Min Z = \sum_{i=1}^{n} \mathbf{Q}_i n_i + v_i p_i \tag{26}
$$

$$
\text{s.a: } f_i(\mathbf{x}) + n_i - p_i = b_i \quad i = 1, 2, \dots, k. \tag{27}
$$

$$
x \in C_s \tag{28}
$$

$$
n, p \ge 0 \tag{29}
$$

$$
l \le x \le u \, \text{são inteiros} \tag{30}
$$

Sendo  $f_i(x)$  a função objetivo linear de x e x são as variáveis de decisão do problema.  $b_i$  representa a disponibilidade de recurso *i* . *i n* e *i p* representam os desvios negativos e positivos para atingir os objetivos estipulados inicialmente e *i u* e *i v* são os pesos estipulados para cada desvio. *Cs* indica que a restrição é regida. *l* e *u* são os vetores com as dimensões de x representando o limite inferior para solução inteira e o limite superior para solução inteira respectivamente

# **2.2.6** *Binary Goal Programming*

Chang (2007) apresentou o modelo *binary goal programming* (BGP) com o intuito de resolver problemas de decisões em que envolvam a realização dos objetivos, sendo alguns deles cumpridos e outros não (CHANG, 2007). O modelo BGP é expresso a seguir.

$$
\operatorname{Min} \sum_{i=1}^{n} \P_i^+ + d_i^- \sum_{i=1}^{n} (31)
$$

s.a: 
$$
(f_i(X) - g_i)y_i = d_i^+ - d_i^-, \quad (i = 1, 2, \ldots, n)
$$
 (32)

$$
d_i^+, d_i^- \ge 0, \quad (i = 1, 2, \dots, n)
$$
\n<sup>(33)</sup>

$$
y_i \in R_i \quad i = 1, 2, \dots, n \tag{34}
$$

$$
X \in F \tag{35}
$$

Sendo: *i* a variável de controle binário para i-ésimo objetivo *y<sup>i</sup>* e *R<sup>i</sup>* é o ambiente da restrição da função da i-ésima meta.

### **2.2.7** *Fuzzy Goal Programming*

Chang (2007) comenta que em problemas reais podem existir níveis imprecisos de objetivos ou metas. Devido a tais imprecisões, desenvolveu-se o modelo *Fuzzy Goal Programming* (FGP) (MARTEL e AOUNI, 1998). Conforme Chang (2007), a aplicação da teoria *fuzzy* preferencialmente baseada nas funções do GP, propiciou conquistas em áreas de envolvimento do (FGP), a adição de pesos no modelo e os modelos estocásticos. A formulação matemática é simples e eficiente, necessitando de menos restrições adicionais e a solução de subproblemas (MARTEL e AOUNI, 1998).

$$
\text{Min } Z = \lambda \tag{36}
$$

$$
\text{s.a:}\left(\sum_{j=1}^{n} a_{aij} x_j / \Delta_i\right) - \delta_i^+ + \delta_i^- = g_i / \Delta_i;
$$
\n<sup>(37)</sup>

$$
\lambda + \delta_i^- + \delta_i^+ \le 1 \tag{38}
$$

$$
Cx \le c \tag{39}
$$

$$
\lambda, \delta_i^+, \delta_i^- e \ x_j \ge 0
$$
, (para  $j = 1, 2, ..., n$  e  $i = 1, 2, ..., p$ ) (40)

Sendo: ∆<sup>i</sup> a constante do desvio em relação ao nível de aspiração *g<sup>i</sup>* . O valor de ∆<sup>i</sup> é subjetivamente escolhido pelos responsáveis pelas decisões. Conforme Martel e Aouni (1998), essa formulação incorpora uma representação linear equivalente.

0 if 
$$
\sum_{j=1}^{n} a_{ij} x_j \leq g_i - \Delta_i;
$$
 (41)

$$
\left(\sum_{j=1}^{n} a_{ij} x_j - (g_i - \Delta_i)\right) / \Delta_i \text{ if } g_i \Delta_i \le \sum_{j=1}^{n} a_{ij} x_j \le g_i; \tag{42}
$$

$$
\left(g_i + \Delta_i - \sum_{j=1}^n a_{ij} x_j\right) / \Delta_i \text{ if } g_i - \Delta_i \le \sum_{j=1}^n a_{ij} x_j \le g_i + \Delta_i \tag{43}
$$

$$
0 \text{ if } \sum_{j=1}^{n} a_{ij} x_j \ge g_i + \Delta_i; \tag{44}
$$

A figura 2.4 contempla esta função.

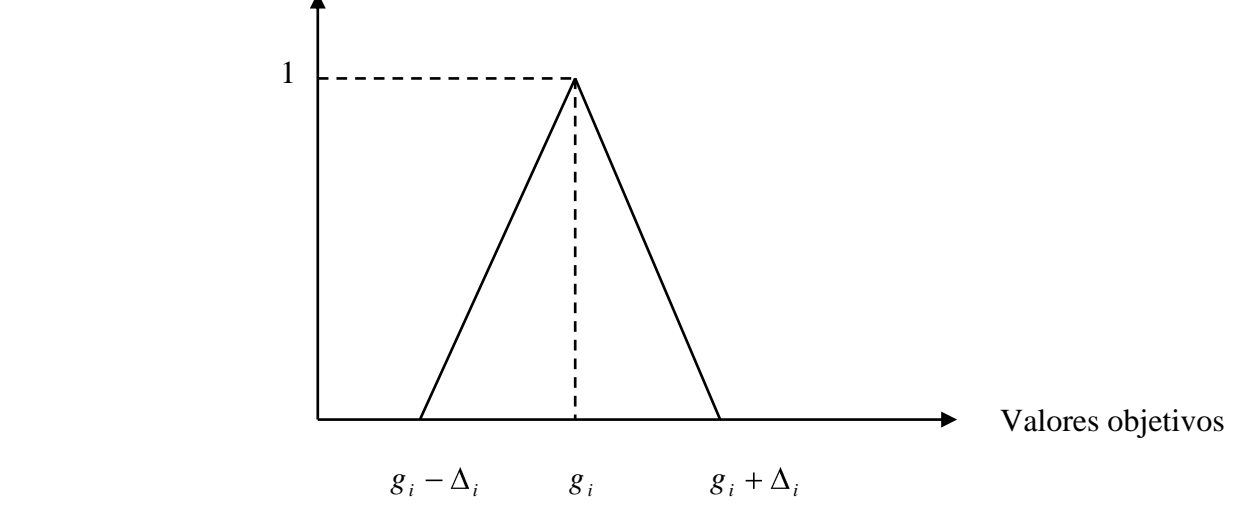

Figura.2.4: Composição da função linear Fonte: Adaptado de Martel e Aouni (1998).

## *2.2.8 Goal Programming e Data Envelopment Analysis*

O modelo GODEA é utilizado quando se deseja incluir objetivos ou metas no método tradicional de avaliar eficiência através do DEA. Conforme Athanassopoulos (1995), o DEA tem sido tradicionalmente utilizado para avaliar o desempenho de cada unidade de tomada de decisão (DMU). Portanto, é necessário estender o modelo para avaliar as organizações de nível global, sem que ocorra a perda da característica do DEA.

O modelo GODEA proposto por Athanassopoulos (1995) é contemplado a seguir.

$$
MIN_{pi, pr, ni, nr, dt, dr, \delta} = \left\{ \sum_{j=1}^{n} \sum_{i \in I_{C}} \left( p_{i}^{n} \frac{n_{i}^{j}}{x_{ij}} + p_{i}^{p} \frac{p_{i}^{j}}{x_{ij}} \right) + \sum_{j=1}^{n} \sum_{r \in O_{C}} \left( p_{r}^{n} \frac{n_{r}^{j}}{y_{rj}} + p_{r}^{p} \frac{p_{r}^{j}}{y_{rj}} \right) + \sum_{i \in I_{\nu}} p_{i}^{g} \frac{d_{i}^{+}}{GX_{i}} + \sum_{r \in O_{V}} p_{r}^{g} \frac{d_{r}^{-}}{GY_{r}} \right\}
$$
(45)

$$
\sum_{j=1}^{n} \delta_{j}^{k} y_{rj} - p_{r}^{k} + n_{r}^{k} = r_{r}^{k} \quad r \in Oc \quad \forall k,
$$
\n
$$
-\sum_{j=1}^{n} \delta_{j}^{k} x_{ij} + p_{i}^{k} - n_{i}^{k} = -x_{i}^{k} \quad i \in Ic \quad \forall k,
$$
\n
$$
(47)
$$

$$
\sum_{j=1}^{n} \delta_j^k y_{rj} \ge y_r^k \quad r \in 0_f \quad \forall k,
$$
\n
$$
(48)
$$

$$
-\sum_{j=1}^{n} \delta_j^k x_{ij} \ge -x_i^k \quad i \in I_f \quad \forall k,
$$
\n<sup>(49)</sup>

$$
-\sum_{j=1}^{n} \delta_{j}^{1} x_{ij} - \dots + \sum_{j=1}^{n} \delta_{j} x_{ij} + d_{i}^{+} = -GX_{i} \quad \forall_{i} \in Iv,
$$
\n(50)

$$
-\sum_{j=1}^{n} \delta_j^1 x_{ij} - \dots + \sum_{j=1}^{n} \delta_j^n x_{ij} + \nabla X_i = 0 \quad \forall_i \in I \, \nu,
$$
\n(51)

$$
\sum_{j=1}^{n} \delta_j^1 y_{rj} + \dots + \sum_{j=1}^{n} \delta_j^n y_{rj} + d_r^- = GY \quad \forall r \in Ov,
$$
\n(52)

$$
\sum_{j=1}^{n} \delta_j^1 y_{rj} + \dots + \sum_{j=1}^{n} \delta_j^n y_{rj} - VY_r = 0 \quad \forall r \in O \nu,
$$
\n(53)

$$
\sum_{i\in I_B} \sum_{j=1}^n \Phi_j^1 + \dots + \delta_j^n \sum_{j \in O_B} \sum_{j=1}^n \Phi_j^1 + \dots + \delta_j^n \sum_{j \in J_B} \le B
$$
\n
$$
\forall_{i \in I_B} e \ \forall_r \in O_B
$$
\n(54)

$$
\delta_j^k, n_i^j, n_r^i, p_i^j, p_r^i, d_i, d_r \ge 0
$$
\n
$$
V X_i \ge 0 \ \forall_i \in I_\nu,
$$
\n
$$
(55)
$$

 $VY_r \geq 0 \ \ \forall_r \in O_{\nu_r}$ 

Sendo:  $n_i^j$ ,  $p_i^j$ *i*  $n_i^j$ ,  $p_i^j$  são os negativos e positivos variáveis de desvio para a entrada *i* da DMU *j*.  $n_r^j$ ,  $p_r^j$ *r*  $n_r^j, p$ São os negativos e positivos variáveis de desvio da saída r da DMU  $j$ .  $d_i^+, d_r^-$  são os positivos e negativos variáveis de desvio do objetivo global da entrada *i* e saída *r*.  $p_i^n$ ,  $p_i^p$ *i*  $p_i^n$ ,  $p_i^p$  representam a preferência pela minimização das variáveis de desvio positivo e negativo da meta da entrada  $i$ .  $p_r^n$ ,  $p_r^p$ *r*  $p_r^n$ ,  $p_r^p$  representa a preferência pela minimização das variáveis de desvio positivo e negativo da meta da saída  $r \cdot p_i^g$ ,  $p_i^g$ *r*  $p_i^s$ ,  $p_r^s$  são os níveis de preferências associados à meta global da entrada *i* e saída *r* da DMU *j*  $.x_{ij}$ ,  $r_{rj}$  representam a entrada *i* e a saída *r* da DMU *j* . *GX*<sub>*i*</sub>, *GY*<sub>*i*</sub> é a i-ésima entrada e a r-ésimo saída dos níveis das metas globais com conhecimento prévio. *VX <sup>i</sup> VY<sup>r</sup>* , são, a iésima entrada e a r-ésima saída das metas globais sem conhecimento prévio dos seus valores. B é um usuário especificado referente à constante de equilíbrio entre as comensurabilidades da realização do modelo planejado.  $I_B$ ,  $O_B$  são os subconjuntos de comensurabilidade de insumos e saídas.

O modelo GODEA é visto como um instrumento para tomada de decisão coletiva quando se pretende combinar objetivos conflitantes com a afetação de recursos, considerando a eficiência de diferentes níveis de gestão (ATHANASSOPOULOS, 1995). O método foi originalmente

desenvolvido como auxílio para reorganização da alocação de fundos centrais para as autoridades locais da Grécia (ATHANASSOPOULOS, 1995).

Sueyoshi (1999) desenvolveu uma pesquisa identificando as diferenças e semelhanças entre DEA e análise discriminante na visão do GP.

### **2.2.9** *Nonlinear Goal Programming*

Conforme Abdelaziz (2007), a GP é uma ponderosa técnica para resolver problemas de otimização multiobjetivo e com aplicação em vários problemas reais. Para Zheng, Gen e Ida (1996), o modelo NLGP é uma técnica de programação matemática para resolver problemas multicritérios, envolvendo objetivos não lineares e restrições não lineares. A seguir, a formulação matemática do modelo NLGP (ZHENG, 1966, ZHENG; GEN e IDA, 1996; POWELL e PREMACHANDRA, 1998):

$$
\text{Lex min} = \left\{ \sum_{i=m_i+1}^{m} \mathbf{\Phi}_{i_1}^{-} d_i^- + w_{i_1}^{+} d_i^+ \sum_{i=m_i+1}^{m} \mathbf{\Phi}_{i_2}^{-} d_i^- + w_{2i}^{+} d_i^+ \sum_{i=m_i+1}^{m} \mathbf{\Phi}_{q_1}^{-} d_i^- + w_{q_1}^{+} d_i^+ \right\}
$$
(56)

$$
R_i(x) \le b_i \quad i = 1, 2, \dots, m_1
$$
\n
$$
(57)
$$
\n
$$
(58)
$$

$$
g_i(x) + d_i^- - d_i^+ = b_i \quad i = 1, 2, \dots, m = m_1 + 1, \dots, m
$$
\n<sup>(58)</sup>

$$
d_i^-, d_i^+ \ge 0 \ \ i = 1, 2, \dots, m \tag{59}
$$

Sendo: *x* o vetor dos elementos das variáveis de decisão. R<sub>*i*</sub> os valores reais da função do conjunto de restrições;  $g_i$  os valores reais da função das restrições de metas;  $q$  é o número de prioridades no modelo; *m* é o número de restrições; *m*<sub>1</sub> é o número real de restrições de metas no modelo. *m* – *m*<sub>1</sub> é o número de restrições de metas no modelo; *wik* são os pesos destinados para cada *i d* ; *wik +* são os pesos destinados para cada variável de desvio *d<sup>i</sup> +* e *d<sup>i</sup> -* representando o valor inferior e superior para alcance dos objetivos respectivamente.

#### **2.2.10** *Stochastic Goal Programming*

Geralmente, assume-se que os tomadores de decisão são capazes de delimitar com precisão e sem dificuldade os valores das metas associados com os objetivos de uma situação de tomada de decisão, (AOUNI, ABDELAZIZ e MARTEL, 2005). No entanto, esses objetivos podem ser estocásticos. Em tal situação, a tomada de decisão torna-se mais complexa, pois não se sabe conhecer com certeza os valores das metas relacionadas com os diferentes objetivos. Para resolver problemas dessa complexidade, a literatura propõe várias técnicas baseadas em *sthocastic goal programming* (SGP) (AOUNI, ABDELAZIZ e MARTEL, 2005).

De acordo com Aouni, Abdelaziz e Martel (2005) o modelo SGP pode ser formulado da seguinte maneira:

$$
\text{Max } f(X) \tag{60}
$$

$$
\sum_{j=1}^{n} a_{ij} x_j \le \tilde{b}_i
$$
\n
$$
X \ge 0
$$
\n(61)

Sendo X denota um vetor n dimensional aleatório da variável de decisão. a<sub>ij</sub> denota a matriz m x n dos coeficientes determinísticos. O *b* denota o vetor m-dimensional estocástico dos recursos limitantes. Há estudos utilizando métodos multicriteriais conjuntamente com a GP, como por exemplo, o trabalho de Schniederjans (1997) e Bertolini e Bevilacqua (2006).

## **2.2.11 Considerações Finais**

Este capítulo discorreu sobre a otimização multiobjetivo, e também sobre os modelos de GP, sendo esse um modelo particular da programação multiobjetivo. O objetivo deste capítulo foi mostrar o portfólio dos modelos de GP, e também, da importância desses modelos na resolução de problemas multiobjetivos, e também as particularidades de cada um.

# **3. MERCADO DE ETANOL E AÇUCAR**

# **3.1. Considerações Iniciais**

Durantes os anos de 1939 a 2007, o setor sucroalcooleiro brasileiro foi afetado por diversas variáveis, tanto externas quanto internas. Szmrecsányi e Moreira (1991); Veiga Filho e Ramos, (2006), abordam algumas dessas variáveis. Uma dessas variáveis foi à segunda Guerra Mundial e os seus efeitos (1939-1949), as tentativas de reinserção no mercado mundial (1950-1968), concentração e modernização do setor (1969-1974), do açúcar para o álcool e vice-versa (1975- 1989), concentração da indústria e retração da produção de álcool hidratado sob a desregulamentação parcial (1990-1999), retomada Proálcool (pós 2000).

Na década de 1990, ocorreram algumas mudanças na economia brasileira. A criação do plano real, o contra choque do petróleo, o fechamento do instituto de açúcar e álcool (IAA) em 1990, conscientização dos países desenvolvidos com relação ao aquecimento global e o desenvolvimento de carros híbridos, dentre outros. Conforme Vidal; Nogueira dos Santos e Antônio dos Santos (2006), a saída do Governo Brasileiro como gestor do setor sucroalcooleiro, implicou em profundas mudanças.

# **3.2. Produção Nacional Durante os Anos 1939 a 2007**

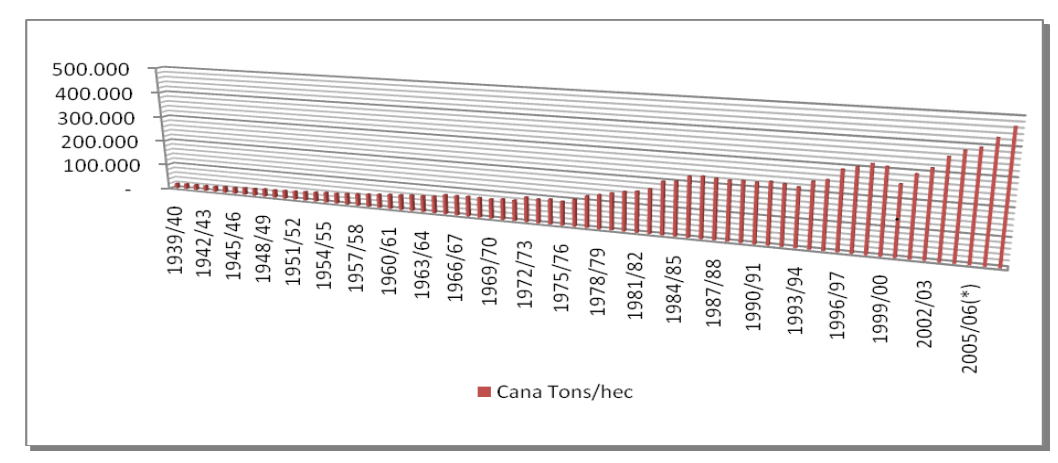

A figura 3.1 contempla a produção nacional de cana-de-açúcar em toneladas por hectare.

Figura 3.1: Produção brasileira de cana-de-açúcar Fonte: Adaptado Szmrecsányi e Moreira (1991) até 1970 e Conab (2007)

Percebe-se que houve uma tendência de crescimento (figura 3.1), durante estes anos. Porém, apresentando uma pequena faixa de estabilização no final dos anos 70 até por volta de meados dos anos 80. A figura 3.2, contempla a produção em mil metros cúbicos álcool anidro e álcool hidratado.

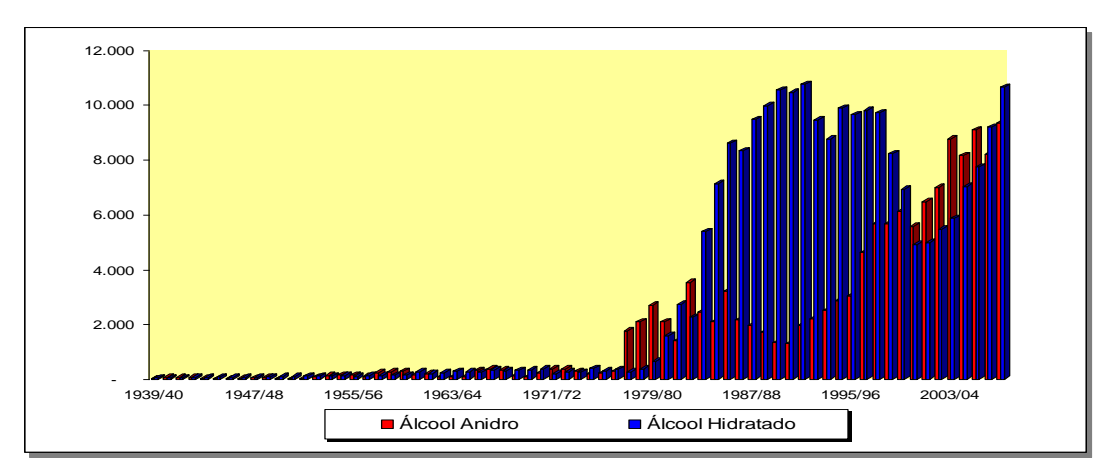

Figura 3.2: Produção nacional de álcool anidro e hidratado Fonte: Fonte: Adaptado Szmrecsányi e Moreira (1991) até 1970 e Conab (2007)

Percebe-se que durante o segundo choque do petróleo (1979), a produção de álcool hidratado começa a superar a produção de álcool anidro, que é o álcool adicionado a gasolina. Tais detalhes serão explicados mais adiante no tópico 3.3.

A figura 3.3 aborda a produção nacional de açúcar em mil toneladas, álcool anidro e hidratado em mil metros cúbicos. Os dados representam os anos de 1970 a 2007/08, sendo esse último contemplando previsões para setor.

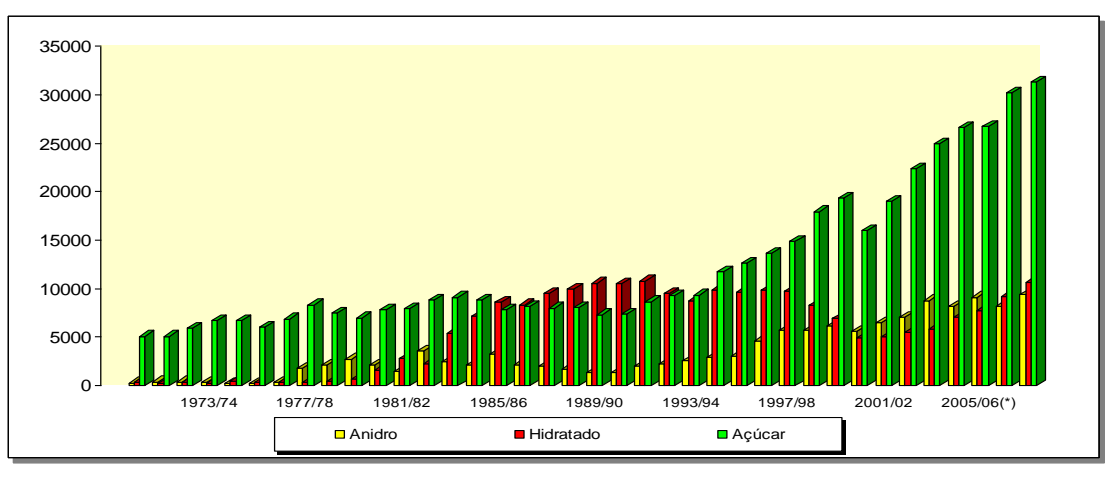

Figura 3.3: Produção nacional de álcool anidro, hidratado e açúcar Fonte: Fonte: Adaptado Szmrecsányi e Moreira (2001) até 1970 e Conab (2007)

Antes do segundo choque do petróleo (1979), o país produzia açúcar em quantidade bem superior à produção de álcool (anidro e hidratado). Entretanto, com os temores de um segundo choque
eminente, o governo da época procurou alternativas para contornar este cenário negativo para a economia brasileira (VIDAL; NOGUEIRA DOS SANTOS E ANTÔNIO DOS SANTOS, 2006). O objetivo era reduzir a dependência de importação de petróleo, e por isso, uma solução encontrada foi à adição de álcool anidro à gasolina. Posteriormente, o desenvolvimento de um veículo rodado apenas a álcool hidratado. O tópico seguinte contemplará detalhadamente esses cenários da economia brasileira, durante os anos 1939-2007.

#### **3.3. Principais Políticas Econômicas**

A eclosão da II Guerra Mundial promoveu a transição do pólo sucroalcooleiro, que antes residia no Nordeste, para a região sudeste. Segundo Szmrecsányi e Moreira (1991), a II Guerra Mundial gerou algumas dificuldades, sendo o risco do transporte marítimo um dos principais fatores subjacentes ao declínio das exportações de açúcar. Os autores comentam que o volume das exportações diminuiu de um total de 226,5 mil toneladas métricas (TM) entre 1935 e 1939, nos últimos anos antes da guerra, para 218,2 mil TM (SZMRECSÁNYI e MOREIRA, 1991).

A expansão das exportações foi assegurada após 1941, pelo efeito combinado de acordos de suprimento de materiais estratégicos aos Estados Unidos, porém, a guerra proporcionou a alta do preço do açúcar e por este motivo o Instituto do Açúcar e do Álcool (IAA), criado em 1933, pôde reduzir o prejuízo com a exportação do açúcar, gerando, assim, um monopólio que "reinaria" até o final de sua existência no início da década de 90. Segundo Szmrecsányi e Moreira (1991), a guerra provocou a divisão do Brasil em duas partes, pois o nordeste abastecia as regiões do centro sul, mas precisamente Rio de Janeiro e São Paulo. Tal divisão gerou condições para a transferência da produção do açúcar para regiões que a importavam. Os autores comentam que essa transferência deu origem à mudança do eixo da produção canavieira e açucareira para os estudos do sudeste do País. Em 1933 iniciou-se a produção de álcool anidro e em1942 a proporção do mesmo adicionado a gasolina passou de 5% para 20% (SZMRECSÁNYI e MOREIRA, 1991). Porém, em 1943, a produção desse produto declinou devido à necessidade de insumos importados em sua produção.

Nesta época havia uma grande defasagem entre a produção nacional e a internacional, levando o governo a subsidiar as exportações. O crescente peso desses subsídios, cujos valores cresciam correlacionados com o aumento das exportações, levou o IAA a gerar alternativas para reverter este cenário negativo (SZMRECSÁNYI e MOREIRA, 1991). No entanto, tais alternativas foram adotas anos mais tarde, já que em 1960, Cuba rompeu com os Estados Unidos, e com isso, o Brasil pode aliviar as superproduções de açúcar naquele período, exportando-o para o Estados Unidos e também para URSS. Em 1965/66, houve uma grave crise no setor. O preço do açúcar no mercado mundial reduziu-se a patamares inferiores aos da década 1930. Os usineiros conseguiram superar essa crise,

porém, os fornecedores foram a falência ou mudaram de atividade. O relacionamento desses indivíduos votou-se a normalizar no final dos anos 60, devido à recuperação dos mercados internos e externos do açúcar (SZMRECSÁNYI e MOREIRA, 1991). Uma das variáveis que contribuíram para amenizar os atritos entre essas classes de produtores, foi o surgimento de uma nova política cambial que se iniciou em agosto de 1968, e por políticas especificas de crédito rural (BACHA, 2004. A fase do milagre econômico se caracterizou pelas mais altas taxas de crescimento do produto interno bruto (PIB) brasileiro da história. O PIB subiu em média 10% a.a, entre 1968 a 1973. As condições que permitiram a ocorrência de tal cenário foram as reformas institucionais dos governos anteriores, que geraram uma capacidade ociosa no setor industrial. Além disso, o crescimento da economia mundial contribuiu para com a ocorrência deste cenário positivo. A figura 3.4 aborda tais acontecimentos.

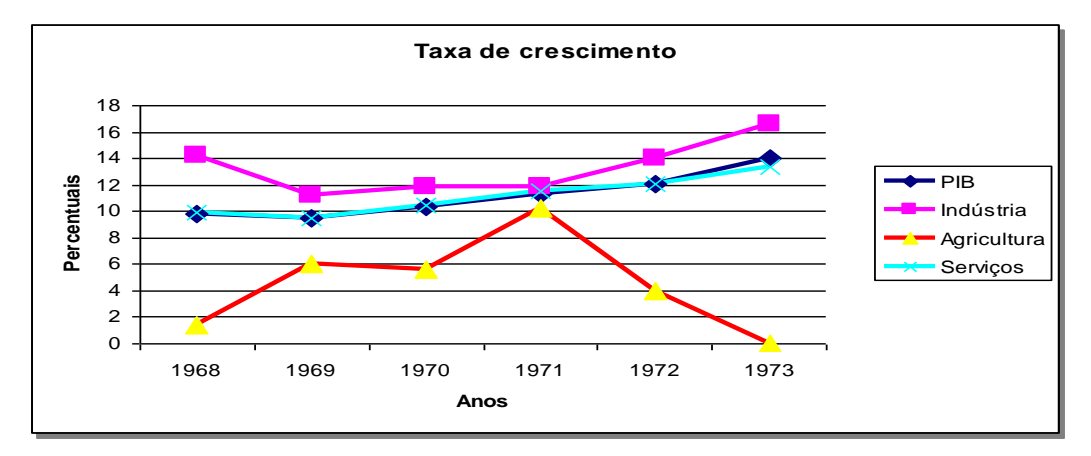

Figura 3.4: Taxas de crescimento (%): 1968-1973 Fonte: Instituto Brasileiro de Geografia e Estatística (IBGE)

Em meados de 1975, a preocupação com o risco de uma superprodução de açúcar e de cana, levou o IAA a promover a elevação dos preços pagos aos produtos, ao estabelecer uma taxa de conversão de 44 litros de álcool por saca de 60 quilos de açúcar (SZMRECSÁNYI e MOREIRA, 1991). Devese comentar que em 1973, os membros da Organização dos Países Exportadores de Petróleo (OPEP) aumentaram o preço do barril em 400% e a economia mundial entrou em recessão. A economia brasileira tinha duas opções, ou se ajustar a economia mundial ou financiar o seu desenvolvimento. A opção escolhida foi o financiamento que resultou no crescimento da economia brasileira (Brasil marcha forçada), devido ao financiamento dos petrodólares, que visava manter a oferta interna e o crescimento elevado. A oferta de petrodólares era expressiva e a taxa de juros baixa. Em 1979 houve outro aumento de 200% que repercutiu de forma negativa na economia brasileira, inflando o endividamento externo do país. Por este motivo o IAA procurava reduzir a dependência de importações de petróleo, que pesava na balança comercial brasileira. Uma das alternativas foi o incentivo da produção do álcool anidro que era adicionado à gasolina. Em 14 de

novembro de 1975, pelo decreto n° 76.593, criou-se o programa nacional do álcool (PROÁLCOOL), com o objetivo de estimular a produção do álcool, visando o atendimento das necessidades do mercado interno e externo e da política de combustíveis automotivos. A produção do álcool oriundo da cana-de-açúcar ou de qualquer outro insumo deveria ser incentivada por meio da expansão da oferta de matérias-primas, com especial ênfase no aumento da produção agrícola, da modernização e ampliação das destilarias existentes, e da instalação de novas unidades produtoras, anexas às usinas ou autônomas, e de unidades armazenadoras.

Conforme Szmrecsányi e Moreira (1991), no segundo choque do petróleo (1979), as autoridades brasileiras decidiram lançar um novo e ainda mais ambicioso programa, que ficou conhecido como a fase 2 do Proálcool. Segundo os autores, a meta quantitativa era atingir 10,7 bilhões de litros em 1975, mas os aspectos qualitativos eram mais importantes. O objetivo principal da 2º fase do Proálcool foi à produção do álcool hidratado, como substituto definitivo a gasolina. A fim de garantir que esse objetivo fosse plenamente atingido, fez-se um acordo com a indústria automobilística, que em troca de incentivos fiscais, passaria a produzir carros movidos a álcool hidratado. Em segundo, o preço do álcool hidratado foi fixado em 65% do preço da gasolina e a taxa de conversão do açúcar em álcool, tornou-se mais favorável, passando de 38 litros por saca para 60 quilos de açúcar (SZMRECSÁNYI e MOREIRA, 1991). Com todos estes incentivos a agroindústria canavieira brasileira, rapidamente superou as metas de produção (figura 3.3).

A figura 3.5 mostra a quantidade de veículos movidos a álcool produzidos durante 1979-2002.

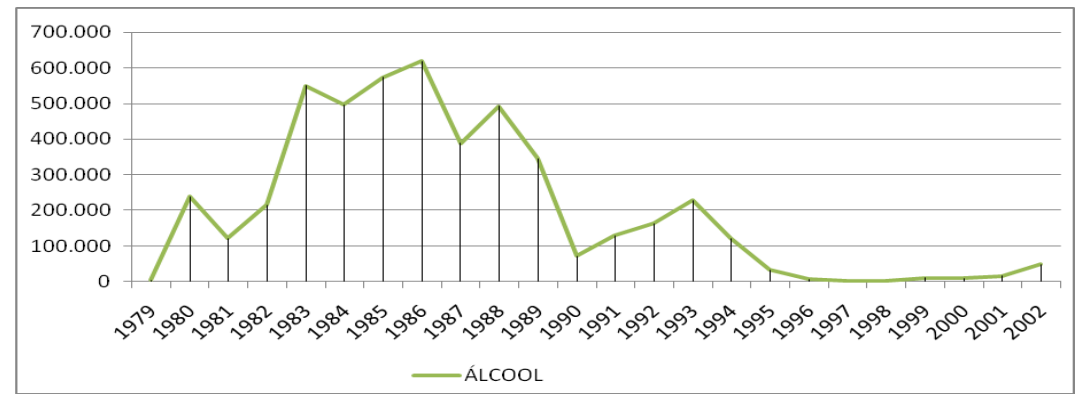

Figura 3.5: Produção nacional de veículos movidos a álcool Fonte: ANFAVEA-2007

Repare que durante os anos 1979 a meados dos anos 80, a produção desse veículo cresceu acentuadamente (figura 3.4). Em Janeiro de 1989, o diferencial de preços entre a gasolina e o álcool hidratado foi reduzido dos anteriores 35% para 25%, essa mudança alertou os consumidores de carros novos (SZMRECSÁNYI e MOREIRA, 1991). Em março de 1990, o IAA é fechado. O colapso da demanda do álcool hidratado contribuiu para o aumento da crise da superprodução, ameaçando a agroindústria canavieira. Segundo Veiga Filho e Ramos (2006), durante a década de 90, o Brasil expandiu suas exportações de açúcar, em função dos efeitos desarticulação URSS. Os períodos após ano 2000 são ricos em participações sociais e produtivas, sendo balizado em uma ordem econômica em estruturação da economia brasileira (VEIGA FILHO e RAMOS, 2006). Em 2003 é inserido no mercado brasileiro o veículo flex fuel, os quais atingiram em 2005, uma participação de 55% no total de veículos leves, vendidos internamente. A figura 3.6, contempla o volume de produção de carros flex fuel por montadora no ano de 2007.

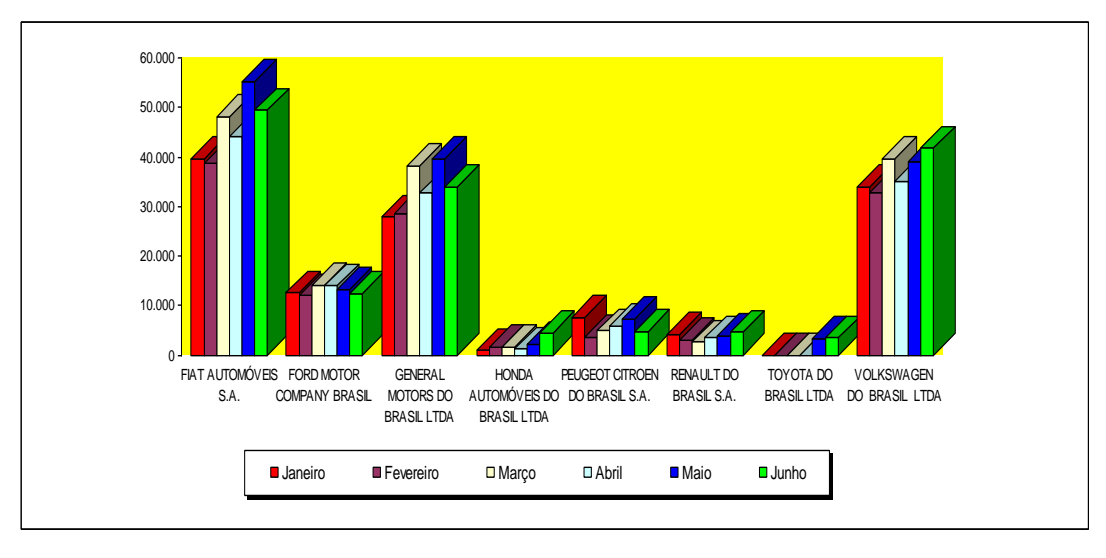

Figura 3.6: Produção de carros *flex fuel* no ano de 2007 Fonte: ANFAVEA-2007

Percebe que Fiat Automóveis S.A, domina esse mercado em volume de produção.

A figura 3.7, contempla o número de usinas por Regiões do Brasil. No país há 352 usinas e refinarias, das quais mais de 80% se concentram na região centro sul.

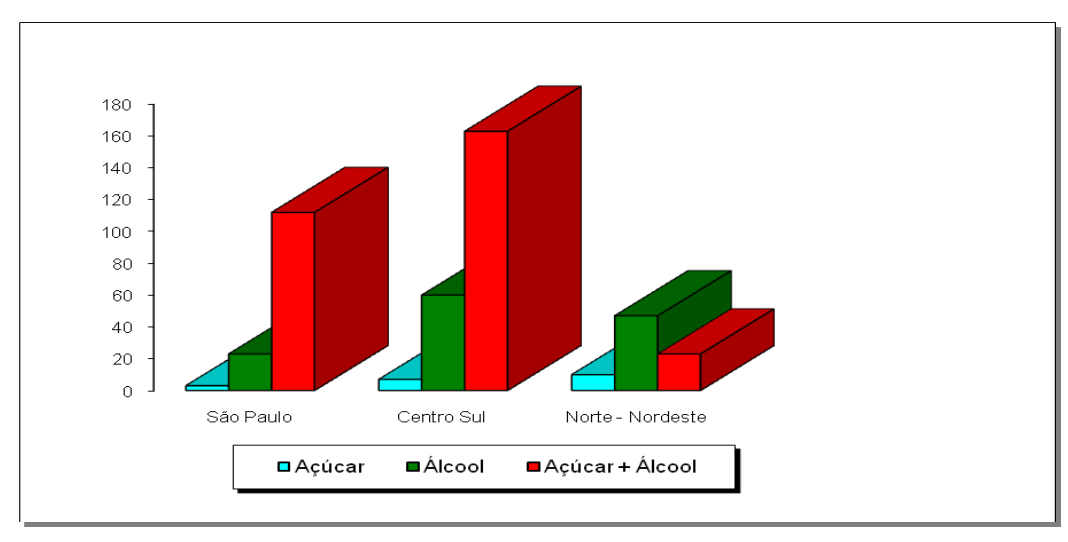

Figura 3.7: Usinas sucroalcooleiras por regiões Fonte: ANFAVEA-2007

A figura 3.8, mostra dados referentes ao mercado mundial do álcool. Percebe o combustível domina 66% deste mercado. O álcool é um produto de elevado valor agregado, apresentando boa comercialização.

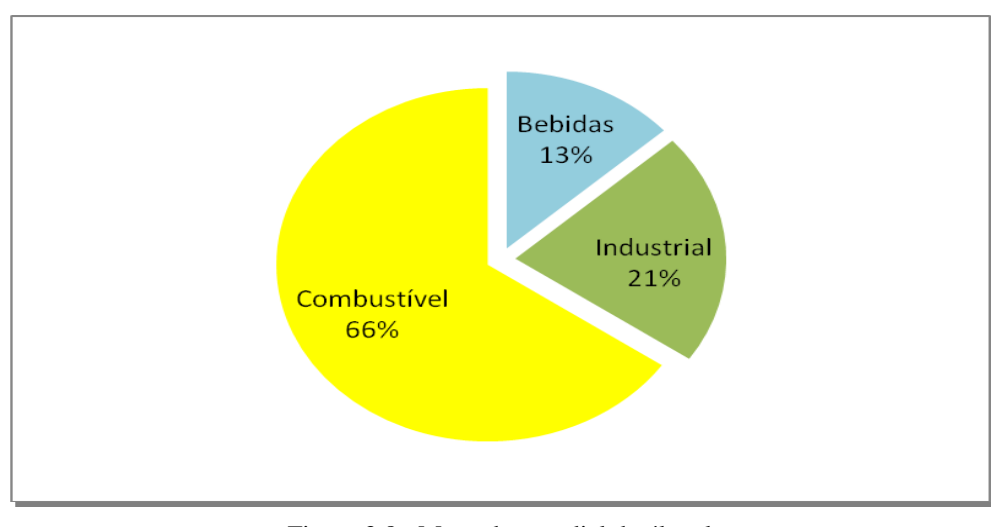

Figura 3.8: Mercado mundial do álcool Fonte: ANFAVEA-2007

# **3.4. Considerações Finais**

Este capítulo abordou uma revisão sobre o mercado de etanol e açúcar, contemplando as principais políticas e choques econômicos ocorridos no período de 1939 a 2007.

O próximo capítulo contempla os materiais e métodos adotados bem como os processos utilizados para desenvolver a modelagem do problema de otimização combinatória.

# **4. MATERIAIS E MÉTODOS**

## **4.1. Considerações Iniciais**

Conforme Bertrand e Fransoo (2002), a classificação técnica adotada nesta pesquisa é a empírica normativa e de natureza aplicada com abordagem quantitativa, e método de pesquisa modelagem. Esse tipo de pesquisa visa melhorar uma situação atual, e este trabalho pretende melhor o desempenho da tomada de decisão no planejamento agregado de produção de uma usina sucroalcooleira. A natureza da pesquisa é aplicada, com a abordagem quantitativa e o método de pesquisa é a modelagem.

O planejamento metodológico adotado para condução desta pesquisa pode ser resumida pelo modelo proposto por Law e Kelton (2000). Sendo esse um modelo típico de pesquisa operacional e contemplado pelas seguintes fases apresentadas na figura 4.2.

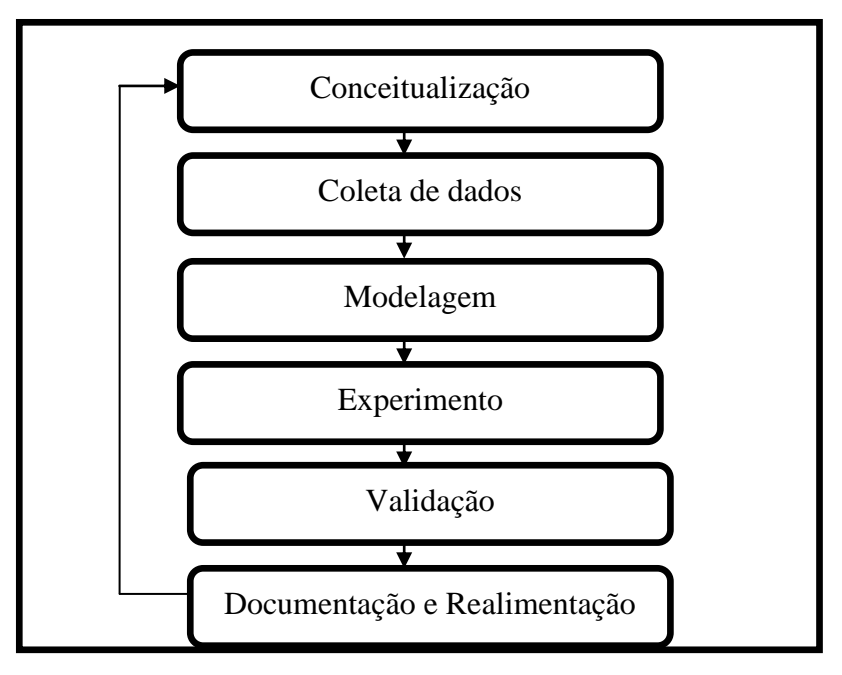

Figura 4.1- Planejamento metodológico Fonte: Adaptado de Law e Kelton (2000).

# **4.2. Conceitualização**

A conceitualização consiste na interpretação da realidade, ou parte desta, formando um modelo conceitual. Nesta fase, foram feitas visitas à unidade ou objeto de estudo, e também, a revisão da literatura técnica de produção de açúcar e álcool, melaço e subprodutos. As informações processadas foram utilizadas para descrever o processo de produção, gerando parâmetros para modelar o planejamento agregado de produção. O planejamento agregado de produção contempla decisões agrícolas e decisões industriais.

### **4.3. Coleta de Dados**

A partir da coleta de dados, obtêm-se os valores dos parâmetros que são necessários para modelar a os processos em estudo. Durante esta fase, foram analisados dados de relatórios internos e também de contratos da empresa objeto. A pesquisa está caracterizada pela aplicação da modelagem decisões de corte, transporte, produção, comercialização e estocagem em usinas sucroalcooleiras (DCTPCE-US) em uma usina sucroalcooleira, visando estabelecer regras de decisões das etapas: agrícolas e industriais, abrangendo a safra e entressafra de 2007/2008. Os parâmetros de entrada foram obtidos por meio de uma análise dos dados de custeio, dos dados de controle de qualidade da cana e dos dados de controle laboratorial da usina analisada. Todos os parâmetros coletados foram inseridos com um fator de proporcionalidade na modelagem matemática computacional, visando manter o sigilo das informações estratégicas, e o compromisso de confidencialidade exigido pela usina.

### **4.4. Modelagem**

A Modelagem é a representação do modelo conceitual pelo modelo científico. Após a revisão dos modelos de GP, desenvolveu-se uma modelagem matemática multiobjetivo baseada na seleção de processos e planejamento da produção, sendo esse embasado no trabalho de Paiva e Morabito (2007), evoluindo-o com uma maior variedade de dados, além de uma abrangência temporal. Assim, esta pesquisa contempla os períodos de safra e entressafra, correspondendo a 12 meses de análise (março de 2007 a março de 2008), e a aplicação de um o modelo de programação multiobjetivo (LGP), visando obter diferentes soluções dependendo dos objetivos estipulados pela administração. Os anexos A, B e C mostram um exemplo ilustrativo do modelo DCTPCE-US.

#### **4.5. Experimento**

O experimento é um processo de obtenção de uma solução para o modelo científico. Nessa fase utilizou-se do software GAMS (*General Algebraic Modeling System*) para modelar os processos utilizando-se da otimização multiobjetivo.

### **4.6. Validação**

Na validação avalia-se o modelo científico, verificando se esse contempla a realidade ou o recorte dessa realidade. Durante essa fase, utilizou-se de um modelo de menor dimensão para auxiliar na verificação do funcionamento do código computacional. A validação final foi feita com o apoio do pessoal técnico, tanto na análise dos resultados quanto no fornecimento dos dados reais de planejamento da safra e na comercialização e distribuição dos produtos.

### **4.7. Documentação e a Realimentação**

Finalmente, na documentação e realimentação deve-se avaliar e documentar a coerência entre a solução computacional e o modelo real. Inclui-se nessa fase a redação desta pesquisa e a obtenção das informações dos gestores da usina.

### **4.8. Definição do tamanho da safra e entressafra**

A decisão do planejamento de safra foi tomada a partir da quantidade de períodos necessários para processar toda a cana disponível, levando em consideração uma moagem semanal média centrada entre os limites superiores e inferiores, estabelecidos nos dados de entrada. Essa análise preliminar fornece o valor de 35 semanas para o processamento de toda a cana disponível e a entressafra foi estabelecida em 17 semanas, pois se considerou 52 semanas para representar a safra e entressafra 2007/2008.

Com os dados colhidos têm-se condições para desenvolver o modelo DCTPCE\_US para a instância da safra e entressafra 2007/2008.

#### **4.9. Linguagem de Modelagem GAMS**

Durante as décadas de 50 e 60 fez-se um progresso substancial no desenvolvimento de algoritmos e códigos computacionais para resolver grandes problemas de programação matemática (PAIVA, 2006). Sendo que, na década posterior, não surgiu um grande número de aplicações das ferramentas que foram desenvolvidas. Conforme Brooke et al (1997) comentou o fato de que grande parte do tempo requerido para o desenvolvimento de um modelo era despendido na preparação dos dados e dos relatórios de saída. Portanto, foram estudados os meios para reduzir esse tempo, e nesse sentido desenvolveram-se os geradores de matrizes para a programação linear, que faziam transformações dos modelos matemáticos para a forma algorítmica exigida pelos softwares (FERNANDES e MORABITO, 1993). O percussor para adequação desses objetivos foi o desenvolvimento das linguagens de modelagem (LMs). Conforme Fernandes e Morabito (1993), as LMs utilizam, em diferentes graus, os conceitos de modelagem estruturada, que têm por objetivo fornecer uma estrutura matemática formal em ambiente computacional na manipulação de uma grande variedade de modelos.

Dentre as LMs que se destacaram a década de 80 e início da década de 90, cita-se: CML(*Conversational Modeling Language*), a LPM (*System for Constructing Linear Programming System*), a LAMP (*Language for Interactive General Optimization*), LINGO (*Language for Interactive General Optimization*) e o GAMS (*General Algebraic Modeling System*). Essas LMs vêm adquirindo maiores significâncias para os modeladores, visto que os problemas analisados estão se tornando cada vez mais complexos, e as LMs propiciam que os modeladores dediquem cada vez mais tempo para solucionar problemas referentes ao modelo, e não a implementação computacional.

O GAMS é uma LMs e foi projetada para o desenvolvimento e solução de modelos de programação matemática complexa (BROOKE et al, 1997). As principais vantagens intrínsecas a utilização do GAMS são: (I) fornecer uma linguagem de alto nível para uma representação compacta de modelos extensos e complexos; (II) permitir mudanças na especificação dos modelos de forma simples e segura; (III) permitir relações algébricas enunciadas de forma na ambígua; (IV) permitir descrições de modelos independentes dos algoritmos de solução; (V) simplificar a preparação de dados de entrada e relatórios de saída e (VI) transformar automaticamente os dados para a forma requerida pelos pacotes de programação matemática. Além destas vantagens, GAMS é um compilador baseado na teoria de banco de dados (quando se faz manipulação dos dados) e na teoria de programação matemática ( para descrição e solução dos problemas). GAMS também disponibiliza um conjunto de Solvers, que são pacotes com opções de várias técnicas de solução de problemas de programação matemática (p.ex: PL, PIM, PNL), que podem ser utilizados conforme a escolha do modelador. Os anexos A e B mostram um exemplo da construção do modelo matemático multiobjetivo contemplado nesta pesquisa.

Nesta pesquisa foi utilizado o GAMS/CPLEX, para a solução do problema programação inteira mista (PIM) resultante do modelo DCTCE-US. A escolha do solver CPLEX se deve ao fato desse ser o melhor pacote disponível em linguagem GAMS para solucionar problemas PIM. A versão disponível e utilizada nesta pesquisa foi a GAMS 22.6 e CPLEX 11.0.

### **4.10. Modelagem do Problema**

Como visto anteriormente, o objetivo desta pesquisa é auxiliar no planejamento agregado de produção com aplicação de um modelo de otimização multiobjetivo que seja capaz de apoiar partes das principais decisões envolvidas no planejamento e controle de produção (PCP). Respeitando as restrições de disponibilidade de matéria-prima, capacidade de armazenagem, capacidade de estoque, fluxo de caixa, atendimento da demanda de cada produto, custo mínimo de distribuição e a intolerância nos pedidos. Esse problema de PCP pode ser caracterizado como multiestágio,

multiproduto, multiprocesso, multiperíodo e multiobjetivo, combinando decisões de dimensionamento e seqüenciamento de lotes. É importante comentar que apenas um processo pode ser utilizado por semana, pois a troca de processos em períodos menores que uma semana pode comprometer a eficiência e conseqüentemente a rentabilidade. Em relação à formulação, foram desconsideradas possíveis não-linearidades nos custos de produção e rendimentos, como por exemplo, quanto maior a qualidade da cana fornecida, menores são os custos dos produtos químicos nos rendimentos dos processos. Para medir e analisar tais relações não lineares propôs-se algumas abordagens, porém essas estão como propostas para futuros trabalhos. Nesta pesquisa considerou-se que os parâmetros de rendimento e os custos de produção e comercialização e estocagem são lineares para o nível de análise almejado. A figura 4.2 contempla as principais operações na produção de açúcar, álcool e melaço, conforme contemplado pelo trabalho de Paiva e Morabito (2007). Essa figura auxilia na compreensão da modelagem primária por meio do fluxograma que representa o processo industrial modelado nesta pesquisa. Podem-se perceber as macro-operações envolvidas no processo de produção de uma usina (pesagem, estocagem, lavagem, moagem, clarificação do caldo, evaporação, cozimento e turbinação). Esse fluxograma também mostra as macro perdas envolvidas na produção de açúcar e álcool (perdas na lavagem, no bagaço, na torta, na fermentação, na vinhaça e perdas indeterminadas), bem como o local onde tais perdas são ocorridas. A informação mais importante desse fluxograma (figura 4.2) é a identificação do local onde as mudanças de processo podem ocorrer (TS1, TS2, TM, SJM, 1-SJM), fazendo com que os diversos tipos de açúcares, méis e álcoois sejam produzidos por uma combinação de processos envolvendo esses e outros parâmetros.

No caso da usina analisada, o parâmetro BMF que é o brix do mel final e PzaM que mede a pureza do meu final são considerados constantes; o parâmetro  $TM_K$  assume apenas valor 1, pois a usina não vendo o melaço, e portanto, o mesmo é utilizado na totalidade na produção dos alcoóis e açúcares; o parâmetro  $TS_K$  assume 4 valores ( 0,7; 0,8; 0,9; 1). Os parâmetros pol<sub>k</sub>, Umid<sub>k</sub>, e MSPps,k, são analisados sempre em conjunto, e que para o caso da usina analisada, determinam 3 tipos de açúcares (VHP- 99,3 e 0,1; VVHP- 99,6 e 0,1 e Cristal- 99,3 e 0), e os parâmetros  $R_{pa}$  e MAP<sub>pa,k</sub> determina uma combinação de álcool (AEHC= 1e AEHC= 0) Este conjunto de dados gera um número de processos igual a 1 x 4 x 3 x 2 = 24 processos necessários para representar a usina. No estudo há duas modelagens, sendo que a primeira calcula os parâmetros de rendimentos, os custos agrícolas e os custos dos processos, depois de obtido esses parâmetros, os mesmos irão alimentar a modelagem principal.

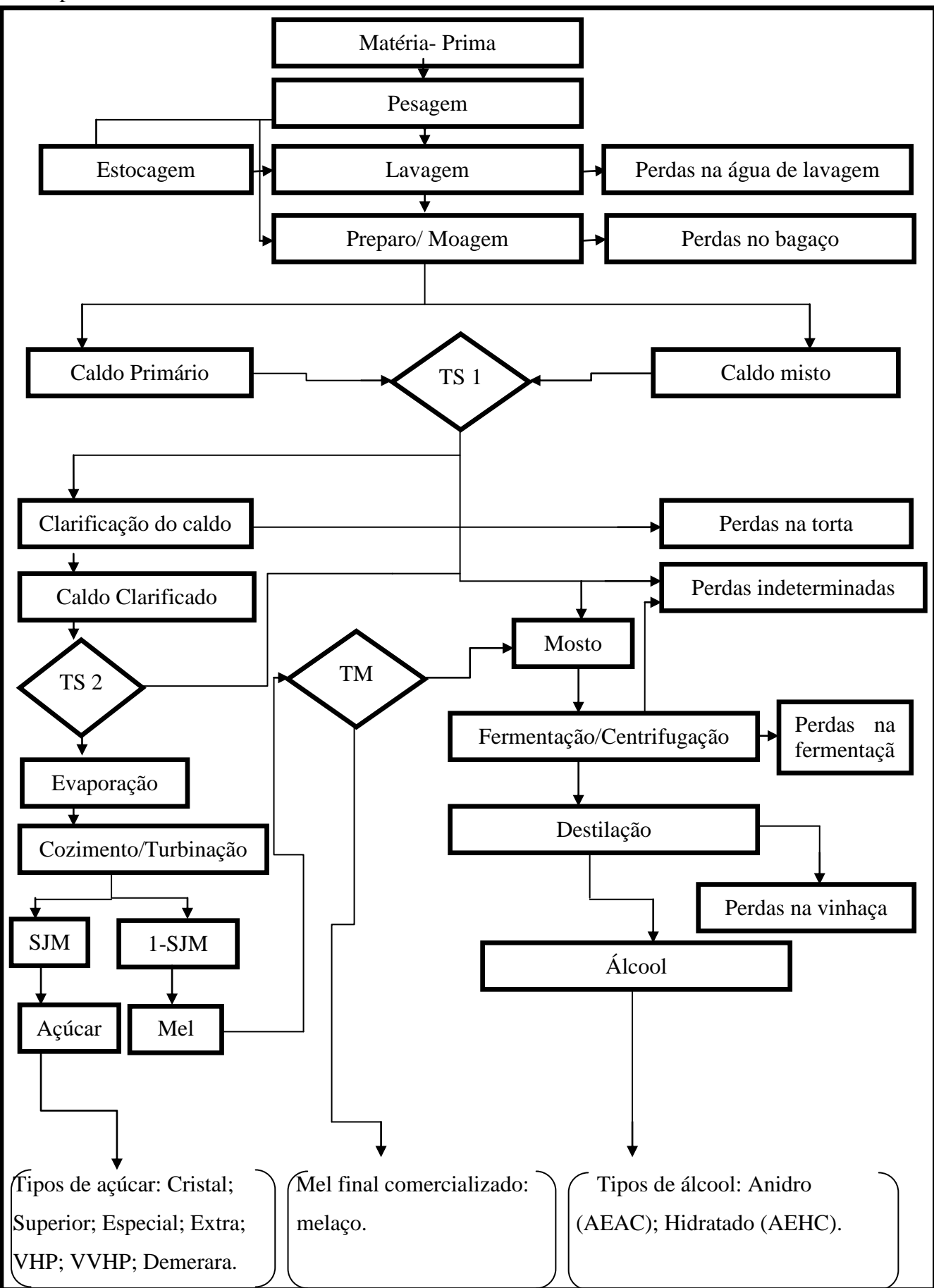

Figura 4.2: Fluxograma do processo de produção de açúcar, álcool e melaço. Fonte: Adaptado de Paiva e Morabito (2007).

#### **4.11. Cálculo da matriz de rendimento**

O cálculo da matriz de rendimento dos produtos do setor sucroalcooleiro não é um processo simples, pois para estabelecer esses rendimentos, faz-se necessário conhecer vários parâmetros relacionados com a qualidade da matéria-prima e, também, com as eficiências industriais estabelecidas para o funcionamento da usina. Isto se deve ao fato de contemplar o sistema agroindustrial e, portanto, sujeito às oscilações climáticas (PAIVA e MORABITO, 2007). Para obter os parâmetros dos rendimentos utilizou-se como referência o trabalho de Paiva e Morabito, (2007).

# **4.12. Índices**

Em linguagem GAMS os índices representam a declaração da existência das variáveis e ou objetos, como por exemplo, k que representa a declaração da existência do objeto ou variável processo no modelo matemático.

*k*- Processos dentro da fábrica: determinados de acordo com os parâmetros tecnológicos adotados na usina de açúcar e na destilaria de álcool ( $k = 1, 2, \ldots, 24$ );

*t*- Períodos: determinados pelo planejamento agrícola, esses períodos indicam o início e o final da colheita de cana-de-açúcar (t = 1, 2, ..., 24);

*p* - Produtos fabricados: produtos que podem ser produzidos pela empresa, tanto na fábrica de açúcar quanto na destilaria de álcool (p = *Standard,* Superior, Especial, Extra, VHP, VVHP, Demerara, Melaço, AEHC, AEAC). Esses produtos são subdivididos em produtos da fábrica de açúcar, produtos da destilaria de álcool e co-produtos da fábrica de açúcar, por meio dos subíndices *ps*- pa, px, mostrados a seguir:

*pa*- Subconjunto de produtos da destilaria (pa = AEHC);

*ps*- Subconjunto de produtos da fabrica de açúcar (ps== Standard, Superior, Especial, Extra, VHP, VVHP, Demerara)

*px*- Subconjunto de resíduos da usina (px = Melaço);

*m*- Matérias-primas: determinadas de acordo com o tipo de fornecedor (ou fonte de suprimento) da qual a cana provém (m = cana própria - prop, cana arrendada - arr, cana acionistas - caci, cana fornecedor - cforn). Ainda, é necessário criar um subconjunto das matérias-primas próprias (subíndice mp), como segue:

*mp* Subconjunto de canas que são administradas pela própria usina (mp = cana própria, cana arrendada).

#### **4.13. Parâmetros e cálculos da matriz de rendimento**

Os parâmetros são variáveis que pertencem ao domínio dos índices, como por exemplo, o parâmetro  $TM_k$  pertence ao índice k.

BMF - Brix do mel final adotado pela fábrica (°Brix);

PzaM - Meta de pureza do mel final adotada na fábrica (%);

TM*<sup>k</sup> -* Desvio de melaço para a destilaria em cada processo k (valor unitarizado);

TS*<sup>k</sup> -* Determinação do desvio de caldo para a fábrica em cada processo k (valor unitarizado);

Pol*<sup>k</sup> -* Polarização dos açúcares produzidos em cada processo k (ºZ);

Umid*<sup>k</sup> -* Umidade dos açúcares produzidos em cada processo k (%);

R*pa -* Rendimento estequiométrico dos alcoóis pa (l/100 kg ART);

MAP<sub>pa,k</sub> - Percentual dos alcoóis pa produzidos em cada processo k  $(\%)$ ;

MSP*ps,k* - Percentual dos açúcares ps produzidos em cada processo k (%)

Elbti*t*- Eficiência da parte comum do processo de fabricação de açúcar e álcool (%) entende-se por parte comum de produção as operações de pesagem, estocagem, lavagem, moagem e clarificação do caldo;

Efd*<sup>t</sup>* - Eficiência de fermentação/centrifugação e destilação na produção de álcool (%) esse parâmetro representa as perdas ocorridas na destilaria de álcool durante as etapas de fermentação e destilação;

pc*<sup>t</sup>* - Pol da cana em cada semana t (%);

PzaC*t*- Pureza da cana em cada semana t (%); e

AR*<sup>t</sup>* - Açúcares redutores contidos na cana em cada semana t (%).

A equação 63 calcula a pureza do caldo misto em cada semana t (%). Conforme Paiva (2006) esse dado é importante para caracterizar o caldo que está sendo utilizado.

$$
PzaJ_t = PzaC_t - 1 \tag{63}
$$

A equação 64 calcula a pureza dos açúcares (Pza $S_k$ ) produzidos em cada processo k (%).

$$
PZaS_k = \frac{Pol_k}{\left(1 - \frac{Umid_k}{100}\right)}\tag{64}
$$

Equação 65 calcula a recuperação de açúcares (SJMkt) em cada processo k e em cada período t (%).

$$
SIM_{kt} = \frac{PzaS_k \cdot QzaJ_t - PzaM}{PzaJ_t \cdot QzaS_k - PzaM}
$$
\n(65)

A equação 66 calcula quantidade de sacarose (SMF) existente no melaço (%).

$$
SMF = \frac{BMF \cdot Pz a M}{100} \tag{66}
$$

A equação 67 calcula a recuperação teórica da destilaria para os alcoóis pa, em cada período t (%).

$$
RD_{pa,t} = \frac{R_{pa}Efd_t}{100}
$$
 (67)

A equação 68 calcula o rendimento industrial (RS*ps,k,t*) obtido na produção dos açúcares ps, pelos processos k, no período t.

$$
RS_{ps,k,t} = \frac{Pc_t . 10 \left(\frac{Elbt_i}{100}t\right) . SIM_{kt} TS_k . MSP_{k,ps}}{100}
$$
\n
$$
(68)
$$

A equação 69 calcula o rendimento industrial (RM*px,k,t*) obtido na produção do melaço px, pelos processos k, nos períodos t (kg).

$$
RM_{px,k,t} = \frac{pc_{t..}Elbt_i(1-SJM_{kt})TS_k100(1-TM_k)}{10.SMF}
$$
\n(69)

A equação 70 calcula o rendimento industrial (RA*pa,k,t*) obtido na produção dos álcoois pa, pelos processos k, nos períodos t. O valor 0,95 que aparece na equação (79) representa a conversão da sacarose em açúcares redutores (AR), por meio da hidrólise da molécula de sacarose em glicose e frutose.

$$
Ra_{pa,k,t} = \left[ \left( \frac{Elbti_t}{10} \right) \left( \frac{RD_{pa,t}}{10} \right) \cdot \left( \frac{pc_t}{0.95} (1 - SIM_{kt}) .TS_k .TM_k + \left( \frac{pc_t}{0.95} + AR_t \right) .(1 - TS_k) \right] .MAP_{k,pa} \right]
$$
(70)

A equação 71 determina os coeficientes da matriz de rendimento industrial (A*pkt*) de cada produto p, em todos os processos k, nos períodos t (t ou m3, para o caso dos açúcares ou dos álcoois, respectivamente).

 $A_{nkt} =$ 1000  $\mathit{RS}_{ps,k,t} + \mathit{RM}_{px,k,t} + \mathit{RA}_{pa,k,t}$ 

### **4.14. Cálculo da matriz dos custos industriais**

No cálculo dessa matriz, optou-se por trabalhar com custo unitário por kg de açúcares recuperáveis totais (ART) produzidos e estabelecendo os custos industriais a partir da multiplicação desse custo unitário de produção pela quantidade de ART produzido em cada processo. Portanto, cada produto deve ser convertido para essa mesma unidade de medida ART, gerando o cálculo do custo industrial de cada processo (PAIVA e MORABITO, 2007).

Segue-se exemplo de cálculo.

Cproc - Custo de produção de todos os kg ART em cada processo da USC (u.m./kg ART);

AR*<sup>m</sup>* - Açúcares redutores contidos no mel final produzido pelos processos da USC (%);

Fator *pa* - Fator de conversão dos alcoóis em etanol absoluto (Adimensionais).

A equação 72 apresenta o cálculo do parâmetro de conversão de açúcares *ps* em sacarose equivalente (ConvSps,k,t), para cada processo k e durante todos os períodos t (kg Sacarose).

$$
ConvS_{ps,k,t} = \frac{RS_{ps,k,t} \cdot (\frac{pol_k}{100})(1 - (\frac{Umid_k}{100}))MSP_{k,ps}}{(72)}
$$

A equação 73 apresenta o cálculo do parâmetro de conversão do melaço *px*, em ART equivalente (ConvM*px,k,t*), para cada processo *k* e durante todos os períodos *t*.

$$
ConvM_{px, k,t} = \left(\frac{RM_{px,k,t} \left(\frac{SMF}{100}\right)}{0.95}\right) + RM_{px,k,t} \cdot \frac{ARM}{100}
$$
 (73)

A equação 74 calcula o parâmetro de conversão de alcoóis *pa*, em etanol absoluto (ConvA <sub>pa,k,t)</sub>, para cada processo *k* e durante todos os períodos *t* .

$$
ConvA_{pa,k,t} = \frac{RA_{pa;k,t}.Factor_{pa}.MAP_{k;pa}}{(74)}
$$

A equação 75 apresenta o somatório de todo os açúcares redutores totais (ART) produzidos, em cada processo *k* e em cada período *t* por todos os produtos p (kg ART). Novamente, o valor 0,95 é o valor que converte a sacarose em AR e o valor 0,6475 é o valor que converte o etanol absoluto em açúcares recuperáveis (AR).

(71)

$$
ARTproc_{kt} = \sum_{p} \left( \frac{convS_{pkt}}{0.95} + convM_{pkt} + \frac{convA_{pkt}}{0.6475} \right)
$$
 (75)

A equação 76 é a determinação do custo de cada processo *k*, em cada período *t*, baseado no custo de produção de todos os kg de ART (u.m./tc).

$$
CK_{kt} = ARTproc_{kt}.Cproc
$$
 (76)

#### **4.15. Cálculo da matriz dos custos agrícolas**

Para obter os valores dos custos da matriz agrícola é necessário introduzir alguns índices e subíndices.

*m* - matérias-primas: determinado de acordo com o tipo de fornecedor ou fonte de suprimento da qual a cana é proveniente, como por exemplo, cana própria em reforma, cana própria para socaria, cana arredanda em reforma, cana arredanda para socaria, cana de acionista, cana de fornecedor, cana de outras fontes. Para calcular a matriz de custos agrícolas é necessário criar um subconjunto das matérias-primas próprias (subíndice mp), como segue:

*mp* - subconjunto de canas que são administradas pela própria usina (cana própria em reforma, cana própria para socaria, cana arredanda em reforma, cana arredanda para socaria).

*carr* - Custo médio dos contratos de arrendamento (t de cana/ha);

*δm*- Acréscimo dado sobre o valor da tonelada de cana tipo m (u.m./t cana);

*ATRarr* - ATR padrão para a cana arrendada (kg/t);

ATR*t* - ATR contido na cana (kg/t);

pATR*t* - Preço do ATR no período de fornecimento (u.m./kg);

prodam*p,t* - Produtividade agrícola de cada tipo de cana mp em cada período t (t/ha).

A Equação 77 apresenta o cálculo do valor da cana arrendada para cada período t (u.m./t).

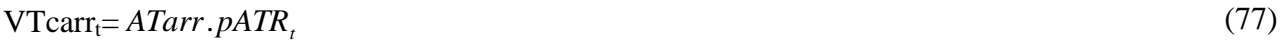

A Equação 78 calcula o valor da cana para cada período t, calculada pelo sistema CONSECANA  $(u.m./t)$ .

$$
VTCi=ATRt.pATRt
$$
 (78)

A equação 79 calcula o custo agrícola da cana própria, em cada período t.

$$
C_{\text{propt}} = VTC_t + \delta_{\text{propt}} + \tag{78}
$$

A equação 79 calcula o custo agrícola da cana arrendada, em cada período t.

$$
C \, \alpha_{\text{arr}} = VTC_t + \delta_{\text{rarr}} + \frac{carr.VTcarr_t}{prod a_{\text{rarr}}r_t}
$$
\n<sup>(79)</sup>

A equação 80 calcula o custo agrícola da cana dos acionistas (C"*caci"t*) e da cana dos fornecedores (C"*cforn"t*), em cada t. Para mais detalhes dos parâmetros e cálculos anteriores, veja Paiva (2006).

$$
C_{\text{`caci'}i} = C_{\text{`cform''},t} = VTC_t + \delta_{mt} \tag{80}
$$

#### **4.16. Modelo DCTPCE-US**

Utilizou-se dos cálculos mostrados anteriormente para desenvolver do modelo matemático multiobjetivo DCTPCE-US. O problema está definido como multiestágio, multiprocesso, mutiproduto, multiperíodo e multiobjetivo. A modelagem matemática apresentada nesse tópico pretende estabelecer qual proporção de cada fonte de matéria-prima deve ser colhida e processada semanalmente, qual tipo de transporte utilizar para transportar essa matéria-prima para a moagem, estabelecer a moagem semanal e os processos de produção e quanto produzir de cada produto em cada semana, e finalmente a forma ótima de distribuição dos produtos da usina e a estocagem desses, de forma que a margem de contribuição seja maximizada e as restrições de mercado, de previsão de safra, capacidade de transporte das frotas (CCT), capacidade das frotas de distribuição, capacidade de estoque, fluxo de caixa positivo e produção sejam respeitadas.

A seguir apresenta-se a modelagem multiobjetivo, utilizando-se dos mesmos índices apresentados no método de geração de parâmetros. Os índices, os parâmetros, as variáveis de decisão, a função multiobjetivo e as restrições são apresentadas a seguir.

## **4.17. Índices da modelagem**

Foram utilizados os cálculos mostrados anteriormente para desenvolver a modelagem multiobjetivo do problema. O modelo matemático multiobjetivo apresentado neste tópico pretende determinar e estabelecer qual será a moagem semanal, e os processos de produção de forma que, o máximo de objetivos estipulados pela administração da usina sejam atingidos simultaneamente; e as restrições de mercado, previsão de safra, capacidade de transporte das frotas (CCT), capacidade de estoque, o fluxo de caixa, demanda de cada produto e a logística de distribuição e comercialização de cada produto, e as demais restrições e sejam satisfeitas. A seguir, apresenta-se a modelagem

multiobjetivo, utilizando-se dos mesmos índices apresentados no método de geração de parâmetros. Os índices, os parâmetros, as variáveis de decisão, a função multiobjetivo e as restrições são apresentadas a seguir.

*k*- Processos dentro da fábrica: determinados de acordo com os parâmetros tecnológicos adotados na usina de açúcar e na destilaria de álcool ( $k = 1, 2, \ldots, 24$ );

*t*- Períodos: determinados pelo planejamento agrícola, esses períodos indicam o início e o final da colheita de cana-de-açúcar (t = 1, 2, ..., 52);

*p*- Produtos fabricados: produtos que podem ser produzidos pela empresa, tanto na fábrica de açúcar quanto na destilaria de álcool (p = Standard, VHP, VVHP, AEHC, Bagaço) e os subprodutos (Óleo Fuzel, melaço);

*m*- Matérias-primas: determinadas de acordo com o tipo de fornecedor (ou fonte de suprimento) da qual a cana provém (m = cana acionista e cana fornecida).

*f*- Serviços de transporte: determinados de acordo com o tipo de prestador de serviço de transporte que está sendo utilizado (f = transporte próprio - Fprop, transporte condomínio - Fcond, transporte terceirizado - Fterc);

*e*- Locais de estoque: determinados de acordo com o local do estoque (e = estoque próprio - Eprop, estoque terceirizado - Eterc);

*dd* - Utilização a mais dos recursos;

*dn*- Utilização a menos dos recursos.

#### **4.18. Parâmetros da modelagem**

Os parâmetros foram desenvolvidos com o apoio do pessoal técnico conjuntamente com os relatórios internos de produção, conforme contemplando na fase de coleta de dados. Os parâmetros em linguagem GAMS são matrizes de entrada no modelo matemático.

Mmin*t*- Moagem mínima de cana (t/sem);

Mmax*t*- Moagem máxima de cana (t/sem);

MC*<sup>t</sup>* - Capital de giro disponível para rodar a safra e entre-safra na semana t (u.m/t.);

CT*<sup>f</sup>* - Capacidade de transporte da frota própria (t/sem);

α*t*- Porcentagem de cana de fornecedores em cada período t (%);

β*ft*- Disponibilidade da frota própria em cada período t (%);

φ*<sup>t</sup>* – Porcentagem do tempo aproveitado na indústria durante um período t (%);

γ*<sup>t</sup>* - Tempo efetivo de moagem durante um período t (%);

Cestp<sub>e</sub>- Capacidade de estocagem dos armazéns e tanques (t ou m<sup>3</sup>) no período t;

L<sub>ft</sub> -Custo variável de corte, carregamento e transporte pelo tipo f, no período t (u.m./t);

h<sub>pe</sub>- Custo variável de estocagem do produto p, por local de estoque e (u.m./t ou m<sup>3</sup>);

hs<sub>pe</sub> -Estoque do produto p, por local de estoque e no período de entre safra (u.m./t ou m $^3$ );

 $\mathrm{DS}_{p,t}$  - Demanda do produto p por na semana t (t ou m $^3$ );

 $I_{pe}0$  - Estoque inicial de cada produto p, no local de estoque e (t ou m<sup>3</sup>);

Ip*et* - Variável de estoque (t ou m3) – Quantidade estocada do produto p, pelo estoque tipo e, no período t;

Dispm0 - Previsão de safra por tipo de fornecimento m (t);

M'm0 - Quantidade de cana colhida antes do início da safra (t);

A*pkt* - Elementos da matriz de rendimentos de cada produto p, em cada processos k, nos períodos t (t ou m3);

CK*kt* -Elementos da matriz de custos industrial de cada processo k, nos períodos t (u.m./t de cana);

C*mt* - Elementos da matriz de custos agrícola de cada fonte m, nos períodos t (u.m./t de cana);

DAC*p,t* - Demanda direta para os produtos p na semana t;

PAC*p,t* – Produção prevista dos produtos p prevista para a semana t ;

 $V_{p,t}$  – Valor dos produtos p na semana t;

 $Fw_{dd}$  – Define os pesos para cada objetivo  $(+)$ ;

 $Wp_{t, dn}$  – Define a utilização a menos dos recursos;

 $Fwp_{dn}$  – Define os pesos para cada objetivo (-);

 $W_{t, dn}$  - Define a utilização a mais dos recursos.

#### **4.19. Variáveis de decisão da modelagem**

As variáveis de decisão são as respostas ou saídas do modelo matemático. As varáveis de decisão do modelo DCTPCE-US são descritas em seguida.

X*kt*- Variável de seleção de processos (adimensional) – Decisão de utilizar (Xkt = 1) ou não utilizar  $(Xkt = 0)$  o processo k, no período t;

M*<sup>t</sup>* -Variável de decisão de quantidade de cana moída por semana (t) – Quantidade de cana moída no período t;

M'*mt*- Variável de decisão de quantidade de cana colhida por semana (t) – Quantidade obtida em cada fornecedor m, no período t;

M''*ft*- Variável de decisão de quantidade de cana transportada por semana (t) – Quantidade de cana transportada pelo tipo de transporte f, no período t;

M'''*kt* -Variável de decisão de quantidade de cana por processo por semana (t) – Quantidade de cana moída pelo processo k, no período t;

Disp*mt* - Variável de disponibilidade de matéria-prima (t) – Quantidade disponível para ser colhida de cada tipo de matéria-prima m, no período t;

Ip<sub>et</sub>- Variável de estoque (t ou m<sup>3</sup>) – Quantidade estocada do produto p, pelo estoque tipo e, no período t;

QTDE*pt* – Define a quantidade produzida do produto p produzido na semana t;

QTDEtotal*<sup>p</sup>* – Define às quantidades totais produzidas no ano de cada produto p;

 $QTDETotals_t - Define$  a quantidade total produzido na semana t;

Receita*p,t* - Define a receita de cada produto p na semana t ;

Receitap*<sup>p</sup>* - Define a receita total da usina por produto p em todo período analisado;

Receitat*<sup>t</sup>* - Define a receita total na semanal t;

Cestocagem<sub>t</sub> - Define o valor total do custo de estocagem de cada semana t;

Cestocagemp<sub>p</sub> - Define o valor total do custo de estocagem de cada produto p em todo período analisado (safra e entre-safra);

Cestocagemt*p,e,t* - Define o valor do custo de estocagem de cada produto p na semana t

Custologagr*<sup>t</sup>* - Define o valor do custo logístico agrícola de corte, carregamento e transporte (CCT) na semana t;

Custologagrf*<sup>f</sup>* - Define o valor do custo logístico por cada fonte de transporte f em todo período analisado;

CustologisS*f,t* - Define o valor do custo logístico por cada fonte de transporte f em cada semana t;

Custmp*<sup>t</sup>* - Define o valor do custo total das Matérias- Primas m em cada semana t;

Custmpm*<sup>m</sup>* - Define o valor do custo total de cada fonte de Matéria-Prima em todo período analisado;

CustompT*m,t*- Define o valor do custo de cada fonte de Matéria-Prima m em cada semana t

Custproct*<sup>t</sup>* - Define o valor do custo dos processos em todo período analisado;

CustprocS*<sup>k</sup>* - Define o valor do custo total de cada processo em todo período analisado;

Custprocn<sub> $kt$ </sub> - Define o valor do custo de cada processo em cada semana t;

Rendproc*p,k,t*- Define o rendimento de cada processo k selecionado na semana t;

Rendprock*k,t* - Define o valor do rendimento para cada produto p no processo k selecionado na semana t;

rendprocp*p,t* - Define o valor dos rendimentos dos processos selecionados para fabricar cada produto p na semana t;

Rendproct*p,k* - Define o valor dos rendimentos totais dos processos k escolhidos para produzir cada produto p em todo período analisado;

Pesos*dd* - Define os desvios positivos na utilização dos recursos;

Wpeso*dn* - Define os desvios negativos na utilização dos recursos.

### **4.20. Função multiobjetivo**

A seguir, apresenta-se a modelagem multiobjetivo, utilizando dos mesmos índices apresentados no método de geração de parâmetros. Nesta pesquisa considerou-se os seguintes objetivos: (1) minimizar todos os custos variáveis em cada uma das etapas; (2) maximizar a produção dos açúcares (3) maximizar a margem de contribuição global.

A equação (81) contempla a função *lexicographic*, abordada nessa pesquisa.

Lex Min =  $Z_1 \sum_{dd} peso_{dd} \cdot wp_{dd}$  Max  $Z_2 = \sum_{dn} wpeso_{dn} \cdot Fwp_{dn}$  Max  $Z_3 = \sum_{dn} wpeso_{dn} \cdot Fwp_{dn}$ (81)

### **4.21. Restrições da Modelagem Matemática**

A equação (82) calcula-se a margem de contribuição global de produção dos produtos p, por meio dos processos k, da matéria-prima m, do tipo de transporte da matéria-prima f e do local de estoque e, em todos os períodos t.

$$
\left[\sum_{m} \sum_{k} V_{pi} A_{pk} t.M_{i} \right] - \left[\sum_{m} C_{mt} M'_{mt} + \sum_{f} L_{f} M''_{f} + \sum_{k} C K_{kt} M'''_{kt} + \sum_{p} \sum_{e} h_{pe} I_{pe} + \sum_{p} \sum_{e} h_{pe} I_{pe} \cdot I_{pe'semx} + \right] \right] \tag{82}
$$

A equação (83) representa a restrição de utilização de apenas um processo em cada semana t;  $_{k}X_{kt} = 1$ (83)

A equação (84) representa o balanceamento de estoque de cada produto *p*, em cada período *t;*

$$
\sum_{e} I_{pet} = \sum_{e} I_{p,e,t-1} + \sum_{k} A_{pkt} M_t - DAC_{p,t}
$$
\n(84)

A equação (85) representa a restrição de compatibilidade entre a quantidade de cana colhida (*M*'*mt*), a quantidade de cana transportada (*M*''*ft*) e, a quantidade de cana por processo (*M*'''*kt*) e a quantidade de cana moída (*Mt*), em todos as semanas *t* da safra;

$$
\sum_{m} M'_{mt} = \sum_{f} M''_{ft} = \sum_{k} M''_{kt} = M_{t}
$$
\n(85)

A equação (86) representa a restrição disponibilidade de cana opção de matéria-prima *m* em cada semana t;

$$
Disp_{mt} = Disp_{mt-1} - M'_{mt-1} \ge M'_{mt} \tag{86}
$$

A equação (87) representa a restrição utilização total da cana disponível;

$$
\sum_{m} disp_{mt} = \sum_{t} m_{t} \tag{87}
$$

A Inequação (88) representa a restrição de moagem em cada período *t;*

$$
M^{\min} \cdot \frac{\varphi_t}{100} \cdot \frac{\gamma_t}{100} \le M^{\nu}, \le M^{\max} \cdot \frac{\varphi_t}{100} \cdot \frac{\gamma_t}{100}
$$
\n
$$
(88)
$$

A inequação (89) representa a restrição de quantidade de cana não administrada em cada semana t;  ${M'}_{c\,font} + {M'}_{c\,acit} + {M'}_{c\,count} \leq \alpha_t . {M}_t .$ (89)

A inequação (90) representa a restrição de capacidade de transporte com frota própria em cada período *t*;

$$
M'_{\beta} \le \frac{\beta_{f_t}}{100} \cdot \frac{\gamma_t}{100} \cdot CT_f \tag{91}
$$

A inequação (91) impõe, em todos os períodos *t*, que a quantidade de cana por processo (*M*'''*kt*) seja nula sempre que o processo *k* equivalente não esteja sendo utilizado (*Xkt* = 0);

$$
M^{\prime\prime\prime}_{kt} \le M^{\max} X_{kt} \tag{91}
$$

A inequação (92) representa a restrição de capacidade de estocagem para cada produto *p*, em cada opção de estoque *e*, na semana *t*;

$$
I_{\text{pet}} \leq \text{Cest}_{\text{pe}} \tag{92}
$$

A equação (93) define o quanto foi produzido de cada produto p em cada semana t;

$$
QTDE_{pt} = \sum_{p} \sum_{k} V_{pt} A_{pkt} M_{t}
$$
\n(93)

A equação (94) define a produção total de cada produto p em todo período analisado;

$$
Q\text{TDEtotal}_p = \sum_{t=1}^{n} Q\text{TDE}_{pt} \tag{94}
$$

A equação (95) define o quanto a produção total semanal;

$$
QTDE total_s = \sum_{p} QTDE_{pt} \tag{95}
$$

A equação (96) define a receita de cada produto p na semana t;

$$
\text{Receita}_{p,t} = \sum_{k} A_{p,k,t} \cdot M'''_{k,t} \cdot V_{p,t} \tag{96}
$$

A equação (97) define a receita total de cada produto p em todos períodos analisados;

$$
Receitap_p = \sum_{t} \text{receita}_{p,t} \tag{97}
$$

A equação (98) define a receita total semanal;

$$
Receita_{t} = \sum_{p} \text{receita}_{p,t}
$$
 (98)

A equação (99) define o custo de estocagem total semanal;

$$
Cestocagem_t + \sum_{dn} wp_{t,dn}.wpeso_{dn} - \sum_{dd} w_{t,dd}.pessos_{dd} = \sum_{p,e} h_{p,e,t}.I_{p,e,t}
$$
\n(99)

A equação (100) define o custo total de estocagem de cada produto p utilizado por opção de estoque em todo período analisado;

$$
Cestocagem_{p} = \sum_{t,e} h_{p,e,t} I_{p,e,t}
$$
\n(100)

A equação (101) define o custo de estocagem de cada produto p por opção de estoque e na semana t;

$$
Cestocagemp,e,t = Ip,e,t.hp,e,t
$$
\n(101)

A equação (102) define o custo logístico agrícola (CCT) total semanal;

$$
Custology_t = \sum_{f} l_{f,t}.M'_{f,t} \tag{102}
$$

A equação (103) define o custo logístico agrícola (CCT) total de cada fonte de transporte tf em todo período analisado;

$$
Custology_f = \sum_{t} l_{f,t} \cdot M''_{f,t} \tag{103}
$$

A equação (104) define o custo logístico agrícola (CCT) de cada fonte de transporte f na semana t;

$$
Custmp_t + \sum_{dn} wp_{t,dn}.wpeso_{dn} - \sum_{dd} w_{t,dd}.pessos_{dd} = \sum_{m} C_{m,t}.M'_{m,t}
$$
\n(104)

A equação (105) define o custo da matéria-prima m na semana t;

$$
Custologists_{f,t} = l_{f,t}.M^{\prime\prime}_{f,t} \tag{105}
$$

A equação (106) define o custo total de cada fonte de matéria-prima m em todo período analisado;

$$
Custmpm_m = \sum_{t} C_{m,t} M'_{m,t}
$$
\n(106)

A equação (107) define o custo de cada fonte de matéria-prima m em cada semana t;  $\textit{Custmpt}_{m,t} = C_{m,t} \cdot M \cdot_{m,t}$ (107)

A equação (108) define o custo total dos processos em todo período analisado;

$$
Custproc_t + \sum_{dn} wp_{t,dn}.wpeso_{dn} - \sum_{dd} w_{t,dd}.pesso_{dd} = \sum_{k} CK_{k,t}.M'''_{k,t}
$$
\n(108)

A equação (109) define o custo total de cada processo k em todo período analisado;

$$
CustprocS_k = \sum_{t} CK_{k,t}.M^{\cdots}_{k,t} \tag{109}
$$

A equação (110) define o custo de cada processo k em cada semana t;

$$
Customer_{k,t} = CK_{k,t}.M^{\cdots}_{k,t} \tag{110}
$$

A equação (111) define o rendimento de cada processo k na semana t;  $\textit{Rendproc}_{p,k,t} = A_{p,k,t} . M^{\text{IV}}_{k,t}$ (111)

A inequação (112) define o rendimento para cada produto por processo selecionado na semana t;

$$
Rendproc p_{k,t} = \sum_{k} A_{p,k,t} M^{\cdots}_{k,t}
$$
\n(112)

A equação (113) define o rendimento dos processos selecionados por produto p na semana t;

$$
Rendproc_{p,k} = \sum_{t} A_{p,k,t} . M^{\cdots}_{k,t}
$$
\n(113)

A equação (114) define a capacidade máxima de estocagem por açúcares (Cristal, VHP, VVHP) na semana t;

Capestocagemacucares
$$
T_{p,e} = 500.000 \tag{114}
$$

A inequação (115) contempla as variáveis de não negatividade composta na modelagem.  
\n
$$
X_{kt} \in \mathcal{A}_1 : M \geq 0; M'_{mt} \geq M''_{ft} \geq 0; M''_{kt} \geq 0
$$
  
\n $Disp_{mt} \geq 0; I_{pet} \geq 0$   
\n $XAC \geq 0$   
\n $QTDE_{pt} \geq 0, QTDEtotal_p \geq 0, QTDEtotal\xi \geq 0$   
\nreceita. ≥ 0; receitap ≥ 0; receitat. ≥ 0; cestocageml ≥ 0cestocagem ≥ 0cutsestoca ≥ 0  
\ncestocagem t ≥ 0; Custologagr ≥ 0, custologagr f. ≥ 0; custologisS ≥ 0  
\ncustmp ≥ 0custnpm≥ 0, custotranT ≥ 0; custotranLp. ≥ 0, custotranLi. ≥ 0, custotranLl. ≥ 0  
\ncustotranLT. ≥ 0, capdeestoagemacucaesT ≥ 0

# **4.22. Considerações finais**

Este capítulo teve como objetivo mostrar e comentar os índices e os parâmetros utilizados para o desenvolvimento da modelagem matemática computacional. Esta modelagem enquadra-se em problemas de otimização combinatória, sendo esse de dificuldade não polinomial. Problemas de dificuldade não polinomial possuem uma característica particular, sendo essa a dificuldade e complexidade na obtenção de uma solução ótima, e também um também um tempo computacional elevado.

# **5. RESULTADOS COMPUTACIONAIS**

# **5.1 Considerações iniciais**

Este capítulo apresenta os resultados obtidos com a aplicação do modelo de decisão de corte, transporte, produção, comercialização e estocagem em usinas sucroalcooleiras (DCTPCE-US). A Utilizou-se um computador pessoal com processador Core 2 Duo 1.67 GHZ com 4GB de memória RAM e sistema operacional Windows Vista ultimate 64 bits. O software utilizado foi o GAMS 22.1 aplicando o *Solver* CPLEX 11.0

# **5.2 Análise e comparação dos resultados da modelagem vs Usina**

A tabela 5.1 apresenta a complexidade do modelo DCTPCE-US. A mesma é complexa e com um número de variáveis significativas, e a mesma analisa múltiplos objetivos, favorecendo maior esforço computacional para a obtenção de uma solução ótima.

| <b>Parâmetros</b>                                       | <b>Modelo DCTPCE-US</b> |  |
|---------------------------------------------------------|-------------------------|--|
| Fontes de fornecimento de matéria-prima $(m)$           | 02                      |  |
| Formas de transporte da matéria-prima $(f)$             | 01                      |  |
| Formas de estocar os produtos finais $(e)$              | 01                      |  |
| Produtos fabricados $(p)$                               | 04                      |  |
| Processos disponíveis em cada período $(k)$             | 24                      |  |
| Número de destinos                                      | 01                      |  |
| Formas de transporte dos produtos (tl)                  | 01                      |  |
| Períodos analisados durante a safra e entressafra $(t)$ | 52                      |  |
| Número de variáveis                                     | 7.015                   |  |
| Número de variáveis binárias                            | 3.248                   |  |
| Número de Restrições                                    | 13.650                  |  |
| Número de variáveis não negativas                       | 45.571                  |  |

Tabela 5.1- Complexidade do modelo DCTPCE-US.

A figura 5.1 contempla a disponibilidade semanal por fonte de matéria-prima. A usina dispunha de 887.000 toneladas de cana acionista e 517.000 toneladas de cana fornecida para serem processadas

em 35 semanas. A quantidade de cana disponível deve ser inteiramente processada nessas 35 semanas. O planejamento eficiente do consumo dessas matérias-primas é importante, pois permite uma melhor proporção em termos de custos e rendimentos, favorecendo uma moagem mais equilibrada e eficaz.

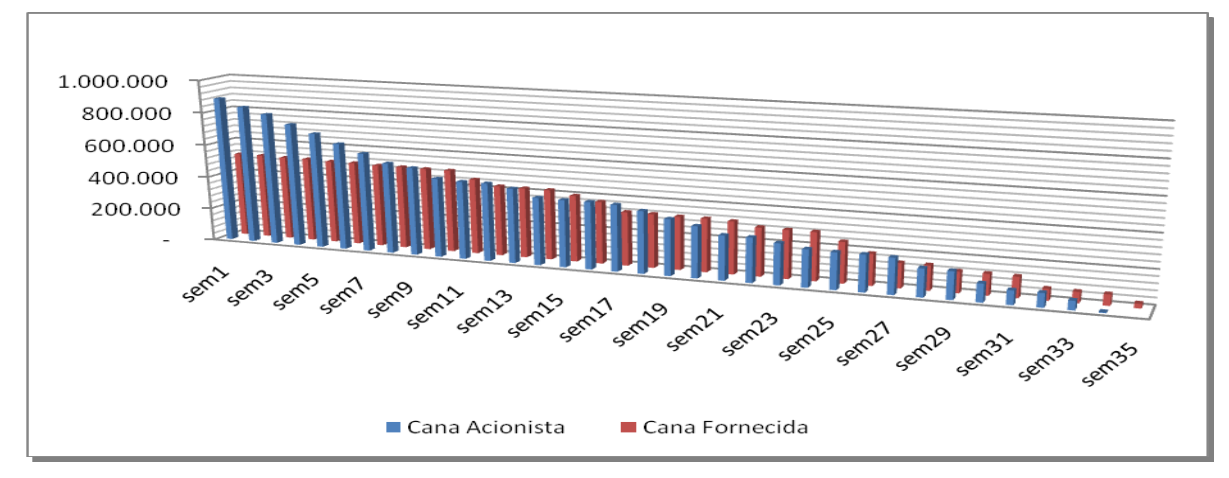

Figura 5.1: Disponibilidade semanal por fonte de matéria-prima.

A figura 5.2 aborda o consumo semanal por fonte de matéria-prima. Sendo exemplo a semana 1. Nessa semana consumiu-se apenas a cana fornecida na unidade de 48.497 toneladas, como havia disponível nessa semana 517.000 toneladas para serem processados, logo na semana 2 restam 468.504 toneladas.

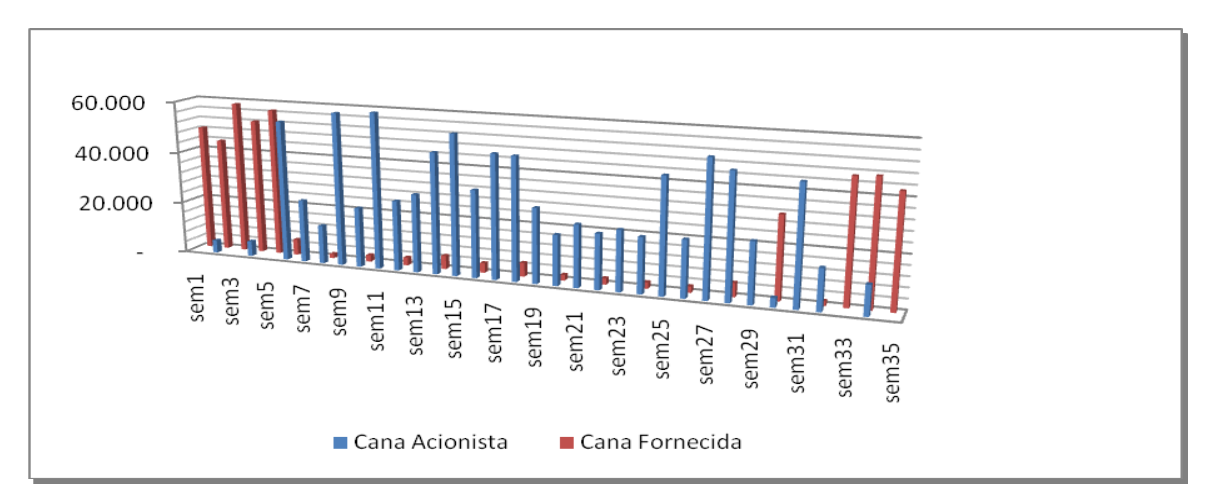

Figura 5.2: Consumo semanal por fonte de matéria-prima.

A figura 5.3 contempla a evolução da moagem semanal, comparando a modelagem com a média da usina e a meta da mesma. Percebeu-se que pelos resultados do modelo haveria uma maior moagem no início, mantendo uma moagem com baixa oscilação nas semanas centrais e uma maior moagem nas últimas semanas. A moagem da usina foi obtida por uma média mensal. Entretanto, ambas as moagens em média foram bem parecidas.

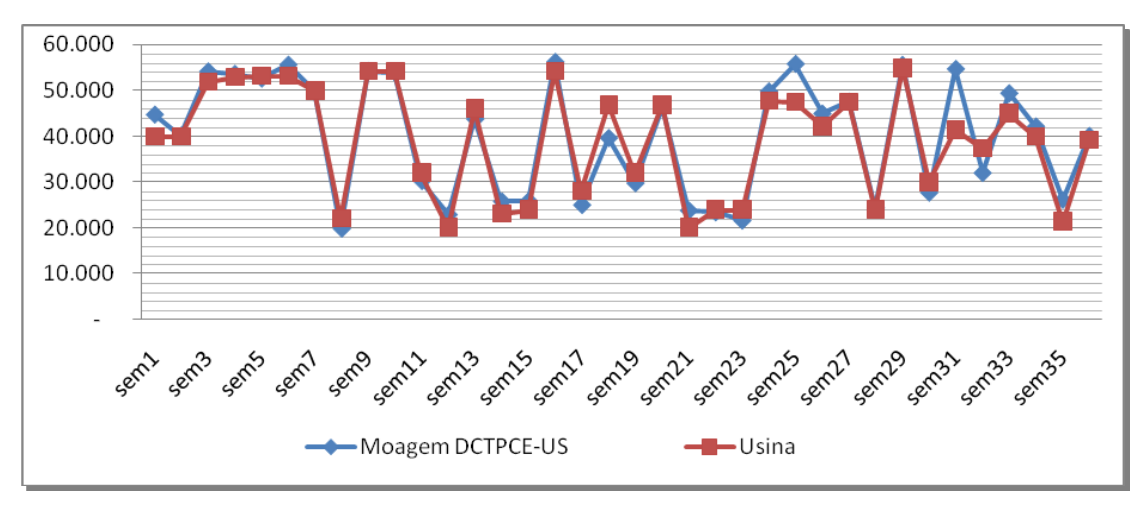

Figura 5.3: Evolução da moagem modelagem DCTPCDE-US x Usina x Meta.

A figura 5.4 contempla o transporte agrícola, referente à variável de decisão M'*mt*. Nesse caso a usina analisada possui apenas transporte terceirizado, o motivo pelo qual, expõe esta figura é para mostrar que a lógica matemática está funcionando corretamente, pois a quantidade total cortada na semana t deve ser inteiramente transportada.

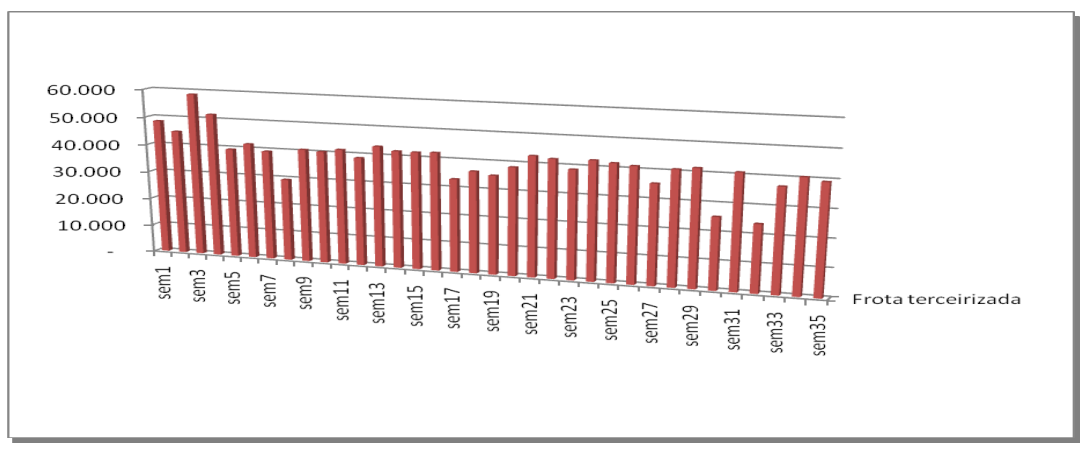

Figura 5.4: Transporte agrícola por opção de transporte f.

Essas análises correspondem às respostas para as questões da etapa agrícola. As próximas análises têm-se por objetivos responder as questões da etapa industrial.

A figura 5.5 contempla a variável de decisão binária, sendo essa a escolha de processos. Nesse estudo considerou-se que apenas um processo pode ser escolhido semanalmente e, logicamente, a quantidade de cana cortada e transportada naquela semana deve ser inteiramente processada pelo processo selecionado nessa mesma semana. Dos 24 processos disponíveis, apenas os processos (1; 2; 4; 5; 6; 11; 16 e 24) foram selecionados.

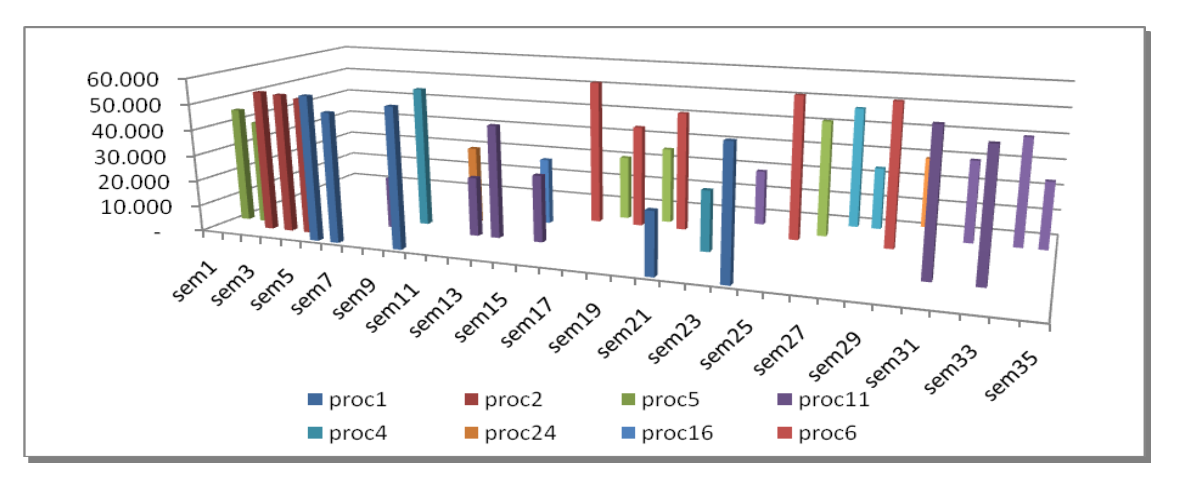

Figura 5.5: Quantidade processada de cana semanalmente em cada opção de processo escolhido na semana t.

A figura 5.6 contempla a produção semanal de cada produto. Percebe-se que o produto AEHC foi produzido em todas as semanas, seguido pelo açúcar do tipo cristal. Tal cenário ocorre na prática, pois para o caso desta usina esses produtos apresentaram maiores demandas.

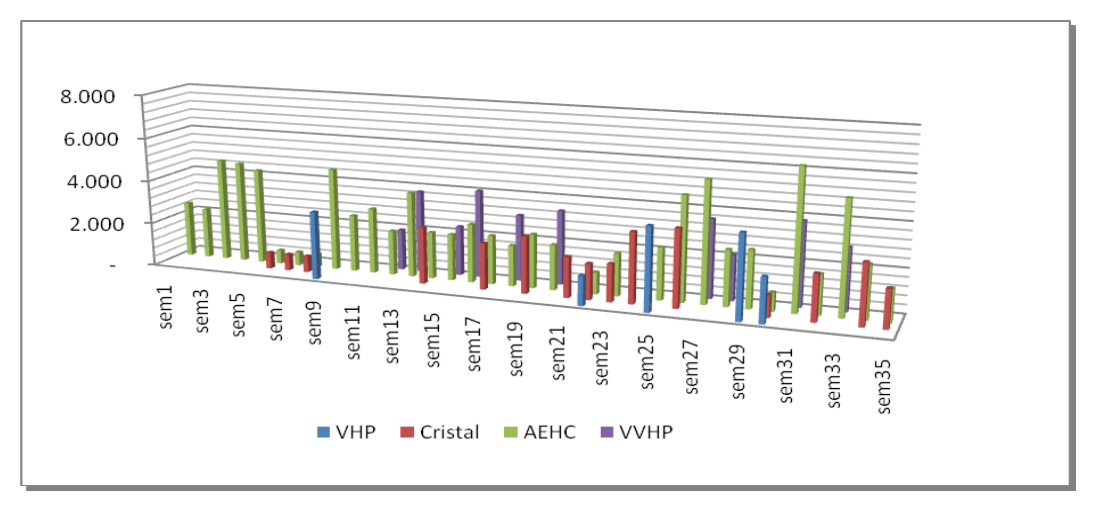

Figura 5.6: Quantidade produzida de cada produto p em cada semana t.

A figura 5.7 aborda a quantidade estocada de cada produto p na semana t. Percebe-se que o açúcar do tipo VHP apresentou maiores quantidades em estoque em boa parte da safra e entressafra 2007/2008. No início, a quantidade em estoque do AEHC foi maior. Isso ocorreu em função de haver maiores quantidades desse produto no estoque inicial.

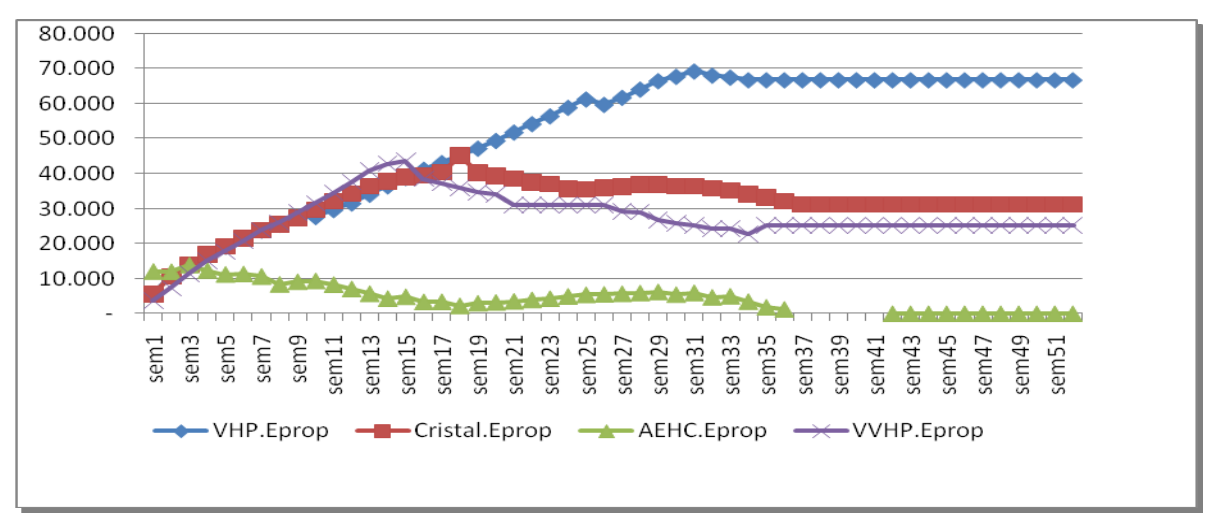

Figura 5.7: Quantidade estocada de cada produto p na semana t.

A tabela 5.2 contempla a comparação global de produção e dos custos inerentes em todas as etapas abordadas nesta pesquisa. Analisando os dados de produção da tabela 5.1, percebe-se que o modelo indica uma preferência pela produção do produto AEHC em relação à produção dos açúcares. Em média, a produção pelo modelo se mostrou bem parecida com a produção da usina, porém o diferencial da aplicabilidade dessa modelagem é mostrar que mesmo com uma produção semelhante a da usina, o resultado do modelo otimizado superou ao da usina, pois houve uma ótima alocação dos recursos, possibilitando uma redução nos custos inerentes em cada uma das etapas estudadas, e conseqüentemente, uma maximização no resultado global. A produção do produto AEHC pela modelagem apresentou uma superioridade 0,76%, porém, manteve-se bem próxima da produção real pela usina. Já as produções dos açúcares pela modelagem apresentaram um percentual 15,30% em relação à produção pela usina. Pode-se realizar modificações na estrutura matemática computacional da modelagem, como por exemplo, restringir um limite mínimo e máximo da produção dos produtos ou reduzir a taxa de moagem. Em relação à eficiência industrial final, o resultado da modelagem foi ligeiramente superior ao resultado da usina, sendo que a proximidade desses resultados certifica que a modelagem está representando de forma consistente o sistema real.

Analisando dados monetários, percebeu-se que a receita bruta do modelo apresentou um percentual de 7,89% superior a receita bruta da usina, equivalendo em dados financeiros a aproximadamente R\$ 6.978.725,00. Uma informação importante da pesquisa é com relação à margem de contribuição, sendo que, pela modelagem a mesma foi 11,74% superior a margem da usina, apresentando um resultado financeiro de R\$ 2.202.688,00.

| Resultados Safra e          |             | Unidade        | (a) Modelo DCTPCE-US | $(b)$ Usina       | $[(a-b)/b]$ |
|-----------------------------|-------------|----------------|----------------------|-------------------|-------------|
| Entressafra 2007/2008       |             |                |                      |                   | Desvio      |
|                             |             |                |                      |                   | relativo    |
| Produção total              | Cristal     | t              | 26.970               |                   |             |
|                             | <b>VHP</b>  | t              | 14.000               |                   |             |
|                             | <b>VVHP</b> | t              | 30.200               |                   |             |
|                             | Açúcar      | T              | 71.180               | 61.736            | 15,30%      |
|                             | Total       |                |                      |                   |             |
|                             | <b>AEHC</b> | m <sup>3</sup> | 85.000               | 84.360            | 0,76%       |
| Eficiência industrial final |             | $\%$           | 92                   | 89                | 3,37%       |
| Receita Bruta Total         |             | U.m            | A                    | B                 | 11,29%      |
| Gastos na etapa agrícola    |             | U.m            | $\overline{C}$       | D                 | $-1,3%$     |
| Cana Acionista              |             |                |                      |                   |             |
| Gastos na etapa agrícola    |             | U.m            | E                    | $\overline{F}$    | $-0.8\%$    |
| Cana Fornecida              |             |                |                      |                   |             |
| Gastos na etapa de          |             | U.m            | G                    | H                 | 0,1%        |
| transporte agrícola         |             |                |                      |                   |             |
| Gastos na etapa industrial  |             | U.m            |                      | J                 | $-1,6%$     |
| Gastos totais com estoque   |             | U.m            |                      | $\boldsymbol{M}$  | $-0.8%$     |
| Margem de Contribuição      |             | U.m            | R\$<br>20.965.703,00 | R\$<br>18.763.015 | 11,74%      |
| Global Total                |             |                |                      |                   |             |

Tabela 5.2- Comparação dos resultados globais.

### **5.3 Considerações finais**

Após o desenvolvimento dessa pesquisa e, principalmente após os resultados obtidos no processo de validação do modelo DCTPCE-US, pode-se afirmar que, uma modelagem dessa complexidade tem potencial de auxiliar de forma importante no planejamento agregado da produção e na comercialização e distribuição de uma usina sucroalcooleira. Propicia agilidade, facilidade e confiabilidade nas análises feitas, e desta forma favorece o melhor entendimento das variáveis inerentes ao problema, melhorando os resultados da usina. Outro ponto que merece destaque nessa pesquisa é a utilização da metodologia *Goal programming*, sobre tudo a função *Lexicographic goal programming*. A GP propicia uma maior interação entre a modelagem com os gestores, pois possibilita inserir fatores intangíveis na estrutura algébrica da modelagem, como por exemplo, opiniões dos gestores sobre quais objetivos devem ser priorizados e, também, na construção de múltiplos cenários com hierarquização diferentes dos objetivos, visando obter informações que possibilitam uma melhor tomada de decisão. Conforme Cohon (2004), a GP é uma excelente técnica para ser utilizada em fases de planejamentos. No caso desta pesquisa, acredita-se que é interessante utilizar a modelagem DCTPCE-US na fase de planejamento, pois o fato dessa programação matemática flexibilizar alguns recursos, permite uma análise mais crítica dos processos, bem como os fatores críticos em cada uma das etapas contempladas neste estudo.

Dentre as vantagens da utilização desta modelagem podem-se destacar as seguintes:

- $\bullet$ Transformar em rotina as variáveis relevantes no processo de tomada de decisão, inibindo julgamentos subjetivos e ou incompletos;
- Hierarquizar cada objetivo em seu nível apropriado;
- Corrigir e simular rapidamente os erros de previsão e as considerações que foram estabelecidas ao tratar os dados de entrada;
- Maior envolvimento dos decisores com o problema e com a modelagem matemática computacional do mesmo;
- Melhorar o processo de tomada de decisão por meio de técnicas de otimização e por meio da análise de múltiplos objetivos;
	- Permitir uma visão mais clara sobre a modelagem matemática do planejamento agregado da produção e da comercialização e distribuição.

O custo computacional requerido para obter a solução ótima para o primeiro objetivo foi de aproximadamente 22 horas. Para uma evolução do *gap* de 12% para 1% o tempo computacional requerido foi de mais de 12 horas, e de 1% para 0% o tempo computacional foi de aproximadamente mais 10 horas, mostrando a complexidade da modelagem matemática. O tempo requerido para o segundo e terceiro objetivos foi de 10 e 8 horas respectivamente.

# **6. CONCLUSÕES**

Como apresentado no capítulo 1, o objetivo deste trabalho é auxiliar no planejamento agregado da produção e na comercialização e distribuição de uma usina sucroalcooleira com aplicação de um modelo de otimização multiobjetivo. Para atingir esse objetivo geral criou-se mais dois objetivos específicos.

- Propiciar a integração das etapas agrícolas e industriais em uma única modelagem  $\bullet$ matemática para apoiar decisões de safra e entressafra;
- Aprimorar o processo de decisão de tomada de decisão por meio dessa programação  $\bullet$ matemática, analisando múltiplos objetivos.

Todos os objetivos contemplados nesta pesquisa foram atingidos simultaneamente, e a modelagem demonstrou ser aplicável em problemas reais e de grande dimensão.

Já o capítulo 2 descreve uma revisão sobre as principais técnicas de GP. O capítulo 3 faz uma revisão sobre o mercado de etanol e açúcar. O capítulo 4 apresenta o método de geração de parâmetros que possibilita o cálculo da matriz de rendimento e da matriz de custos industriais e finalmente a matriz de custos agrícolas e, em seguida, apresenta o desenvolvimento do modelo DCTPCE-US. O capítulo 5 contempla os resultados da aplicação da modelagem. Apresentou-se a forma como os dados da usina analisada foram coletados e, posteriormente, a análise dos dados da modelagem com os dados da usina para a safra e entressafra 2007/2008.

## **6.1 Conclusões e Contribuições da pesquisa**

Ao final do desenvolvimento desta pesquisa, e principalmente, no término do processo de validação do modelo DCTPCE-US torna-se possível afirmar que essa modelagem tem potencial para apoiar as decisões do planejamento agregado da produção, e na comercialização e estocagem de uma usina sucroalcooleira, favorecendo assim, agilidade, facilidade e confiabilidade nas análises feitas. Desta forma, propicia uma melhor compreensão das variáveis inerentes ao problema e uma melhoria dos resultados da empresa. Pode-se destacar outros benefícios, como por exemplo, a sistematização do planejamento agregado e da comercialização e distribuição, favorecendo uma melhor compreensão.

## **6.2 Perspectivas para trabalhos futuros**

Os resultados encontrados são promissores e encorajam pesquisas futuras no sentido de aprimorar o desempenho da modelagem proposta. A seguir, apresenta-se um conjunto de sugestões provenientes do contato com os decisores durante o processo de validação, e também, por carências de estudos específicos em algumas etapas. O principal intuito dessas sugestões é melhorar e aprimorar a adequação da modelagem a realidade das usinas sucroalcooleiras.

- Incorporação do bagaço e da geração de energia elétrica como produtos de uma usina sucroalcooleria;
- Ampliar a modelagem proposta para uma modelagem que considere o planejamento de safra e entressafra de um grupo de usinas;
- Detalhar a qualidade da cana para cada tipo de fornecedor de matéria-prima;
- Utilizar a metodologia de superfície de resposta para equacionar de forma não linear os rendimentos e os custos dos processos e, posteriormente, utilizar a programação quadrática mista;
- Considerar os custos de setup dos processos;
- Desenvolver uma metodologia para coleta, análise e utilização dos dados de custos necessários para rodar a modelagem em situação real e dinâmica;
- Incorporar o melaço externo, o bagaço externo e a energia elétrica como possíveis matérias- $\bullet$ primas do processo de produção de álcool e de energia, respectivamente;
- $\bullet$ Desenvolver uma modelagem não linear por objetivos (*Nonlinear goal programming*).

Outras perspectivas de pesquisas futuras estão relacionadas com a incorporação de outras técnicas de modelagem e da verificação prática da utilização deste tipo de modelagem, tais como.

- Análise de incertezas por meio de técnicas de restrição de chance (*chance constraint*);
- Análise de incertezas por meio de técnicas de otimização robusta;
- Utilizar a metodologia de pesquisa participativa para analisar as vantagens e desvantagens  $\bullet$ do uso do modelo DCTPCE-US;
- Utilizar projetos de experimento de mistura, visando equacionar a melhor combinação de processos, e com isso, reduzir o número de variáveis binárias da modelagem;
- Combinar métodos multicriteriais com os modelos de GP, visando aumentar a participação dos decisores e dos gestores, com a análise algébrica do problema;
- Alimentar as matrizes dos parâmetros de entrada, por meio, o custeio ABC.

# **REFERÊNCIAS BIBLIOGRÁFICAS**

ABEL, D; STARK, K. P.; MURRY, C. R. & DEMOULIN, Y. M*. A routing and scheduling problem for rail system: A case study*. Journal of the Operational Research Society, v.32, pp.767-774, 1981

ABDELAZIZ, F, B; AOUNI, B e FAYEDH, R, E. *Multi-objective stochastic programming for portfolio selection.* European Journal of Operational Research. n° 177.pp1811-1823, 2007.

ACKOFF, R. L*. Resurrecting the Future of Operational Research*. Journal of Operational Research Society, v.30, n°3, pp. 189-199, 1979.

AHERN, R e ANANDARAJAH, G. *Railway projects prioritisation for investiment*: Application of goal programming. Transport Policy. v.14, pp. 70 – 80, 2007.

ANFAVEA- *Associação Nacional dos fabricantes de veículos automotores*. Disponível em [http://www.anfavea.com.br/Index.html.](http://www.anfavea.com.br/Index.html) Acessado em 10 de setembro de 2008.

AOUNI, B; ABDELAZIZ, F.B; MARTEL, J.M. *A chance-constrained approach to sthocastic line balancing problem*. European Journal of Operational Research. v.162. pp. 610-618, 2005.

ATHANASSOPOULOS, A.D. *Goal Programming & Data envelopment analysis (GoDEA) for target-based multi-level planning: Allocating central grants to the Greek local authorities*. European Journal of Operational Research. v.87. pp. 535-550, 1995.

BACHA, C.G.C. *Economia e Política Agrícola no Brasil***.** São Paulo: Atlas, 2004.

BARATA, M. Q. F. *Otimização econômica do corte e reforma de canaviais. Dissertação (Mestrado em Economia Agrária) – Escola Superior de Agricultura Luiz de Queiroz, Universidade de São Paulo, Piracicaba,* 1992.

BERTOLINI, M e BEVILACQUA, M. *A combined goal programming- AHP approach to maintenance selection problem. Relability Engineering & System Safety*. v.91. pp 839-848, 2006.

BERTRAND, J. W. M. & FRANSOO, J. C. *Operations management research methodologies using quantitative modeling.* International Journal of Operations & Production Management, v.22, n°2. pp. 241-264, 2002.

BORGET, A. *Construção de um sistema de gestão de produtos à luz de uma metodologia construtivista multicritério*. Tese ( Doutorado).UFSC: Florianópolis, 1999.

BROOKE, A.; KENDRICK, D. & MEERAUS, A. GAMS: *Sistema geral de modelagem algébrica. São Paulo: Edgard Blücher*, 1997.

BUENO, A.F e Oliveira, M.C. *Goal Programming* (Programação Multiobjetiva). In: CORRAR, L.J; THEÓPHILO, C.R. Pesquisa Operacional para Decisão em Contabilidade e Administração**.**  1ºed. São Paulo: cap.8. Atlas, 2004
BRUNSTEIN, I. E TOMIYA, E. H. *Modelo econômico de empresa sucroalcooleira*. Gestão & Produção, v.2, n°.3, pp.264-280, 1995.

CARVALHO, E. P. Demanda externa de etanol. In: *SEMINÁRIO ÁLCOOPOTENCIAL DE DIVISAS E EMPREGO.* 2003. Rio de Janeiro: BNDES. Disponível em: < http://www.bndes.gov.br/conhecimento/publicacoes/ catalogo/s \_alcool.asp> Acesso em: 26 ago. 2007ª

CARVALHO, E. P. Competitividade do etanol brasileiro. In: *SEMINÁRIO ÁLCOOPOTENCIAL DE DIVISAS E EMPREGO.* 2003. Rio de Janeiro: BNDES, 2003.Disponível em: <http://www.bndes.gov.br/conhecimento/publicacoes/catalogo/s\_alcool.asp > Acesso em: 26 ago. 2007b.

CHANG, C.T. *Multi-Choice goal programming*. The International Journal of Management Science. V.35. pp. 389-396, 2007.

CHARNES, A., and COOPER, W.W., *Goal Programming and Multiple Objective Optimizations*, European Journal of operations Research, v.1. pp. 39-54, 1977.

CLÍMACO, J. N.; ANTUNES, C. H.;ALVES,M. J. G – Programação Linear Multiobjetiva: Do Modelo de Programação Linear Clássico à Consideração Explícita de Várias Funções Objectivos. Imprensa da Universidade de Coimbra, 2003

COCK, J. H.; LUNA, C. A.; PALMA, A. The trade-off between total harvestable production and concentration of the economically useful yield component: cane tonnage and sugar content. Field Crops Research, v.67 n°3. pp. 257-262, 2007.

COHON, J.L. *Multiobjective Programming and Planning*. Dover Publications, 2004.

COLIN, C.C. *Pesquisa Operacional: 170 aplicações em Estratégia, Finanças, Logística, Produção, Marketing e Vendas*. Rio de Janeiro LTC, 2007.

COLIN, E. C.; CIPPARRONE, F. A. M.; SHIMIZU, T. *Otimização do custo de transporte na distribuição-armazenagem de açúcar*. Produção, v. 9. n°1. pp. 23-30, 1999.

CONAB. Cana-de-açúcar: safra 2005/2006. Terceiro levantamento dezembro 2007. Disponível em: < www.conab.gov.br/download/safra/ 3%20levantamento%20de%20cana %20de%20acucar%20dez2005.pdf> Acesso em: 26 ago. 2007.

DEB, K. *Multi-Objective Optimization using Evolutionary Algorithms*. John Wiley & Sons, Inglaterra, 2001.

DIEHL,C. A. *Controle Estratégico de Custo: um modelo referencial avançado*. Tese (Doutorado) - Engenharia de Produção e Sistemas – Universidade Federal de Santa Catarina. Programa de Pós Graduação em Engenharia de Produção. *UFSC*- Florianópolis, 2004.

GOLDBARG, M. C. & LUNA, H. P. L. Otimização combinatória e programação linear: Modelos e algoritmos. Rio de Janeiro: Campus, 2005.

GRISOTTO, M. E*. Otimização do transporte de cana-de-açúcar por caminhões*. Dissertação (Mestrado em Matemática Aplicada) 1 – Instituto de Matemática, Estatística e Computação Científica, Universidade Estadual de Campinas, Campinas, 1995.

HIGGINS, A. J*. Scheduling of road vehicles in sugar transport: A case study at an Australian sugar mill*. European Journal of Operational Research, v.170. n°3. pp. 987-1000, 2006.

HIGGINS, A. J.; DAVIES, I. A simulation model for capacity planning in sugarcane transport. Computers and Electronics in Agriculture, v. 47, n°2, pp. 85-102, 2005.

HIGGINS, A. J.; ANTONY, G; DAVIES, I.; SANDELL, G.; PRESTWIDGE, D. & ANDREW B*. A framework for integrating a complex harvesting and transport system for sugar production*. Agricultural Systems, v.82, n°2 pp. 99-115, 2004.

IANNONI, A. P.; MORABITO. R. *A discrete simulation analysis of a logistics supply system. Transportation Research Part E: Logistics and Transportation Review*, v. 42, n°3. pp. 191-210, 2006.

IGNIZIO, J.P*., Introduction to Linear Goal Programming*. A Sage University Paper, Englewood Cliffs, New Jersey, 1985.

ILOG. Product datasheet: ILOG CPLEX. Disponível em: <http://cplex.ilog.com>. Acesso em: 26 de novembro de 2008.

KAWAMURA, M. S.; RONCONI, D. P.; YOSHIZAKI, H. *Optimizing transportation and storage of final products in the sugar and ethanol industry*. International Transactions in Operational Research, v. 13, n°5. pp. 425-439, 2006.

LAW, A. M.; KELTON, W. D*. Simulation modeling and analysis*. 3.ed. New York: McGraw-Hill, 2000.

LOPES, M. B. *Simulação de um sistema de carregamento e transporte de cana-de-açúcar*. Piracicaba, 1995. 143 f.. Dissertação (Mestrado em Eng. Agrícola) – Escola Superior de Agricultura Luiz de Queiroz, Universidade de São Paulo, Piracicaba, 1995.

MATHEW, J.; RAJENDRAN, C. *Scheduling of maintenance activities in a sugar industry using simulation*. Computers in Industry, v. 21, n°3. pp. 331-334, 1993.

MARTEL, J.M e AOUNI, B. *Diverse Imprecise Goal Programming Model Formulations*. Journal of Global Optimization. v 12. pp. 127-138, 1998.

MILAN, E. L; FERNANDEZ, S. M.; ARAGONES, L. M. P. *Sugar cane transportation in Cuba, a case study. European Journal of Operational Research*, v. 174, n°1. pp. 374-386, 2006.

POWELL. J.G e PREMACHANDRA I.M. *Accommodating diverse institucional investment objectives and constraints using non-linear goal programming*. European Journal of Operational Research. v.105. pp. 447-456, 1998.

MIRRAZAVI S. V ; JONES, F.J e TAMIZ. M . *A comparison of genetic and conventional methods for the solution of integer goal programmes*. European Journal of Operational Research. v.132. pp. 594-602, 2001.

OLIVEIRA, A. M. K. *Potencial da logística ferroviária para a movimentação de açúcar para exportação no Estado de São Paulo: recomendações de localização para armazéns intermodais concentradores de carga*. 2005. 166 p. Dissertação (Mestrado)- Escola Superior de Agricultura Luiz de Queiroz, Piracicaba, 2005.

PAIVA, R. P. O. *Um modelo baseado em seleção de processos e dimensionamento de lotes para o planejamento agregado da produção em usinas de açúcar e álcool*. 2006. 182 f. Dissertação (Mestrado em Eng. de Produção) – Departamento de Engenharia de Produção, Universidade Federal de São Carlos, São Carlos, 2006.

PAIVA; R. P. O; MORABITO; R.. *Um modelo de otimização para o planejamento agregado da produção em usinas de açúcar e álcool*. Gestão & Produção, v.14, n.1, p. 25-41, 2007.

PAPPA, G. L. *Seleção de Atributos utilizando Algoritmos Genéticos Multiobjetivos*. Curitiba, 2002.

SAATY, T. L.*Decision Making with Dependence and Feedback: the Analytic Network Process*, 2nd edition, Pittsburgh (USA): RWS, 2001.

SCHNIEDERJANS, M.J . *Using the Analytic Hierarchy Process and multi-objective programming for the selection of cost drivers in activity- based costing. European Journal of Operational Research.* v.100. pp. 72-80, 1997.

SHIMIZU, T. *Decisão nas organizações: introdução aos problemas de decisão encontrados nas organizações e nos sistemas de apoio à decisão*. São Paulo: Atlas, 2001.

SUEYOSHI, T. DEA- discriminate *analysis in the view of goal programming. European Journal of Operational Research.* v.115. pp. 564-582, 1999.

SZMRECSÁNYI, T; MOREIRA, E. P. *O desenvolvimento da agroindústria canavieira do Brasil desde a Segunda Guerra Mundial.* Estudos avançados, v.5, n°11.pp. 57-79, 1991.

TAMIZ, M ; JONES, D.F e EL-DARZI*. A review of Goal Programming and its applications*. Annals of Operations Research. v.58.1995. pp- 39-53, 1995.

TAMIZ, M; JONES, D e ROMERO, C. *Goal programming for decision making: An overview of the current state-of-the-art. European journal of operational research.* v.111. pp. 569-581, 1998.

ÚNICA. UNIÃO DA AGROINDÚSTRIA CANAVIEIRA DE SÃO PÁULO: *Relatório de acompanhamento de safra*. São Paulo: 2004. Disponível em: <http://www.única.com.br>. Acesso em: 27 de julho. 2007.

VEIGA FILHO, A. de A.; RAMOS, P. Proálcool e evidências de concentração na produção e processamento de cana de açúcar. Informações Econômicas, São Paulo, v. 36, n. 7, p. 48-61, jul. 2006.

VITAL, M. D. F; NOGUEIRA DOS SANTOS, J.A; ANTÔNIO DOS SANTOS, M. *Setor Sucroalcooleiro No Nordeste Brasileiro: Estruturação da Cadeia Produtiva, Produção e Mercado*. XILV Congresso da Sociedade Brasileira de Economia e Sociologia Rural-SOBER, Ocorrido de 23 a 27 de julho 2006, em Fortaleza-CE.

YAMADA, M. C. *Modelagem das cadeias de atividades produtivas da indústria sucroalcooleira visando à aplicação em estudos de simulação*. Dissertação (Mestrado em Engenharia Mecânica) – UFSCAR, São Carlos, 1999.

YOSHIZAKI, H. T. Y.; MUSCAT, A. R. N.; BIAZZI, J. L. *Decentralizing ethanol distribution in southeastern Brazil*. Interfaces, v. 26, n°6. pp. 24-34, 1996.

WHAN, B. M.; SCOTT, C. H.; JEFFERSON, T. R. *Scheduling sugar cane plant and ratoon crops and a fallow – a constrained markov model*. Journal of agricultural engineering research, v. 21, n°3. pp. 281-289, 1976.

WERNKE, R; BORNIA, AC. *A Contabilidade Gerencial e os Métodos multicriteriais.* Revista de Contabilidade & Finanças. v.14. nº.25. pp 60-71, 2001.

Para exemplificar a aplicação dos elementos básicos da LM GAMS utilizaremos partes da implementação da modelagem DMCTPCDE-US. Os mesmos elementos básicos apresentados nesta seção são utilizados na implementação do método para geração de parâmetros, como pode ser visto no Anexo B.

### **Os elementos básicos utilizados na LM GAMS**

*Sets*: são os blocos de construção básicos e correspondem aos índices apontados na representação algébrica do modelo. Os *sets* devem ser definidos por uma declaração e uma valoração dos membros (ver Exemplo 1). No caso do modelo apresentado na seção 4.2 foram apontados os *sets k*, *t*, *m, mp, f*, *e*, *p*, *ps*, *pa*, *px*;

Exemplo 1 – Comando com definição de *sets*:

*sets*

*k Processos /proc1\*proc5/*

*p Produtos /Standard, Superior, VHP, melaco, AEHC, AEAC/;*

*Alias*: são declarações de índices com mesmo domínio de um índice já declarado;

Exemplo 2 – Comando com definição de *alias*:

*alias (p,ps);*

*Scalars, Parameters, Tables*: são elementos de entrada de dados, definidos na seção 4.2 como parâmetros do modelo e cálculos preliminares. Os valores escalares utilizam o comando *scalars*, os vetores utilizam o comando *parameters* e as matrizes de segunda ordem ou superiores utilizam o comando *Tables*.

Exemplo 3 – Comandos de entrada de dados *scalars, parameters* e *tables*: *scalar*

*BMF Brix do mel final (%) /85.00/;*

*parameters*

*PzaM(k) pureza do mel final (%)*

*/proc1 35 proc2 50 proc3 65* 

*proc4 50* 

*proc5 55*

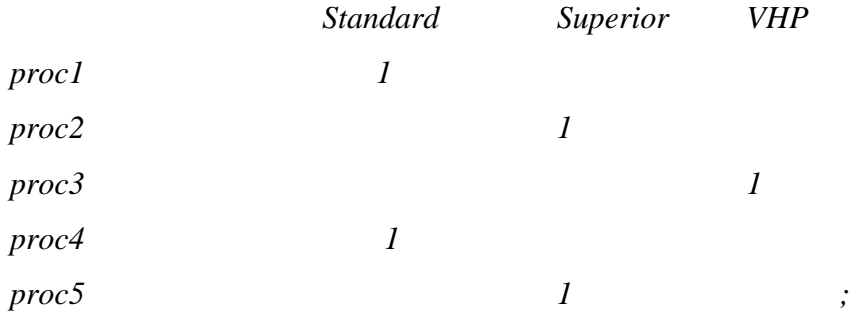

*table MAP(k,ps)Matriz auxiliar de determinação dos açúcares produzidos em cada processo.*

*Variables*: este elemento indica a declaração, a atribuição de tipo e, opcionalmente, a atribuição de limites e/ou valores iniciais para as variáveis de decisão do modelo algébrico. O Exemplo 4 apresenta o código em LM GAMS utilizado para este tipo de elemento;

Exemplo 4 – Comandos de declaração de *variables*:

*Variables*

*z Margem de contribuição total*

*M1(m,t) Variavel de decisão de quantidade de cana por fonte de suprimento; positive variable M1;*

No Exemplo 4, a variável *z* foi declarada e definida como a margem de contribuição total função objetivo. Já no caso de *M1*, foi declarada a variável e definida a variação nos índices *m* e *t* e também foi determinado o domínio não negativo para esta variável;

*Equations*: este elemento básico determina as equações e inequações existentes no modelo, no qual estão definidas a função objetivo e as restrições do modelo algébrico. As *equations* englobam os itens definidos como equações do modelo e restrições de cenário apresentados na seção 4.2, e devem ser definidas através de uma declaração e de uma definição, como podemos ver no Exemplo;

Exemplo 5 – Comandos de declaração de *equations*: *equations*

*Margem Contribuição função objetivo*

*DispCana1(m,t) calculo de disponibilidade de cana;*

*MargemContribuicao..z*= $e=sum((p,k,t),V(p,t)*(A(p,k,t)*M3(k,t)))$ -sum( $(m,t),C(m,t)*M1(m,t)$ )*sum((f,t),L(f,t)\*M2(f,t))-sum((k,t),CK(k,t)\*M3(k,t))- sum((p,e,t),h(p,e,t)\*I(p,e,t));*

 $DispCanal(m,t)$ .. $Disp(m,t)=e=Prev0(m,"PSafra")\$  $\&cont(t)+Disp(m,t-1)\$  $(contr(t)$  *eq 0)-M1(m,t-1); Model* e s*olve*: elementos básicos que determinam o conjunto de equações que compõem o modelo em questão, o tipo de procedimento de solução que será utilizado (p.ex., PIM, PL) e o tipo de problema de otimização que a função objetivo está submetida (p.ex., maximização ou minimização). O Exemplo 6 ilustra melhor estes elementos básicos;

Exemplo 6 – Comandos de declaração tipo *model* e *solve*:

*model SPDLpu /all/;*

*Solve SPDLpu using mip maximizing z;*

*Display*: elemento opcional que determina que resultados serão exibidos no formulário de saída do GAMS. Variáveis com terminação ".lo" se referem a limites inferiores, variáveis com terminação ".up" são usadas para limites superiores, os valores primais são identificados pela terminação ".l" e os valores duais são identificados pela terminação ".m". O Exemplo 7 ilustra melhor este elemento.

Exemplo 7 – Comandos de declaração tipo *display*:

*Display Disp.l, X.l, X.m, M1.l, M1.m;*

Os relatórios de saída do GAMS fornecem informações sobre a eventual existência de erros de compilação e erros de execução, informações sobre as equações declaradas (apresentadas de forma detalhada para que o modelador possa conferir seu conteúdo), relatórios de *status* e estatísticas do modelo (determinando o número de variável e restrições existentes) e apresenta os resultados encontrados.

Para um melhor entendimento dos comandos que foram apresentados nesta seção, o leitor pode verificar a implementação do cálculo da matriz de rendimentos (Anexo B) e a implementação do exemplo ilustrativo (Anexo C).

### **Estrutura da linguagem de modelagem GAMS**

É importante apresentar alguns pontos fundamentais da estrutura dos modelos GAMS (Brooke *et al.*, 1997):

- Um modelo GAMS é uma seqüência de enunciados, em que cada entidade, ou elemento, só pode ser utilizada após sua existência ter sido declarada;

- A criação de entidades de um modelo GAMS consiste em dois passos: primeiro é feita a declaração da entidade e depois é feita a atribuição ou definição da entidade. Declarar consiste em dar um nome a uma entidade e valorar ou definir consiste em fornecer um valor ou uma fórmula;

- O compilador GAMS não distingue entre letras maiúsculas e minúsculas;

- Todo nome de uma entidade tem que começar obrigatoriamente com uma letra, podendo vir seguida de outras letras ou dígitos;

- Uma estrutura típica dos modelos GAMS possui a forma apresentada na Figura

### **Solver CPLEX**

A sigla CPLEX é a combinação da letra C, em referência à linguagem de programação C utilizada no desenvolvimento deste algoritmo, com a terminação PLEX, em referência ao algoritmo *simplex* de solução de problemas de PL. Este *solver* foi desenvolvido pela *CPLEX*

*Optimization Inc.*, empresa fundada em 1988 com a idéia de comercializar algoritmos de PL que pudessem ser utilizados para solucionar, de forma rápida, problemas grandes e difíceis de programação linear. Atualmente o CPLEX é um produto de propriedade da ILOG S.A. A primeira versão do CPLEX (CPLEX 1.0) foi lançada em 1988 com suporte para solucionar problemas de PL por meio do método *primal simplex*. Posteriormente, este algoritmo incorporou o suporte para utilizar o método *dual simplex*; incorporou o algoritmo *barrier*, que é uma alternativa ao método *simplex* para problemas de programação linear e programação quadrática; incorporou o algoritmo *branch-and-bound*, para solucionar problemas de PIM, programação inteira mista quadrática e programação inteira mista com restrições quadráticas; incorporou heurísticas de pré-processamento de dados, para gerar boas soluções iniciais; e incorporou técnicas de programação por restrições, para melhorar o desempenho de busca. Além disso, o CPLEX passou a utilizar um algoritmo *branch-and-cut* com cortes com famílias de desigualdades válidas e genéricas. Atualmente, também é possível utilizar processamento paralelo para solucionar grandes problemas práticos (ILOG,2008).

### **Dados de Entrada**

Definição e declaração de *sets e alias;* Definição e declaração de *scalars, parameters, tables* e equações de atribuição; Determinação de *displays* de controle sobre as equações de atribuição.

### **Elementos do modelo**

Figura Anexo A1 - Estrutura geral do modelo GAMS (Fonte: adaptada de Brooke *et al.*, 1997)

Definição e declaração, designação do tipo, limitantes e valores iniciais de *variables;*

Definição e declaração de *equations* (função objetivo e restrições).

### **Soluções do modelo** Comandos: *Models; Solve; Displays.*

Figura anexo A1- Estrutura geral do modelo GAMS (fonte: Adaptado de Brooke et al.,1997)

# **ANEXO B – Implementação em GAMS do cálculo da matriz de rendimentos**

Apresentamos aqui uma implementação utilizada no cálculo da matriz de rendimentos numa instância com dados simplificados. Esta instância tem a mesma ordem de grandeza do exemplo ilustrativo (seção 5.1), entretanto, é apenas um exemplo para auxiliar a compreensão do método de geração de parâmetros.

```
**********
sets
p Produtos /Standard, Superior, VHP, melaco, AHEC, AAEC/
k Processos /proc1*proc5/
t periodos /sem1*sem5/
alias (p,ps) alias 
(p,pa) alias (p,px);
scalar
BMF Brix do mel final (%) /85.00/
PzaM pureza do mel final (%) /40.00/;
parameters
*parametros dos processos
TM(k) Desvio de melaco para destilaria (unitarizado)
/proc1 0 proc2 0 
proc3 1 proc4 1 
proc5 1/
TS(k) Desvio de caldo decantado para fabrica (unitarizado)
/proc1 1 
proc2 .9
proc3 .8 proc4 .7
proc5 1/
Pol(k) polarizacao dos acucares (%)
/proc1 99.3 
proc2 99.5 
proc3 99.3 
proc4 99.3 
proc5 99.5/
Umid(k) Umidade dos acucares (%)
/proc1 0
proc2 0
proc3 0.1
proc4 0 
proc5 0/
```
R(pa) Rendimento estequiometrico dos alcoois (litro por 100 kg ART) /AHEC 64.75 AAEC 65.03/ table MSP(k,ps) Matrix auxiliar de determinacao dos acucares produzidos em cada processo Standard Superior VHP proc1 1 proc2 1 proc3 1 proc4 1  $\text{proc5}$  1 ; table MAP(k,pa) Matrix auxiliar de determinacao dos alcoois produzidos em cada processo AHEC AAEC proc1 1 proc2 1 proc3 1 proc4 1 proc5 .6 .4 ; parameters \*parametros variaveis no tempo Elbti(t) Eficiencia na lavagem bagaco torta e indeterminadas (%) /sem1 89 sem2 89 sem3 90 sem4 89 sem5 88/ Efd(t) Eficiencia na fermentacao e destilacao (%) /sem1 90 sem2 86 sem3 86 sem4 87 sem5 87/ pc(t) pol da cana (%) /sem1 14.6 sem2 14.6 sem3 13.84 sem4 13.84 sem5 14.24/ PzaC(t) Pureza da cana (%) /sem1 90.09 sem2 90.09 sem3 81 sem4 82 sem5 90.09/ AR(t) acucares redutores contidos na cana (%) /sem1 .47

```
sem2 .47 
sem3 .7 
sem4 1 
sem5 1/ parameters
PzaJ(t) Pureza do caldo misto (%) PzaS(k) 
Pureza dos acucares (%)
SJM(k,t) Recuperacao de acucares na cristalizacao (unitarizado) SMF 
Sacarose no mel final (%)
RD(pa,t) Recuperacao de alcoois na destilaria (litro por 100 kg ART) RS(ps,k,t) 
Rendimento de acucares (Kg por tc)
RM(px,k,t) Rendimento de melaco (Kg por tc) RA(pa,k,t) 
Rendimento de alcoois (litros por tc)
A(p,k,t) Matriz de rendimento dos processos por periodo; 
PzaJ(t) = (PzaC(t)-1);
PzaS(k)=Pol(k)/(1-(Umid(k)/100));
SJM(k, t) = ((PzaS(k) * (PzaJ(t) - PzaM)))/(PzaJ(t) * (PzaS(k) - PzaM));
SMF=(BMF*PzaM)/100;
RD(pa, t) = (R(pa) * (Efd(t) / 100));
RS(ps, k, t)=pc(t)*10*(Elbti(t)/100)*SJM(k, t)*TS(k)*MSP(k, ps);
RM("melaco", k, t) = (pc(t)*Elbti(t)*(1-SJM(k,t))*TS(k)*100*(1-TM(k)))/(SMF*10);
RA(pa, k, t) = (Elbti(t)/10) * (RD(pa, t)/100) * (((pc(t)/0.95) * (1-
SJM(k,t))+AR(t))*TS(k)*TM(k)+(((pc(t)/0.95)+AR(t))*(1-TS(k))))*MAP(k,pa);
A(p, k, t) = (RS(p, k, t) + RM(p, k, t) + RA(p, k, t)) / 1000;display PzaJ, PzaS, SJM, SMF, RD, RS, RM, RA, A;
```
# **ANEXO C – Implementação em GAMS do exemplo ilustrativo**

Apresenta-se aqui a implementação de um exemplo ilustrativo. Neste modelo a matriz de rendimentos (*Apkt*) foi inserida como dado de entrada, não sendo utilizado o cálculo automático deste elemento, como apresentado no Anexo B. Nesse exemplo considerou dois objetivos o primeiro é a minimização dos custos e o segundo a maximização da produção.

\*\*\*\*\*\*\*\*\*\*

sets

m MateriaPrima /cpropria, cfornecida/

- k Processos /proc1\*proc5/
- f TipoFrota /Fprop, Fterc/
- e TipoEstoque /Eprop, Eterc/
- p Produtos /VHP, melaco, AEHC/
- t periodos /sem1\*sem5/
- dd utilizacao a mais dos recursos /d1\*d5/
- dn utilizacao a menos dos recursos /n1\*n5/;

options LIMROW=1000000, OPTCR = 0.000, ITERLIM = 5000000, RESLIM = 5000000, DECIMALS =

#### 2;

parameters

cgiro(t) capital de giro / sem1 10000 sem2 10000 sem3 10000 sem4 10000 sem5 10000 /

contr(t) controle de estoque inicial

/sem1 1 sem2 0 sem3 0 sem4 0 sem5 0/ alfa(t) Porcentagem de cana de fornecedores % /sem1 100 sem2 100 sem3 100 sem4 100 sem5 100/ CT(t) Capacidade de transporte da frota propria tc por semana /sem1 47250 sem2 47250 sem3 51975

sem4 51975 sem5 51975/

Mmin(t) Moagem minima por periodo tc por semana

/sem1 47400 sem2 42400 sem3 47400 sem4 42400 sem5 47400/

Mmax(t) Moagem maxima por periodo tc por semana

/sem1 58000 sem2 51800 sem3 58000 sem4 51800 sem5 58000/

table Gama(p,e) Capacidade de estocagem t (ou m3)

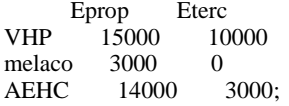

table L(f,t) Custo logistico (CCT) u.m. por tc

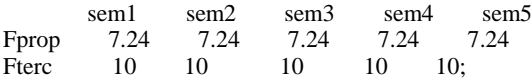

table CK(k,t) Custo dos processos u.m. por tc

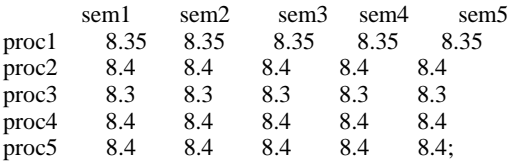

table C(m,t) custo da materia-prima por fonte de suprimento por periodo

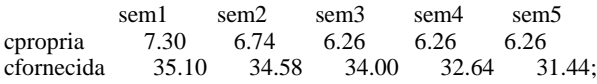

table A (p,k,t) Rendimento por tonelada processada t (ou m3) por tc processada

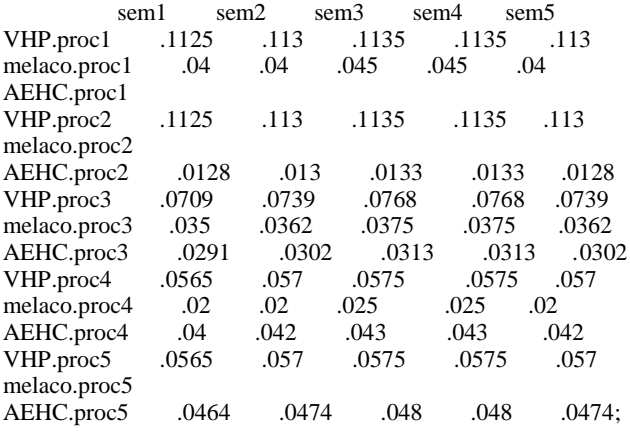

table h(p,e,t) Custo de estocagem u.m. por t (ou m3)

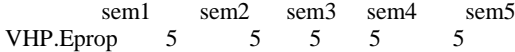

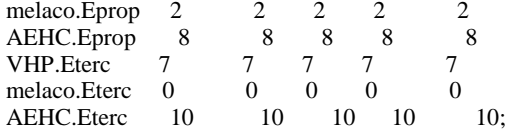

table DS(p,t) Demanda dos produtos por semana t (ou m3)

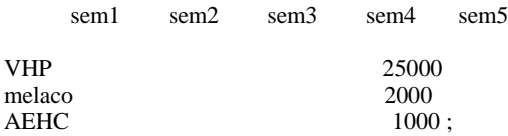

table V(p,t) Valor dos produtos por periodo u.m. por t (ou m3)

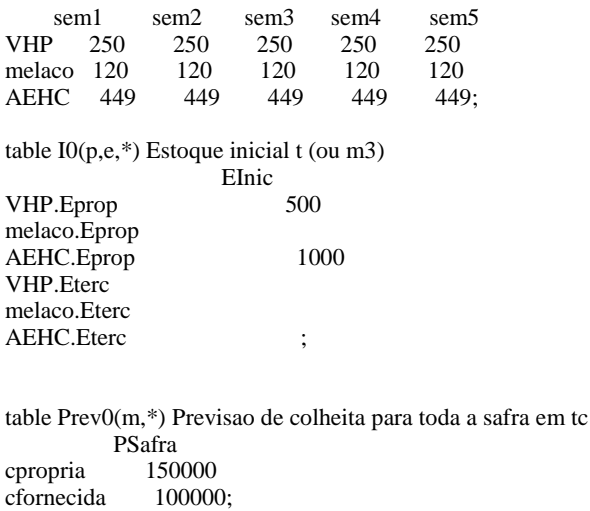

TABLE W(t,dd) define a utilizacao a mais dos recursos para cada destino d1 d2 d3 d4 d5 sem1 1 sem2 1 sem3 1 sem4 1<br>sem5  $1$  ;

PARAMETERS FW (DD) DEFINE OS PESOS PARA CADA OBJETIVO (+) / d1 1 d2 1 d3 1 d4 1 d5  $1 /;$ 

TABLE Wp(t,dn) define a utilizacao a mais dos recursos para cada destino n1  $n\overline{2}$  n3 n4 n5<br>-1

sem $1 -1$ <br>sem $2 -1$ sem<sub>2</sub> sem3 -1 sem4 -1<br>sem5 -1 sem<sub>5</sub> ;

TABLE Epn(t,dn) define a utilizacao a mais dos recursos para cada destino n1 n2 n3 n4 n5

sem $1 -1$ <br>sem $2 -1$ sem<sub>2</sub> sem3 -1 sem4 -1 sem5 -1;

TABLE Epd(t,dd) define a utilizacao a mais dos recursos para cada destino

```
 d1 d2 d3 d4 d5
sem1
sem2 \quad 1sem3 \qquad 1sem4 1
sem5 1;
```
TABLE CAd(t,dd) define a utilizacao a mais dos recursos para cada destino

 d1 d2 d3 d4 d5 sem1 sem $2 \qquad 1$ sem $3 \t 1$ sem4 1 sem5 1;

TABLE CAn(t,dn) define a utilizacao a mais dos recursos para cada destino

 n1 n2 n3 n4 n5 sem $1 -1$ <br>sem $2 -1$ sem2 sem3 -1 sem4  $-1$ <br>sem5  $-1$ sem5 -1 ;

parameters

FWp (dn) define os pesos para cada objetivo (-) /n1 1 n2 1 n3 1 n4 1  $n5$  1/;

variables

z funcao Lexicographic Iu(p,e,t) variavel de estoque Disp(m,t) Disponibilidade de cana para ser processada nos proximos periodos M1(m,t) Variavel de decisao de quantidade de cana por fonte de suprimento M2(f,t) Variavel de decisao de quantidade de cana transportada M3(k,t) Variavel de decisao de quantidade de cana por processo X(k,t) variavel de escolha de processos QTDE (p,t) Quantidades produzidas de cada produto p QTDETOTAL(p) define o total produzido no ano de cada produto p QTDETOTALs(t) define o total produzido semalmente receita(p,t) define a receita de cada produto p na semana t receitap(p) define a receita total da usina no periodo anual receitat(t) Define a receita total semanal t Cestocagem(t) Define o valor total do custo de estocagem de cada semana t cestocagemp(p) define o valor total do custo de estocagem em todo periodo de analise cestocagemt(p,e,t) define o valor do custo de estocagem de cada produto p na semana t Custologagr(t) define o valor do custo logistico agricola na semana t custologagrf(f) define o valor do custo logistico por cada fonte de transporte f em todo periodo analisado custologisS(f,t) define o valor do custo logistico por cada fonte de transporte f em cada semana t custmp(t) define o valor do custo total das materias primas m em cada semana t custmpm(m) define o valor do custo total de cada fonte de materia prima em todo periodo analisado custompT(m,t) define o valor do custo de cada fonte de materia prima m em cada semana t custproct(t) define o valor do custo dos processos em todo periodo analisado custprocS(k) define o valor do custo de cada processo em todo periodo analisado custprocn(k,t) define o valor do custo de cada processo em cada semana t pesos (dd) define os desvios para mais wpeso(dn) define os desvios para menos ;

positive variable Iu, Disp, M1, M2, QTDE, M3, RECEITA, CESTOCAGEM, XAC, MC, custmp;

binary variable x ;

equations

\*Define as equações a serem formuladas

multiobjetivo funcao objetivo MCsemanal(t) margem de contribuicao semanal Estoque(p,t) balanco de estoque DispCana1(m,t) calculo de disponibilidade de cana DispCana2(m,t) balanco de disponibilidade de cana Compatibilidade1(t) quantidade de cana por fonte de suprimento e cana transportada Compatibilidade2(t) quantidade de cana transportada e moagem da usina LimitanteMoagemInf(t) Limitante inferior da moagem semanal da usina LimitanteMoagemSup(t) Limitante superior da moagem semanal da usina Fornecedor(t) restricao de percentual de cana de fornecedor CapacidadeFrota(t) restricao de capacidade de transporte da frota propria Processo1(k,t) rendimento do processo semanal Processo2(t) restricao de um processo semanal CapEstoque(p,e,t) restricao de capacidade de estocagem da usina ConsumoTotal Garantia de consumo de toda a cana Produzir (p,t) define quanto produzir de cada produto p TOTAISP (p) define os totais produzidos de cada produto p TOTAISPt(t) define os totais produzidos semanalmente recp(p,t) calcula a receita de cada produto p na semana t recpp(p) calcula a receita total em todos periodo analisado recpt(t) calcula a receita total semanal custestoc(t) Calcula o custo de estoque de cada produto p na semana t custestocp(p) calcula o custo total de estocagem no periodo analisado custestoca(p,e,t) calcula o custo de estocagem de cada produto p na semana t Ccctlog(t) calcula o custo logistico agricola total em cada semana t CCClog(f) calcula o custo logistico total de cada fonte de transport f em todo periodo analisado CCTS(f,t) calcula o custo logistico de cada fonte de transporte f na semana t custmpt(t) calcula o custo total das materias primas m na semana t custmpp(m) calcula o custo total de cada fonte de materia prima em todo perido analisado customppT(m,t) calcula o custo de cada fonte de materia prima m em cada semana t custproc(t) calcula o custo total dos processos em todo periodo analisado custprocK(k) calcula o custo total de cada processo k em todo periodo analisado custprocKN(k,t) calcula o custo de cada processo k em cada semana t \*objetivo1(t) primeira otimizacao ; objetivo2(t) segunda otimizacao ; \*capdeestocagemacucaresTe(e,t) Calcula a capacidade maxima de estocagem por cada tipo de acucar na semana t ; \*Modelagem Matemática Multiobjetivo Computacional multiobjetivo..  $z = e = sum(dd, pesos(dd)^*Fw(dd);$  $MC$ semanal(t).. sum((p,k), $V(p,t) * (A(p,k,t) * M3(k,t)))$ - sum((m), $C(m,t) * M1(m,t)$ )-sum((f), $L(f,t) * M2(f,t)$ )- sum((k), $CK(k,t) * M3(k,t)$ ) $sum((p,e),h(p,e,t)*Iu(p,e,t))$ -sum((dn),Wp(t,dn)\*wpeso(dn))- sum((dd),W(t,dd)\*pesos(dd))=E= cgiro(t) ; Estoque(p,t)..  $\text{sum}(e, Iu(p,e,t))=e=\text{sum}(e, I0(p,e, "Elnic")\$contr(t))+\text{sum}(e, Iu(p,e,t-1)\$ (contr(t) eq 0))+\text{sum}(k, A(p,k,t)*M3(k,t))-\text{sum}(k, A(p,k,t)*M3(k,t))$  $DS(p,t)$ ; DispCana1(m,t).. Disp(m,t)=e=Prev0(m,"PSafra")\$contr(t)+Disp(m,t-1)\$(contr(t) eq 0)-M1(m,t-1); DispCana2(m,t).. M1(m,t)=l=Disp(m,t); Compatibilidade1(t)..  $sum(m, M1(m,t))=e=sum(f, M2(f,t));$ Compatibilidade2(t)..  $sum(f,M2(f,t))=e=sum(k,M3(k,t));$ LimitanteMoagemInf(t).. sum(k,M3(k,t))=g=Mmin(t); LimitanteMoagemSup(t).. sum(k,M3(k,t))=l=Mmax(t);

Fornecedor(t).. M1("cfornecida",t)=l=(alfa(t)/100)\*sum(k,M3(k,t));

CapacidadeFrota(t).. M2("Fprop",t)=l=CT(t);

Processo1(k,t)..  $M3(k,t)=l=Mmax(t)*X(k,t);$ 

Processo2(t).. sum((k), $X(k,t)$ )=E=1;

 $CapEstoque(p,e,t)$ ..  $IU(p,e,t)=I=gamma(p,e);$ 

ConsumoTotal.. sum(m,Disp(m,'sem1'))=e=sum((k,t),M3(k,t));

produzir(p,t)..  $QTDE(p,t) = E= sum(k, A(p, k, t)*M3(k, t));$ 

 $TOTAISP(p)$ ..  $QTDETOTAL(p) = E= sum((t), QTDE(p,t));$ 

TOTAISPt(t)..QTDETOTALs(t)-sum((dn),Wp(t,dn)\*wpeso(dn))- sum((dd),W(t,dd)\*pesos(dd)) =E= Sum((P),QTDE(p,t));

 $recp(p,t)$ ..receita(p,t)=E= sum(k,A(p,k,t)\*M3(k,t))\*V(P,T);

 $recpp(p)$ ..receitap(p)=E= sum((t),receita(p,t));

 $recpt(t)$ ..  $recetat(t)=E=Sum((P), receita(p,t));$ 

custestoc(t).. Cestocagem(t)-sum((dn),Wp(t,dn)\*wpeso(dn))- sum((dd),W(t,dd)\*pesos(dd))=E= sum((p,e),h(p,e,t)\*Iu(p,e,t)); custestocp(p)..cestocagemp(p)= $E= sum((t,e),h(p,e,t)*Iu(p,e,t));$ 

custestoca(p,e,t).. cestocagemt(p,e,t) =  $E= Iu(p,e,t)*h(p,e,t);$ 

 $Cectlog(t)$ ..Custologagr(t)-sum((dn),Wp(t,dn)\*wpeso(dn))- sum((dd),W(t,dd)\*pesos(dd))=E= sum((f),L(f,t)\*M2(f,t)); CCClog(f).. custologagrf(f) = E=  $sum((t),L(f,t)*M2(f,t));$ 

 $CCTS(f,t)$ ..custologis $S(f,t) = E=L(f,t)*M2(f,t);$ 

custmpt(t)..custmp(t)-sum((dn),Wp(t,dn)\*wpeso(dn))- sum((dd),W(t,dd)\*pesos(dd))=E= sum((m),C(m,t)\*M1(m,t));  $\text{custmpp}(m)\dots\text{custmpm}(m)=E=\text{sum}((t),C(m,t)*M1(m,t));$ 

customppT(m,t)..custompT(m,t) =  $E= C(m,t)*M1(m,t);$ 

custproc(t)..custproct(t)-sum((dn),Wp(t,dn)\*wpeso(dn))- sum((dd),W(t,dd)\*pesos(dd))=E= sum((k),CK(k,t)\*M3(k,t)); custprocK(k)..custprocS(k)=E= sum((t),CK(k,t)\*M3(k,t)); custprocKN(k,t)..custprocn(k,t)=E= CK(k,t)\*M3(k,t);  $*$ objetivo1(t)..sum(dd,pesos(dd) $*Fw(dd)$ ) =G= 0;  $objectivo2(t)$ ..sum(dn,wpeso(dn)\*Fwp(dn)) = $G=0$ ; \*capdeestocagemacucaresTe(e,t)..IU("VHP",e,t)+IU("melaco",e,t)+IU("AEHC",e,t) =G= 0 ;

model DCTPCE\_US /ALL/;

Solve DCTPCE\_US using MIP minimizing z;

Display z.l,Iu.l, Disp.l, X.l, M1.l, M2.l, M3.l,QTDE.L,QTDETOTAL.L,QTDETOTALs.l,receita.l,receitap.l,receitat.l,

cestocagem.l,cestocagemp.l,custestoca.l,cestocagemt.l,Custologagr.l,custologagrf.l,custologisS.l,custmp.l,custmpm.l,custompT.l,cust proct.l, custprocS.l,custprocn.l,MCsemanal.l ;

A terminologia adotada no decorrer desta dissertação está baseada nos termos comumente utilizados

no setor sucroalcooleiro.

### **Termos gerais e características tecnológicas da cana-de-açúcar**

**Açúcares da cana:** a cana contém em sua composição basicamente três tipos de açúcares: sacarose, glicose e frutose (*vide* definição de sacarose, glicose e frutose).

**Cana:** termo aceito para designar os colmos industrializáveis da cana-de-açúcar. Estes colmos são compostos por sólidos insolúveis (fibra), sólidos solúveis (ºbrix) e água (umidade).

**Cana-de-açúcar:** gramínea rica em sacarose composta por folhas, colmos, raízes e, eventualmente, flores.

**Caldo:** fluido constituído pela água contida nos tecidos do colmo juntamente com todos os sólidos solúveis.

**Caldo absoluto:** todo o caldo teoricamente existente na cana, ou seja, uma quantidade hipotética que pode ser determinada, percentualmente, pela diferença entre 100 e a porcentagem de fibra existente na cana.

**Fibra:** matéria insolúvel em água contida na cana. A fibra da cana é a estrutura responsável pela sustentação da planta, condução da seiva bruta e elaborada, e estocagem da sacarose.

**Fibra industrial:** resultado da determinação da fibra quando a matéria-prima é analisada e, portanto, inclui as impurezas ou matérias estranhas que provocam o aumento do teor dos sólidos insolúveis na matéria-prima.

Glicose e Frutose: estes monossacarídeos (C<sub>6</sub>H<sub>12</sub>O<sub>6</sub>) não são cristalizáveis no processo de fabricação de açúcar, mas são as matérias-primas da fermentação alcoólica no processo de fabricação de álcool.

**Grau brix (ºbrix):** parâmetro mais utilizado na agroindústria do açúcar e do álcool. Expressa a porcentagem aparente de sólidos solúveis contidos em uma solução açucarada impura, ou seja, mede o teor de sacarose na solução. Esta solução pode ser o caldo extraído da cana.

**Matéria-prima:** material entregue na indústria para fabricação de açúcar, álcool, melaço e subprodutos. No caso do açúcar esta matéria-prima é composta pela cana mais as impurezas oriundas da colheita. No caso do álcool, além das impurezas oriundas da colheita, esta matériaprima pode ser composta pela cana, pelo melaço, por outra matéria açucarada (p.ex., mel rico) ou por uma mistura destes itens.

**Não-açúcares:** são sólidos solúveis contidos na cana que podem ser orgânicos ou inorgânicos, como, por exemplo, as cinzas condutimétricas, os aminoácidos e proteínas, os ácidos orgânicos, o amido e outros elementos.

**Sacarose:** a sacarose  $(C_{12}H_{22}O_{11})$  é o açúcar diretamente cristalizável no processo de fabricação. Este açúcar, sob condições ácidas ou ação de enzimas (invertase), absorve uma molécula de água e desdobra-se em glicose e frutose (açúcares invertidos).

**Usina:** termo adotado para designar de forma genérica a unidade produtora de açúcar e a unidade produtora de açúcar com destilaria de álcool anexa. Caso seja importante especificar a empresa que só produz álcool esta será denominada apenas como *destilaria*; nos outros casos, incluiremos este tipo de empresa no termo *usina*.

**Umidade da cana:** porcentagem de água contida na cana. A soma do brix, da fibra industrializável e da umidade, quando expressos em porcentagem de cana, resulta em 100%.

Para exemplificar esta terminologia apresentamos na Tabela glossário 1 a composição tecnológica de duas variedades de cana bastante utilizadas no Brasil.

| <b>Variedade</b> | Fibra<br>da<br>cana<br>(0/ | <b>Caldo</b><br>absoluto<br>(9/0) | Umidade da<br>cana<br>(%) | cana<br>(%) | Brix da Sacarose<br>da cana<br>$\frac{1}{2}$ | <b>Glicose</b><br>$+$ Frutose<br>(%) | Não<br>acúcares<br>(%) |
|------------------|----------------------------|-----------------------------------|---------------------------|-------------|----------------------------------------------|--------------------------------------|------------------------|
| RB72454          | 10,9                       | 89,1                              |                           | 18          | 15,5                                         | 0,6                                  | 02                     |
| SP87-396         | 10,8                       | 89,2                              | 69,4                      | 17,5        | 7,5                                          | 0,4                                  | 02                     |

**Tabela glossário 1. Exemplo de composição tecnológica da cana**

### **Termos e parâmetros de qualidade da cana-de-açúcar e do processo produtivo**

**Açúcares redutores (AR):** parâmetro empregado para designar os açúcares que apresentam a propriedade de reduzir o óxido de cobre do estado cúprico a cuproso. No caso da cana-deaçúcar, este termo refere-se à glicose e à frutose, sendo equivalente ao termo *açúcares invertidos*.

**Açúcares redutores totais (ART):** parâmetro técnico utilizado para representar todos os açúcares da cana na forma de açúcares redutores ou açúcares invertidos (também pode ser utilizado o termo *açúcares totais*).

**Açúcares totais recuperáveis (ATR):** parâmetro do sistema de pagamento de cana que representa a quantidade de ART recuperados no processo de fabricação de açúcar ou álcool. Ou seja, é o resultado da diferença entre o ART da cana e as perdas de ART no processo de fabricação.

**Capacidade:** refere-se ao volume disponível de algum equipamento, como por exemplo, o volume das dornas de fermentação existente na destilaria (*dorna* é o termo adotado para identificar os recipientes utilizados como reatores no processo de fermentação dos açúcares).

**Eficiência:** representada pela relação entre a quantidade de produto obtida pela unidade industrial e a quantidade de produto disponível na matéria-prima.

**Extração:** porcentagem de pol na cana que foi extraída pelas moendas (ou difusores) e está compondo o caldo.

**Grau INPM (ºINPM):** unidade de medida do teor alcoólico de uma substância com base na relação de massa (massa de álcool na substância hidroalcoólica pela massa total da substância). Esta sigla é proveniente do Instituto Nacional de Pesos e Medidas (atualmente denominado INMETRO), dado que este instituto foi responsável pela padronização e implantação desta unidade no Brasil.

**Margem de contribuição:** diferença entre a receita líquida e os gastos variáveis. Para o setor sucroalcooleiro podemos ter a margem de contribuição agronômica, margem de contribuição industrial e margem de contribuição agroindustrial. Neste trabalho analisamos a margem de contribuição agroindustrial.

**Pol na cana (PC):** indica toda sacarose aparente contida no caldo absoluto. **Produtividade:** para esta dissertação, produtividade é a medida da quantidade de produto (cana, açúcar, álcool, melaço ou algum subproduto) obtido por unidade (ha) de área agrícola (p.ex., t de cana/ha).

**Pureza (PZA):** porcentagem de sacarose contida nos sólidos solúveis (*vide* definição de grau brix).

**Pureza em ART (PZAART):** porcentagem de açúcares redutores totais contidos nos sólidos solúveis. Utilizado para expressar a qualidade do caldo para a fermentação (fabricação de álcool).

**Rendimento:** medida da quantidade de produto por unidade de matéria-prima (kg de açúcar/t de cana; ou, m³ álcool/t de cana). O rendimento industrial está na dependência da qualidade da matéria-prima processada e é tratado como rendimento agroindustrial. No caso do álcool, o rendimento da destilaria pode ser determinado pelo volume de álcool produzido por quantidade de ART ou por quantidade de cana, dependendo da forma com que a matéria-prima está sendo tratada.

*Setup***:** todas as atividades necessárias para efetuar uma troca entre processos de produção.

## **Termos e parâmetros dos açúcares e dos alcoóis**

É importante destacar que não existe especificação para todos os tipos de álcoois disponíveis no mercado, sendo necessária uma caracterização técnica das propriedades químicas e físicas do produto em negociação. Nesta dissertação nos restringiremos aos álcoois mais comumente produzidos pelo setor sucroalcooleiro do Brasil.

**Álcool:** denominação genérica de diversos compostos orgânicos (amílico, benzílico, butílico, cetílico, etílico etc.), que podem ser obtidos por fermentação de substâncias açucaradas ou amiláceas, ou mediante processo sintético. Nesta dissertação, quando utilizamos o termo *álcool*, estamos nos referindo ao álcool etílico obtido a partir de fermentação de substâncias açucaradas.

**Álcool anidro (AEAC):** álcool com teor alcoólico mínimo de 99,3 ºINPM, também denominado *álcool etílico anidro carburante* ou *AEAC*. Utilizado para mistura com a gasolina.

**Álcool hidratado (AEHC):** álcool com teor alcoólico entre 92,6 ºINPM e 93,8 ºINPM, também denominado *álcool etílico hidratado carburante* ou *AEHC*. Utilizado como combustível em motores a álcool.

**Álcool industrial (AEI):** álcool produzido para fins industriais, com teor alcoólico de 94,0ºINPM e características de acordo com as especificações do comprador.

**Álcool neutro (AEN):** denominação que engloba diversos tipos de álcoois, como o álcool fino e o álcool extrafino. Indica um produto com baixos teores de impurezas, geralmente utilizado na indústria de bebidas, farmacêutica e de cosméticos. A graduação alcoólica é geralmente equivalente à adotada para o AEHC.

**Açúcar:** produto com propriedades adoçantes e corantes, decorrente da cristalização da sacarose. A Tabela glossário 2 indica os principais tipos de açúcares de acordo com o teor de sacarose e a umidade de cada produto.

| Nomenclatura dos açúcares | Graduação (°Z) | Umidade $(\% )$ |
|---------------------------|----------------|-----------------|
| Cristal standard          | 99,3           | 0.C             |
| Superior                  | 99,5           | 0.0             |
| Especial                  | 99,7           | 0.0             |
| Especial extra            | 99,8           | 0,0             |
| VHP                       | 99,3           | O.I             |
| <b>VVHP</b>               | 99,6           | v. I            |
| Demerara                  | 98.8           |                 |

Tabela glossário 2. Tipos de açúcares cristalizados de acordo com o teor de sacarose e a umidade

**Melaço (mel final):** co-produto da fabricação de açúcar caracterizado por ser rico em potássio e em açúcares fermentescíveis. Normalmente utilizado como matéria-prima para várias indústrias, inclusive na fabricação de álcool etílico.